# **PLAN DE SURVEILLANCE DES ÉMISSIONS ANNUELLE**

## **SOMMAIRE**

Les noms des feuilles sont indiqués en caractères gras et les noms des rubriques en caractères normaux

## **a\_Sommaire**

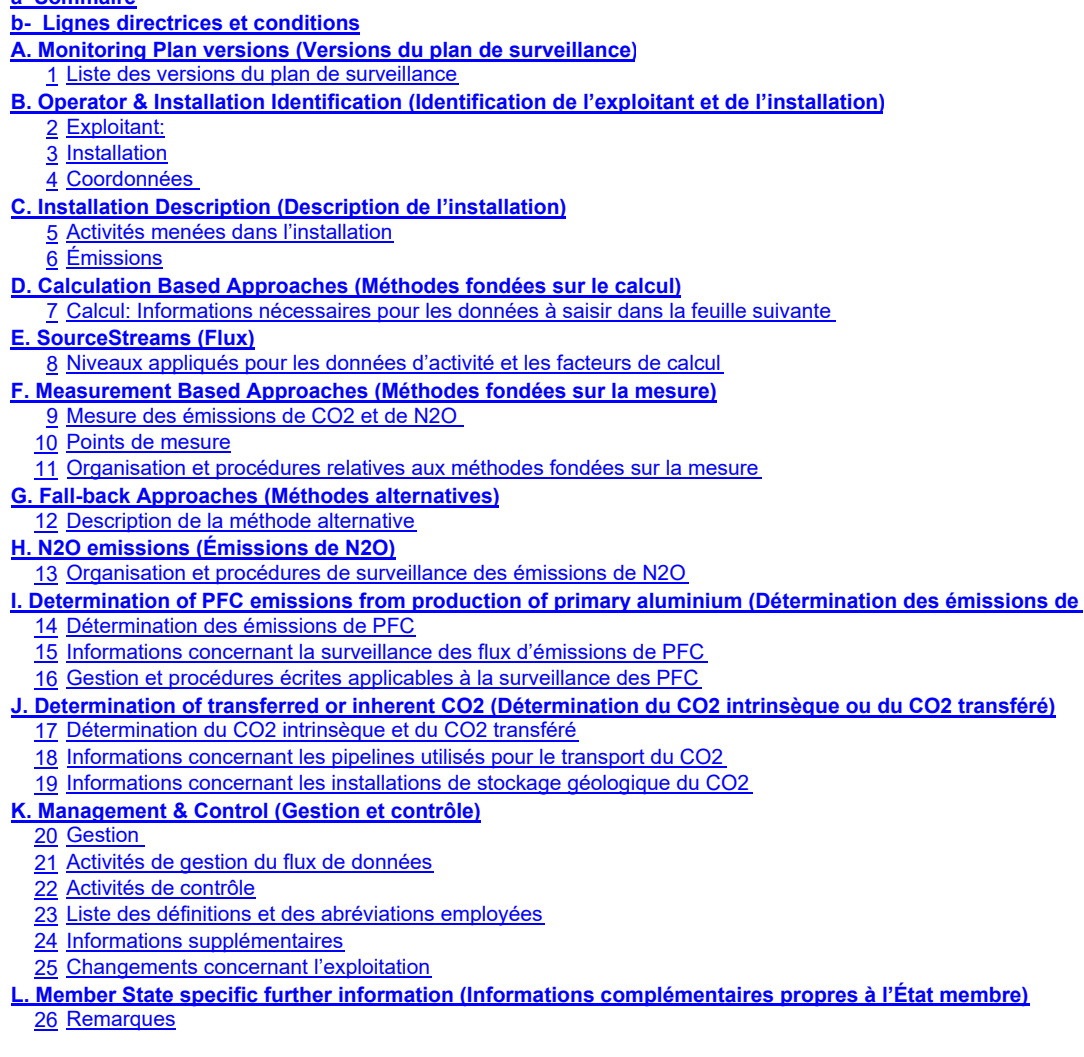

## **Informations concernant le présent fichier:**

Plan de surveillance présenté par:

Dénomination de l'installation:

Identificateur unique de l'installation:

Numéro de version du plan de surveillance:

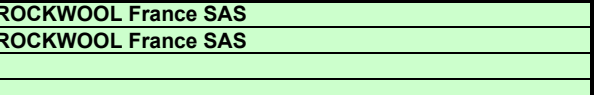

**Si votre autorité compétente exige que vous remettiez un exemplaire papier signé du plan de surveillance, veuillez signer dans l'espace ci-dessous:**

Date

Nom et signature du responsable légal

**Informations relatives à la version du modèle:**

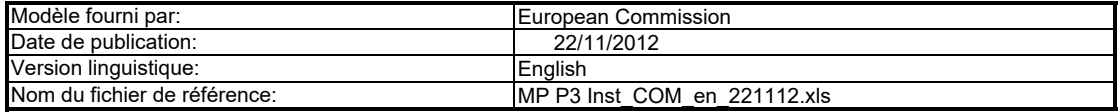

## **GUIDELINES AND CONDITIONS (LIGNES DIRECTRICES ET CONDITIONS)**

**1** Cette directive peut être téléchargée à partir de l'adresse suivante: En vertu de la directive 2003/87/CE (ci-après «la directive SEQE UE»), les exploitants des installations faisant partie du système d'échange de quotas d'émission de gaz à effet de serre de l'Union européenne (SEQE de l'UE) sont tenus de détenir une autorisation d'émettre des gaz à effet de serre en cours de validité, délivrée par l'autorité compétente, de surveiller et de déclarer leurs émissions et de faire contrôler ces déclarations par un vérificateur indépendant accrédité.

**http://eur-lex.europa.eu/LexUriServ/LexUriServ.do?uri=CONSLEG:2003L0087:20090625:FR:PDF**

- **2** Le règlement relatif à la surveillance et à la déclaration [Règlement (UE) n° 601/2012 de la Commission du 21 juin 2012, ci-après «MRR» (Monitoring and Reporting Regulation)] définit d'autres exigences applicables à la surveillance et à la déclaration. Le MRR peut être téléchargé à partir de l'adresse suivante: **http://eur-lex.europa.eu/LexUriServ/LexUriServ.do?uri=OJ:L:2012:181:0030:0104:FR:PDF.**
- L'article 12 du MRR définit des exigences spécifiques concernant le contenu et la soumission du plan de surveillance et de ses mises à jour. L'article 12 insiste sur l'importance du plan de surveillance:
	- Le plan de surveillance décrit de façon détaillée, exhaustive et transparente la méthode de surveillance appliquée par une installation spécifique ou par un *exploitant d'aéronef donné, et contient au moins les éléments indiqués à l'annexe I.*
- Par ailleurs, l'article 74, paragraphe 1, énonce ce qui suit:

Les États membres peuvent exiger que les exploitants ou les exploitants d'aéronefs utilisent des modèles électroniques ou des formats de fichiers spécifiques pour soumettre leurs plans de surveillance et les corrections apportées à ces plans, ainsi que pour remettre leurs déclarations annuelles d'émissions et de *données relatives aux tonnes-kilomètres, leurs rapports de vérification et leurs rapports relatifs aux améliorations apportées. Ces modèles ou spécifications de formats de fichiers établis par les États membres contiennent au minimum les informations contenues dans les modèles* 

- *électroniques et les spécifications de formats de fichiers publiés par la Commission.*
- **3** Le présent fichier constitue ledit modèle, élaboré par les services de la Commission, pour la soumission des plans de surveillance des installations, et il contient les exigences définies à l'annexe I ainsi que les autres données requises pour aider l'exploitant à prouver qu'il respecte le MRR. Dans certaines conditions définies ciaprès, les autorités compétentes des États membres peuvent y apporter de légères modifications.

Le présent modèle de plan de surveillance reflète le point de vue des services de la Commission au moment de sa publication

### Il s'agit de la version finale du modèle de plan de surveillance destiné aux installations, telle qu'elle a été approuvée par le comité des changements climatiques lors de sa réunion du 7 juin 2012.

- **4** En outre, le MRR (article 13) autorise les États membres à établir des plans de surveillance normalisés et simplifiés pour les installations «simples». *Sans préjudice des dispositions de l'article 12, paragraphe 3, les États membres peuvent autoriser les exploitants et les exploitants d'aéronefs à utiliser des plans de surveillance normalisés ou simplifiés.* 
	- *À cet effet, les États membres peuvent publier des modèles de ces plans de surveillance, y compris la description des procédures de gestion du flux de données et de contrôle visées respectivement à l'article 57 et à l'article 58, basés sur les modèles et les lignes directrices publiés par la Commission.*

D'après le document d'orientation n°1 de la Commission («Indications générales pour les installations»), ces modèles normalisés sont obtenus en ajoutant des textes standard au présent modèle, selon qu'il convient.

Si votre installation remplit les critères requis pour l'utilisation d'un plan de surveillance simplifié ou normalisé conformément aux indications figurant dans le document d'orientation n°1, veuillez vous adresser à votre autorité compétente ou consulter son site internet pour savoir si votre État membre propose des modèles

**5** Tous les documents d'orientation de la Commission concernant le règlement relatif à la surveillance et à la déclaration peuvent être consultés à l'adresse suivante: **http://ec.europa.eu/clima/policies/ets/monitoring/index\_en.htm**

#### **6 Avant d'utiliser ce fichier, veuillez respecter les consignes suivantes:**

- (a) Lisez attentivement les instructions ci-après avant de remplir ce formulaire. (b) Déterminez l'autorité compétente (AC) dont vous dépendez dans l'État membre où l'installation est située (il peut y avoir plusieurs autorités compétentes par État membre). Veuillez noter que «État membre» désigne ici tous les États qui participent au SEQE de l'UE et pas uniquement les États membres de l'UE.
- c) Consultez la page internet de l'AC ou prenez directement contact avec elle pour vérifier que vous êtes en possession de la bonne version du modèle. La<br>version du modèle (en particulier le nom du fichier de référence) es
- (d) Certains États membres peuvent vous demander d'utiliser un autre système, par exemple des formulaires en ligne au lieu d'un tableur. Vérifiez auprès de votre État membre. Dans ce cas, l'AC vous fournira de plus amples informations.
- **7** Le présent plan de surveillance doit être remis à votre autorité compétente, à l'adresse suivante:

Adresse précise à fournir par l'État membre

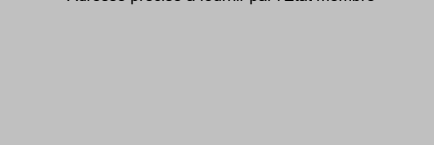

- **8** L'autorité compétente prendra éventuellement contact avec vous pour suggérer des modifications de votre plan de surveillance afin de faire en sorte que la surveillance et la déclaration des émissions annuelles soient précises et vérifiables, conformément aux exigences générales et spécifiques du MRR. Nonobstant les dispositions de l'article 16, paragraphe 1, du MRR, lorsque l'autorité compétente aura notifié son approbation, vous devrez appliquer la méthode indiquée dans la dernière version approuvée du plan de surveillance pour déterminer les émissions annuelles et pour mettre en œuvre vos activités d'acquisition et de traitement de données et vos activités de contrôle. Cette version servira également de référence pour la vérification de votre déclaration d'émissions annuelle.
- **9** Vous devez notifier toute proposition de modification importante du plan de surveillance à l'autorité compétente dans les meilleurs délais. Toute modification importante de la méthode de surveillance est soumise à l'approbation de l'autorité compétente, conformément aux dispositions des articles 14 et 15 du MRR. Lorsque vous pouvez raisonnablement considérer (conformément à l'article 15) que les nécessaires mises à jour du plan de surveillance ne revêtent pas un caractère important, vous pouvez notifier conjointement ces mises à jour à l'autorité compétente une fois par an en respectant les délais précisés dans cet article (sous réserve de l'accord de l'autorité compétente).
- **10** Vous devez mettre en œuvre et consigner toutes les modifications du plan de surveillance conformément à l'article 16 du MRR.
- **11** Adressez-vous à votre autorité compétente si vous avez besoin d'aide pour établir votre plan de surveillance. Certains États membres ont publié des guides qui pourraient vous être utiles.
- **12 Déclaration de confidentialité Les informations communiquées dans le cadre de la présente demande peuvent être soumises à certaines exigences concernant l'accès du public à l'information, notamment celles de la directive 2003/4/CE concernant l'accès du public à l'information en matière d'environnement. Si vous estimez que des renseignements que vous fournissez dans le cadre de votre demande doivent être traités comme des informations commerciales confidentielles, veuillez en informer votre autorité compétente. Nous vous rappelons qu'en vertu des dispositions de la directive 2003/4/CE, l'autorité compétente peut être tenue de divulguer des informations même si le demandeur souhaite qu'elles restent confidentielles.**

#### **13 Sources d'information:**

**Sites internet de l'UE:** Législation de l'UE: http://eur-lex.europa.eu/fr/index.htm Généralités sur le SE http://ec.europa.eu/clima/policies/ets/index\_en.htm Surveillance et déclaration dans le SEQE de l'UE: **Autres sites internet:** http://ec.europa.eu/clima/policies/ets/monitoring/index\_en.htm

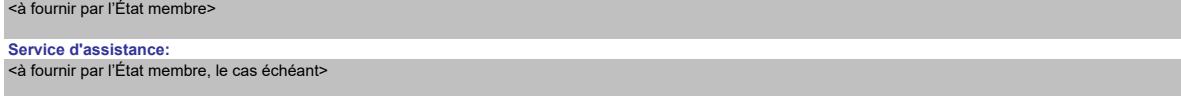

#### **14 Comment utiliser ce fichier:**

Le présent modèle a été élaboré pour contenir les informations minimales requises dans un plan de surveillance conformément au MRR. Les exploitants sont donc invités à se reporter au MRR et aux exigences supplémentaires des États membres (le cas échéant) pour remplir le formulaire.

Il est recommandé de progresser dans le fichier en commençant par le début. Vous serez guidé tout au long du formulaire par certaines fonctions qui dépendent de l'information saisie précédemment, telles que le changement de couleur des cellules lorsqu'une entrée n'est pas nécessaire (voir codes de couleur ci-après).

Dans plusieurs champs, vous pouvez choisir parmi des entrées prédéfinies. Pour effectuer votre choix à partir d'une telle «liste déroulante, cliquez avec la souris sur la petite flèche apparaissant sur le côté droit de la cellule ou appuyez simultanément sur les touches «Alt+Flèche vers le bas» après avoir sélectionné la cellule. Certains champs vous permettent de saisir votre propre texte, même s'il existe une liste déroulante. C'est le cas lorsque la liste déroulante contient des entrées vides.

#### Codes de couleur et polices de caractères:

Les zones en gris clair sont réservées à la navigation et aux hyperliens. Il s'agit du texte figurant dans le modèle de la Commission. Il ne doit pas être modifié. *Texte en italique en caractères*  Dans les champs en vert figurent les résultats calculés automatiquement. Le texte en rouge est réservé aux messages d'erreur Les champs en jaune clair sont facultatifs. **Les champs en jaune doivent être obligatoirement remplis. Cependant, si cela n'est pas pertinent pour l'installation, aucune donnée n'est requise.** Un champ hachuré indique qu'il n'y a plus lieu de remplir ce champ en raison de l'information saisie dans un autre champ. Les zones grisées doivent être remplies par les États membres avant la publication de la version adaptée du modèle. **Texte noir en caractères**  Ce texte fournit des explications complémentaires. Les États membres peuvent ajouter des explications supplémentaires dans

- **15** Les panneaux de navigation au début de chaque feuille contiennent des hyperliens permettant d'accéder rapidement aux différentes rubriques du document. La première ligne («Sommaire», «Feuille précédente», «Feuille suivante») et les points «Début de feuille» et «Fin de feuille» sont identiques sur toutes les feuilles. Selon la feuille, le menu comporte plus ou moins d'éléments.
- **16** Ce modèle a été verrouillé pour empêcher la saisie de données en dehors des champs en jaune. Toutefois, pour des raisons de transparence, aucun mot de passe n'a été établi. Cela permet de voir toutes les formules. Lors de l'utilisation de ce fichier pour l'introduction des données, il est recommandé de maintenir la protection activée. La protection des feuilles ne devrait être désactivée que pour vérifier la validité des formules. Il est recommandé de procéder à cette opération dans un fichier à part.
- **17** Afin de protéger les formules contre toute modification involontaire aboutissant généralement à des résultats erronés et trompeurs, il est extrêmement important de NE PAS UTILISER la fonction COUPER & COLLER. Si vous souhaitez déplacer des données, COPIEZ les et COLLEZ les d'abord, puis effacez les données non désirées de l'emplacement initial (erroné).
- **18** Les champs de données n'ont pas été optimisés pour certains formats numériques et autres. Cependant, la protection des feuilles a été limitée de manière à vous permettre d'utiliser vos propres formats. Vous pouvez notamment décider du nombre de décimales affichées. En principe, le nombre de décimales est indépendant du degré de précision du calcul. En principe, l'option «Precision as displayed» dans MS Excel devrait être désactivée. Pour de plus amples renseignements, consulter la fonction «Help» de MS Excel à ce sujet.
- **19 AVERTISSEMENT: Toutes les formules ont été soigneusement élaborées. Néanmoins, la possibilité qu'elles contiennent des erreurs ne peut être totalement exclue.**

**Comme indiqué précédemment, la transparence totale est assurée aux fins du contrôle de la validité des calculs. Ni les auteurs de ce fichier ni la Commission européenne ne peuvent être tenus pour responsables des éventuels dommages découlant de résultats erronés ou trompeurs obtenus à partir des calculs fournis.** 

La vérification de l'exactitude des données notifiées à l'autorité compétente relève entièrement de la responsabilité de l'utilisateur de ce fichier (c'est-à**dire l'exploitant de l'installation relevant du SEQE de l'UE).**

- **20** À de nombreuses occasions, le présent modèle vous invite à décrire l'installation, son fonctionnement et les méthodes spécifiques que vous appliquez pour la surveillance. Des champs sont alors prévus pour la saisie des informations demandées, mais leur taille n'est parfois pas suffisante.
- **21** En pareil cas, veuillez joindre les informations (texte, formules, données de référence, diagrammes et schémas) sous la forme de fichiers séparés lors de l'envoi à l'autorité compétente. Vous êtes alors invités à indiquer la référence de ces fichiers. Dans ce cas, veuillez indiquer le nom de fichier de la pièce jointe. Il est en outre recommandé d'ajouter à la référence la date de la dernière modification du document et d'inclure un indicateur aisément lisible de cette date directement dans le fichier (imprimable).
- **22** L'autorité compétente peut limiter les formats de fichiers acceptables. Veuillez vous assurer que vous n'utilisez que des types de fichiers standard tels que .doc, .xls, .pdf. Pour connaître les autres types de fichiers acceptables, veuillez consulter votre autorité compétente ou son site internet.
- **23 Le présent fichier contient des macros de certaines fonctions (ajout d'articles sur des listes, et afficher/masquer les exemples). Si les macros sont désactivées sur votre ordinateur, vous pourrez toujours utiliser le modèle, mais sans ces fonctions. Pour vérifier que ces macros ne contiennent pas de virus, elles ont fait l'objet d'une signature électronique. Veuillez consulter les instructions concernant la vérification de l'authenticité du fichier modèle figurant sur la page internet de la Commission ou de l'autorité compétente.**

**24 Des indications propres à l'État membre figurent ci-dessous:** 

## **A. Monitoring Plan versions (Versions du plan de surveillance)**

#### **1 Liste des versions du plan de surveillance**

*L'état du plan de surveillance à la date de référence doit être décrit dans la colonne «État». Les types d'états possibles sont «soumis à l'autorité compétente (AC)», «approuvé par l'AC», «projet de travail», etc. Cette feuille sert à déterminer la version du plan de surveillance. À chaque version du plan de surveillance doit correspondre un numéro de version unique et une date de référence.* En fonction des exigences de l'Etat membre, il se peut que l'autorité compétente et l'exploitant changent différentes mises à jour du document, ou que l'exploitant seul conserve la trace des différentes<br>versions. En tout é

Veuillez noter que la surveillance des émissions de votre installation doit toujours être effectuée conformément à la dernière version approuvée du plan de surveillance, sauf dans les cas où une mise à<br>jour du plan de surv

*Pour afficher/masquer les exemples, cliquez sur le bouton «Exemples» dans la zone de navigation.*

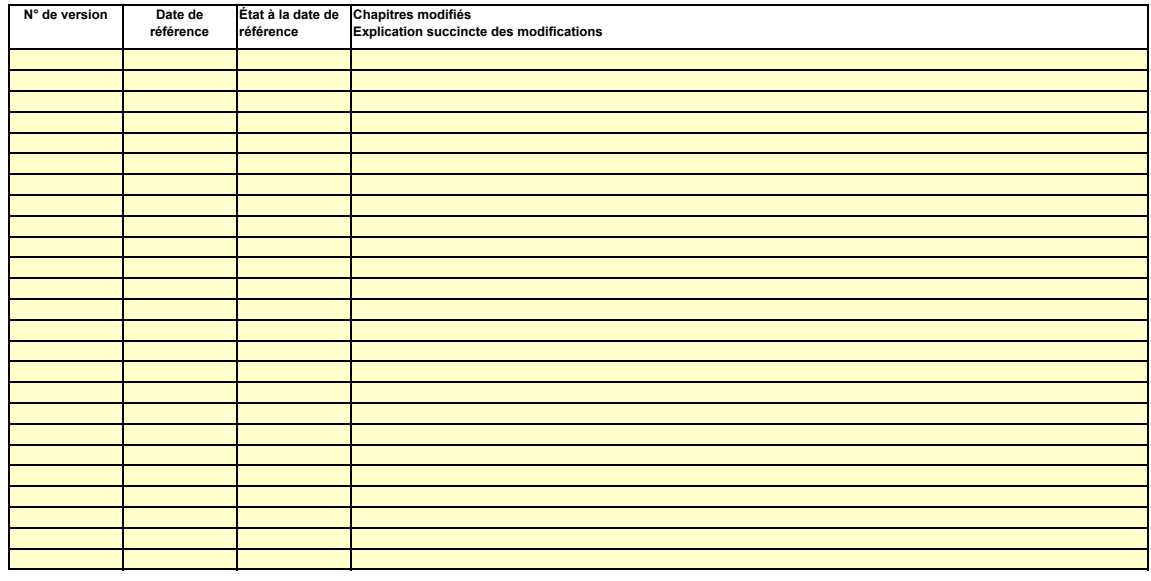

i.

## **B. Operator & Installation Identification (Identification de l'exploitant et de l'installation)**

**Numéro de téléphone: Courrier électronique:**

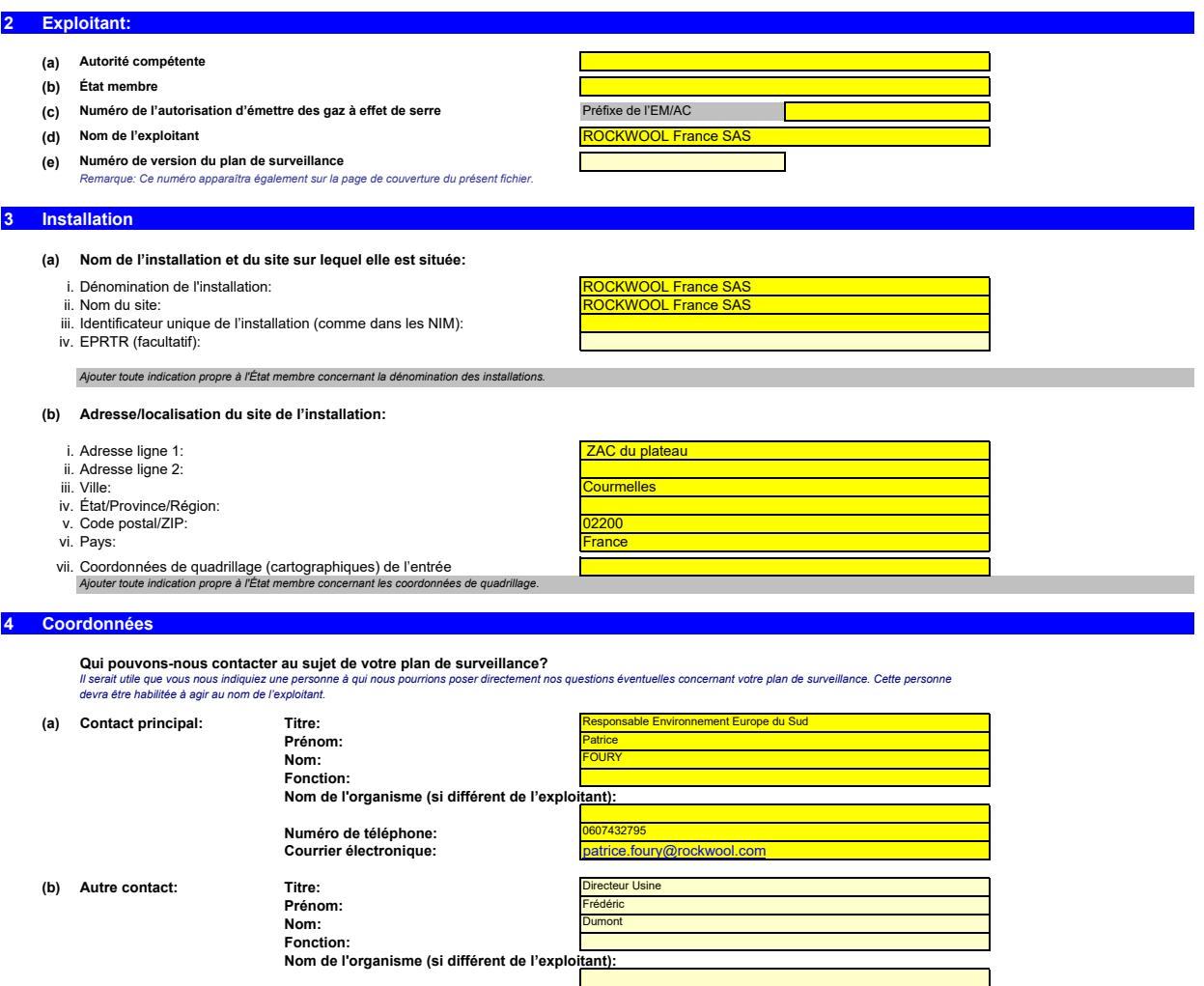

frederic.dumont@rockwool.com

## **C. Installation Description (Description de l'installation)**

# **5 Activités menées dans l'installation (a) (b)**  *La description doit contenir les liens qui sont nécessaires pour comprendre la manière dont les informations fournies dans les autres parties du présent modèle sont utilisées pour calculer les émissions. Ces données peuvent être aussi synthétiques que dans l'exemple donné dans la feuille D-\_CalculationBasedApproaches, rubrique 7 a).* **En particulier, les flux seront décrits plus en détail dans la feuille E-SourceStreams, et les points de mesure dans la feuille F\_MeasurementBasedApproaches Description de l'installation et des activités qui y sont menées:** .<br>Descriptif en annexe <u>.</u><br>Intion destinée à la fabrication de matériaux isolants en laine de ro Pour faciliter la description des activités, il peut s'avérer utile de fournir un diagramme simple indiquant les sources d'émission, les flux, les points d'échantillonnage et les équipements de mesure.<br>Le cas échéant, veui *compétente.* Veuillez fournir ici une brève description du site et de l'installation, et décrire la localisation de l'Installation sur le site. Cette description doit également inclure un résumé non technique des<br>activités menées dans *l'installation qui n'est pas exploitée par le demandeur, ou les parties qui ne sont pas censées relever du SEQE de l'UE.* **Titre et référence du document constituant le diagramme des flux: Veuillez utiliser cette feuille pour décrire votre installation. Les renseignements fournis ici préparent la saisie des informations détaillées qui seront**

*Dans certains cas, la fourniture du diagramme peut être exigée par l'autorité compétente.*

#### **(c)**

Liste des activités visées à l'annexe I de la directive SEQE UE menées dans l'installation:<br>Veuillez fournir les informations techniques ci-après pour chacune des activités visées à l'annexe I de la directive SEQE UE menée

*Veuillez également préciser la capacité de chacune des activités visées à l'annexe I menée dans votre installation.*

*Veuillez noter que, dans ce contexte, on entend par «capacité»:*

- *la puissance calorifique de combustion (pour les activités incluses dans le SEQE de l'UE à partir du seuil de 20 MW), c'est-à-dire la vitesse à laquelle le combustible peut être brûlé en régime maximal continu, multipliée par la valeur calorifique du combustible, et exprimée en mégawatts thermiques;*
- *- la capacité de production dans le cas des activités visées à l'annexe I dont l'inclusion dans le SEQE de l'UE est déterminée par la capacité de production.*
- *Veuillez vous assurer que les limites de l'installation sont correctes et conformes à l'annexe I de la directive SEQE UE. Pour de plus amples informations, veuillez consulter les sections pertinentes des orientations de la Commission sur l'interprétation de l'annexe I. Ce document se trouve sur la page suivante:*

http://ec.europa.eu/clima/policies/ets/docs/guidance\_interpretation\_en.pdf

*Pour afficher/masquer les exemples, cliquez sur le bouton «Exemples» dans la zone de navigation. La liste fournie ici sera proposée sous la forme d'une liste déroulante dans les tableaux ci-après lorsque la référence de l'activité sera demandée pour la description de l'installation.* 

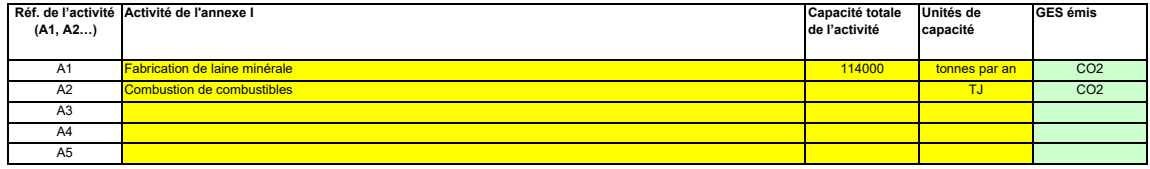

#### **(d) Estimation des émissions annuelles:**

Veuillez indiquer ici les émissions annuelles moyennes de votre installation. Cette information est nécessaire pour la catégorisation de l'installation conformément à l'article 19 du MRR. Veuillez<br>utiliser les émissions an

*La catégorie ainsi déterminée sert à définir les niveaux minimaux requis à la rubrique 8 (Flux).* 

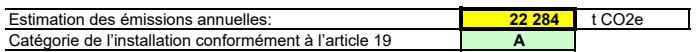

### (e) Installation à faible niveau d'émission?

*En vertu de cet article, l'exploitant peut présenter un plan de surveillance simplifié pour une installation dans laquelle aucune activité émettant du protoxyde d'azote n'est menée, lorsqu'il peut être établi que: Si vous indiquez «VRAI» ici, cela signifie que l'installation remplit les critères correspondant à une installation à faible niveau d'émission qui sont définis à l'article 47.*

- *- les émissions annuelles moyennes vérifiées de l'installation au cours de la période d'échanges précédente étaient inférieures à 25 000 tonnes CO2(e) par an, ou*
- *- dans le cas où les émissions vérifiées ne sont pas disponibles ou ne sont pas pertinentes, sur la base d'une estimation prudente, les émissions au cours des cinq prochaines années seront inférieures à 25 000 tonnes CO2(e) par an.*
- *Remarque: Les quantités ci-dessus tiennent compte du CO2 transféré, mais pas du CO2 issu de la biomasse.*

*Si le choix que vous avez fait ici est en contradiction avec la valeur que vous avez indiquée au point d) ci-dessus pour l'estimation des émissions, vous serez averti par un message. Veuillez fournir une justification appropriée ci-après. Si votre installation est une installation à faible niveau d'émission au sens de l'article 47, plusieurs simplifications s'appliquent pour le plan de surveillance.*

#### **(f) Justification de la valeur d'estimation**

Si la réponse que vous avez donnée quant au statut d'installation à faible niveau d'émission est en contradiction avec la valeur que vous avez indiquée au point d) ou si cette valeur n'est pas<br>fondée sur les émissions véri

#### **6 Émissions**

### **(a) Méthodes de surveillance proposées:**

*Veuillez préciser lesquelles des méthodes de surveillance ci-après vous envisagez d'appliquer:* 

*Conformément à l'article 21, les émissions peuvent être déterminées soit par une méthode fondée sur le calcul («calcul») soit par une méthode fondée sur la mesure («mesure»), sauf lorsque les dispositions du MRR exigent l'application d'une méthode spécifique.*

Remarque: L'exploitant peut, sous réserve de l'approbation de l'autorité compétente, l'exploitant peut combiner la méthode de mesure et la méthode de calcul pour différentes sources. *L'exploitant est tenu de s'assurer et de démontrer que toutes les émissions à déclarer sont prises en compte et qu'aucune n'est comptée deux fois.* 

*Veuillez vous assurer de ne pas laisser ces champs vides, car les informations saisies à ce niveau conditionnent le formatage qui vous guidera dans tout le document.*

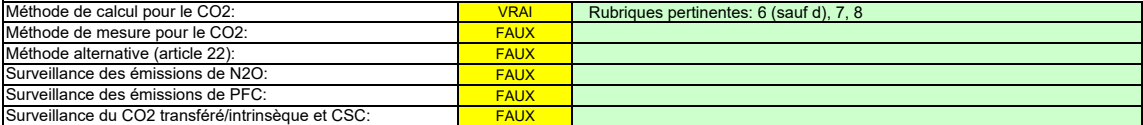

Veuillez vous assurer de remplir le reste de cette feuille, les rubriques pertinentes pour chaque méthode sélectionnée ci-dessus, avant de passer à la feuille<br>«K... ManagementControl» (rubriques 20 à 25), obligatoire pour *«K--\_ManagementControl» (rubriques 20 à 25), obligatoire pour toutes les installations.*

### **(b) Sources d'émission:**

*En vertu de l'annexe I, les plans de surveillance doivent contenir une description de l'installation et des activités devant faire l'objet d'une surveillance qui sont réalisées dans cette installation, y*  compris une liste des sources d'émission et des flux. Les informations que vous fournissez dans ce modèle doivent se rapporter aux activités visées à l'annexe I qui sont menées dans<br>l'installation en question, et doivent *réalisées par d'autres exploitants.*

La référence de l'activité dans la dernière colonne renvoie à la référence de l'activité indiquée à la rubrique 5 c) ci-dessus. Lorsqu'une source d'émission correspond à plusieurs activités, veuillez<br>indiquer «A1, A2» ou «

*La liste ci-dessous sera proposée sous la forme d'une liste déroulante aux points c), d) et e) ci-dessous lorsque la référence de la source d'émission considérée sera demandée. Pour afficher/masquer les exemples, cliquez sur le bouton «Exemples» dans la zone de navigation.*

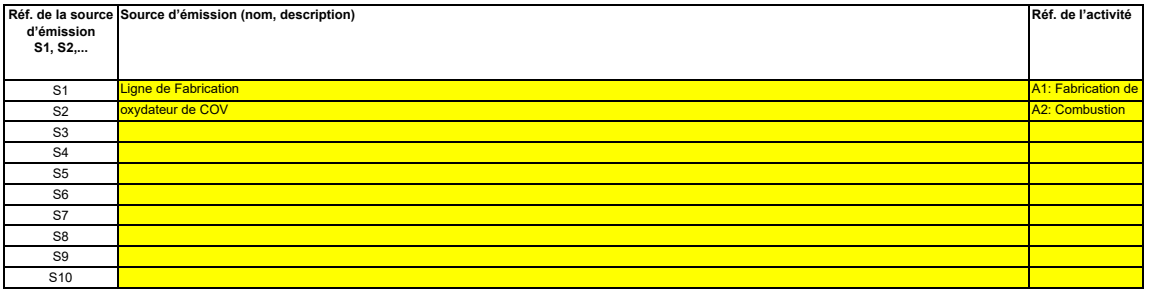

**Cliquez sur « + » pour ajouter d'autres sources d'émission**

## **(c) Points d'émission et GES émis:**

- 2

*Veuillez énumérer et décrire brièvement tous les points d'émission pertinents (y compris les sources d'émission diffuse).*

*Veuillez également sélectionner les activités relevant de l'annexe I, les sources d'émission et les GES émis dans les listes déroulantes (en fonction des données saisies à la rubrique 5 c) cidessus). Si plusieurs activités ou sources d'émissions sont concernées, veuillez saisir, par exemple, «A1, A2».*

*Pour afficher/masquer les exemples, cliquez sur le bouton «Exemples» dans la zone de navigation. La liste ci-dessous sera proposée sous la forme d'une liste déroulante aux points d) et e) ci-dessous lorsque la référence du point d'émission considéré sera demandée.*

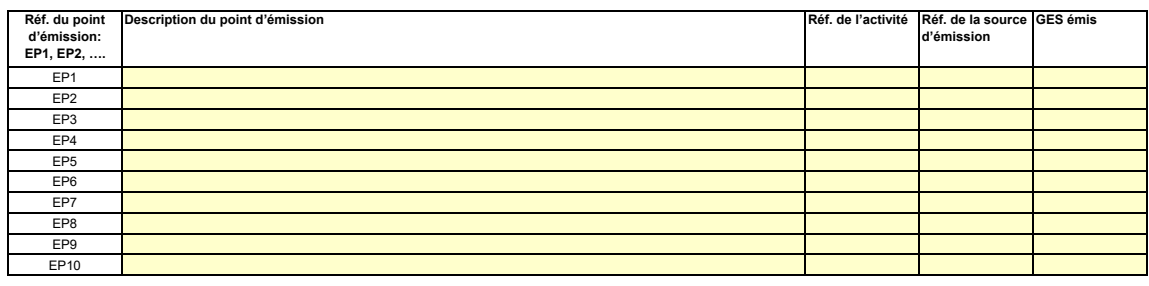

**Cliquez sur « + » pour ajouter d'autres points d'émission**

**(d) Points de mesure, lorsque des systèmes de mesure continue sont installés:**

CÞ.

a in

**non pertinent** Passez aux points ci-dessous

Pour que ce modèle propose automatiquement des catégories de sources d'émission, il est nécessaire de définir au préalable les sources d'émission pour lesquelles des méthodes<br>fondées sur la mesure sont appliquées.

*Veuillez énumérer et décrire ici tous les points de mesure au niveau desquels les GES sont mesurés au moyen de systèmes de mesure continue des émissions (SMCE). Incluez les points de mesure dans les systèmes de pipeline qui sont utilisés pour le transfert du CO2 aux fins de son stockage géologique.*

*Aucune donnée n'est requise si vous avez indiqué qu'aucune méthode fondée sur la mesure n'est appliquée à la rubrique 6 a) ci-dessus.* 

*Pour chaque point de mesure, veuillez également donner une estimation des émissions annuelles correspondantes. Cette information est nécessaire pour déterminer le niveau applicable.* Conformément à l'article 41, paragraphe 1, l'application d'un niveau inférieur peut être autorisée pour chaque source d'émission émettant moins de 5 000 tonnes de CO2(e) par an ou<br>représentant moins de 10 % des émissions a

*Toutes les autres sources d'émissions seront catégorisées en tant que sources d'émission «majeures».*

*Pour afficher/masquer les exemples, cliquez sur le bouton «Exemples» dans la zone de navigation. Ces estimations des émissions permettent également de catégoriser les flux faisant l'objet de la méthode fondée sur le calcul au point f), lorsqu'une telle méthode est appliquée.* 

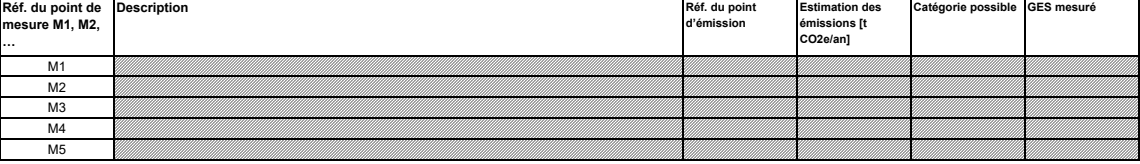

**Cliquez sur « + » pour ajouter d'autres points de mesure**

**(e) Flux à prendre en considération: pertinent** Veuillez saisir des données dans cette rubrique

Veuillez énumérer ici tous les flux (combustibles, matières, produits,…) qui doivent faire l'objet d'une suvreillance dans votre installation au moyen d'une méthode fondée sur le calcul (à savoir<br>méthode standard ou bilan *veuillez vous reporter au point 14 c) de la feuille «I-\_PFC».*

*Les flux peuvent être désignés comme suit «gaz naturel», «fioul lourd», «farine crue à ciment»,…*

Le type de flux définit un ensemble de règles à appliquer conformément au MRR. Cette classification détermine d'autres obligations, par exemple les niveaux à appliquer.

La liste déroulante permettant de sélectionner le type de flux est basée sur les activités sélectionnées à la rubrique 5 c) ci-dessus. La réponse donnée ici est nécessaire pour déterminer le niveau<br>minimal applicable dans

*Pour permettre à l'autorité compétente de bien comprendre le fonctionnement de votre installation, veuillez sélectionner dans chaque liste déroulante les activités relevant de l'annexe I, les sources d'émission et les points d'émission qui correspondent à chaque flux. Si plusieurs activités ou sources d'émissions sont concernées, veuillez saisir, par exemple, «A1, A2». Pour afficher/masquer les exemples, cliquez sur le bouton «Exemples» dans la zone de navigation.*

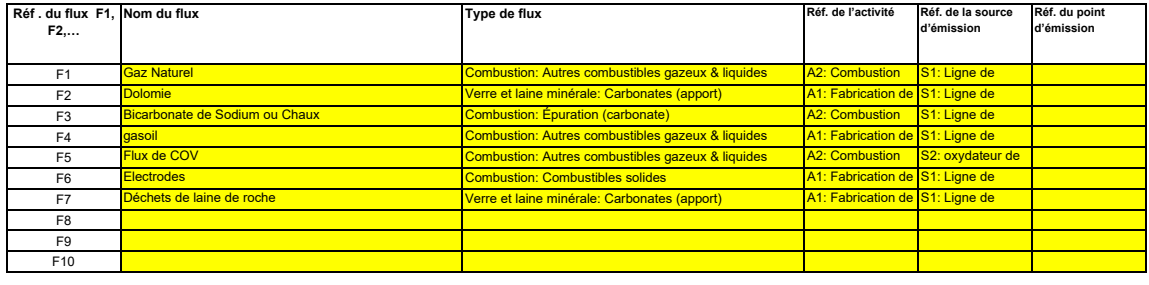

#### **Cliquez sur « + » pour ajouter d'autres flux**

#### **(f) Estimation des émissions et catégories de flux:**

*Veuillez indiquer l'estimation des émissions pour chaque flux (méthode fondée sur le calcul, y compris PFC), et sélectionner une catégorie appropriée de flux.*

*Les données correspondant aux références des flux et au nom complet des flux (nom du flux et type de flux) seront automatiquement reprises du point d) ci-dessus.*

*Lorsque des flux sortent d'un bilan massique, les émissions doivent être saisies sous la forme de valeurs négatives.*

- *Contexte: En application de l'article 19, paragraphe 3, vous pouvez catégoriser chaque flux dans en tant que flux «majeur», «mineur» ou «de minimis».*
	- Les flux «mineurs» sont des flux qui représentent au total moins de 5 000 tonnes de CO2 fossile par an ou moins de 10 %, à concurrence de 100 000 tonnes de CO2 fossile<br>par an, la quantité la plus élevée en valeur absolue
	- Les flux «de minimis» sont des flux qui représentent au total moins de 1 000 tonnes de CO2 fossile par an ou moins de 2 %, à concurrence de 20 000 tonnes de CO2 fossile *par an, la quantité la plus élevée en valeur absolue étant retenue;*
	- *- Les flux «majeurs» sont les flux qui n'entrent ni dans la catégorie des flux «mineurs» ni dans celles des flux «de minimis».*

*Dans le cas des flux qui entrent dans un bilan massique, ce sont les valeurs absolues qui sont prises en compte pour la classification.* 

*Pour vous aider à sélectionner la catégorie appropriée, la catégorie possible s'affiche automatiquement, pour chaque flux, dans le champ vert.*

Veuillez noter que cet affichage automatique n'indique que la catégorie possible pour chaque flux pris séparément. En cas de dépassement d'un des seuils définis ci-dessus, les catégories<br>possibles ne changeront pas, mais u

*Lorsque vous aurez saisi les émissions estimées pour tous les flux, la somme sera comparée aux émissions annuelles totales indiquées au point 5 d) ci-dessus. Si la somme des émissions estimées s'écarte de plus de 5 % des émissions annuelles totales, un message d'erreur s'affichera automatiquement.* 

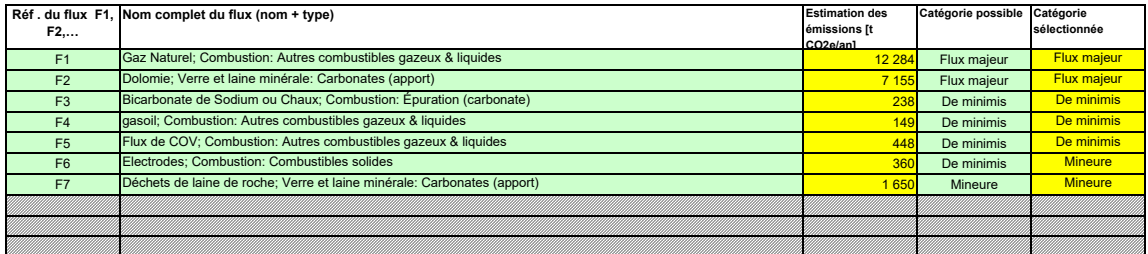

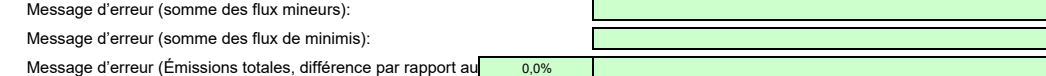

#### **(g) Parties d'installations et activités ne relevant pas du SEQE de l'UE, le cas échéant:**

Veuillez fournir des précisions sur les parties d'installations ou les activités qui ne sont pas incluses dans le SEQE de l'UE lorsque des combustibles ou des matières utilisées par ces activités<br>Pour plus de précisions, v

*Pour afficher/masquer les exemples, cliquez sur le bouton «Exemples» dans la zone de navigation.*

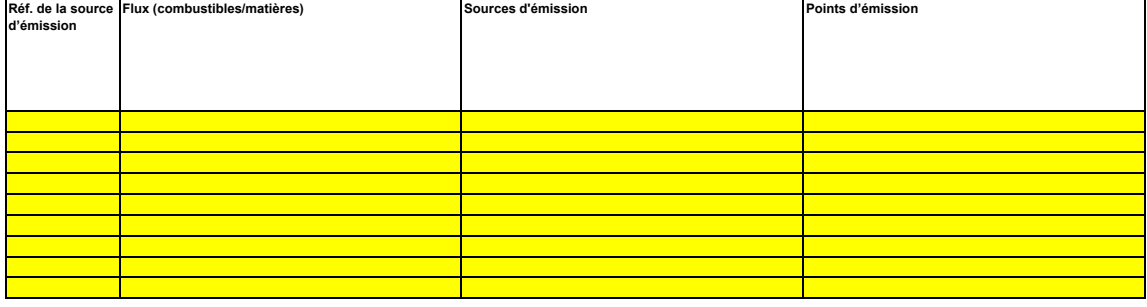

**Cliquez sur «+» pour ajouter d'autres activités exclues du SEQE de l'UE**

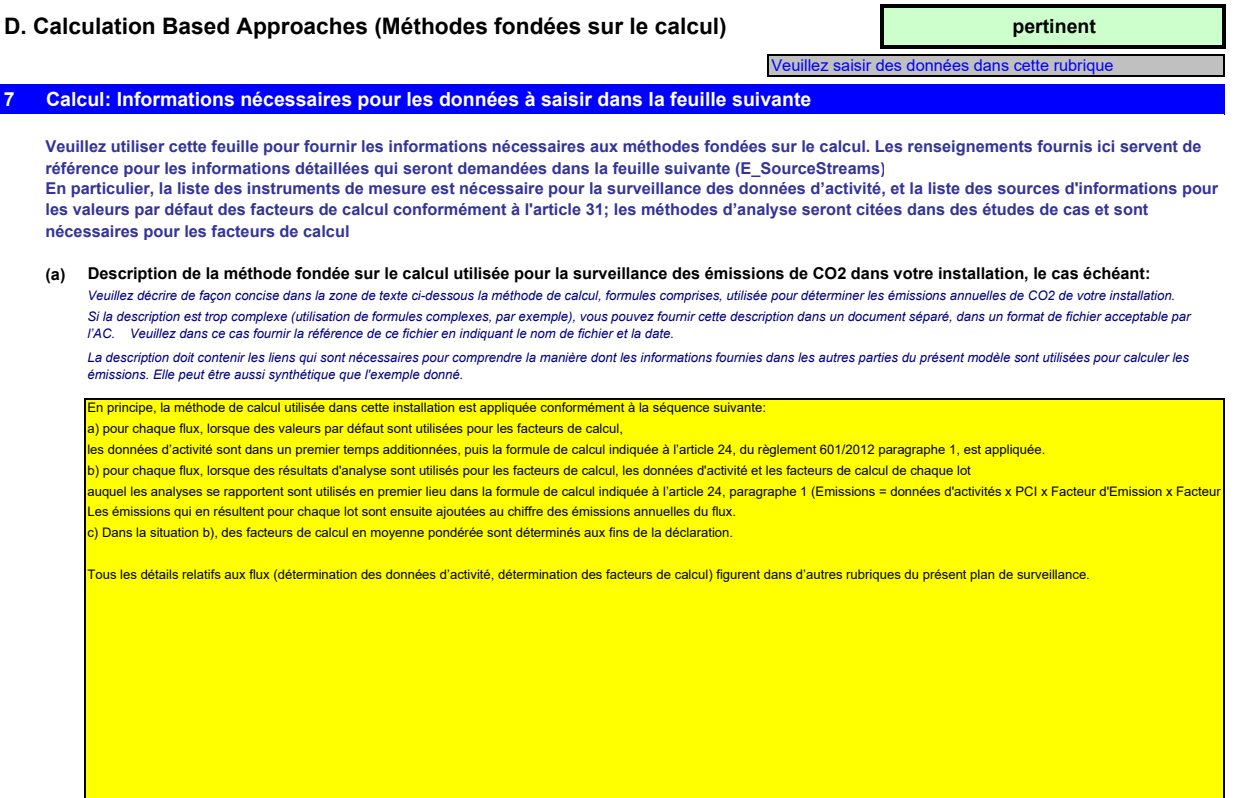

#### **(b) Caractéristiques et localisation des systèmes de mesure utilisés pour déterminer les données d'activité relatives aux flux:** *Veuillez décrire les caractéristiques et la localisation des systèmes de mesure à utiliser pour chaque flux lorsque les émissions sont déterminées par calcul.*

*Pour chaque instrument de mesure, veuillez indiquer l'incertitude spécifiée, ainsi que la plage de mesure à laquelle se rapporte cette incertitude, telle que communiquée par le fabricant. Dans certains cas, l'incertitude peut être spécifiée pour deux plages différentes. Dans ce cas, veuillez indiquer les deux.* Dans la colonne «Localisation», vous devez indiquer l'endroit où se trouve l'appareil de mesure dans l'installation, ainsi que la manière dont il est représenté sur le schéma de procédé.

*La plage d'utilisation usuelle désigne la plage pour laquelle l'instrument de mesure est habituellement utilisé dans votre installation.* ll convient de fournir une description pour tous les dispositifs de mesure servant à la surveillance des émissions, y compris les compteurs et les sous-compteurs utilisés pour déduire les quantités<br>qui sont utilisées en de

*«Type d'instrument de mesure». Veuillez choisir le type correspondant dans la liste déroulante, ou saisir un type plus approprié.*

La liste des instruments fournie ici sera proposée sous la forme d'une liste déroulante pour chacun des flux dans la feuille E\_SourceStreams (point b), lorsque les références des instruments de<br>mesure utilisés sont demandé

Dans le cas des débitmètres de gaz, veuillez indiquer Nm3/h si la compensation p/T est intégrée dans l'instrument et m3 en mode de fonctionnement si la compensation p/T est réalisée par un<br>instrument distinct. Dans ce der

Tous les instruments utilisés doivent être clairement répertoriés à l'aide d'un identificateur unique (tel que le numéro de série de l'instrument). Cependant, le remplacement d'un instrument (rendu<br>nécessaire, par exemple, *consignée ailleurs que dans le plan de surveillance. Veuillez vous assurer d'établir une procédure écrite appropriée à cet effet.* 

### *Pour afficher/masquer les exemples, cliquez sur le bouton «Exemples» dans la zone de navigation.*

52

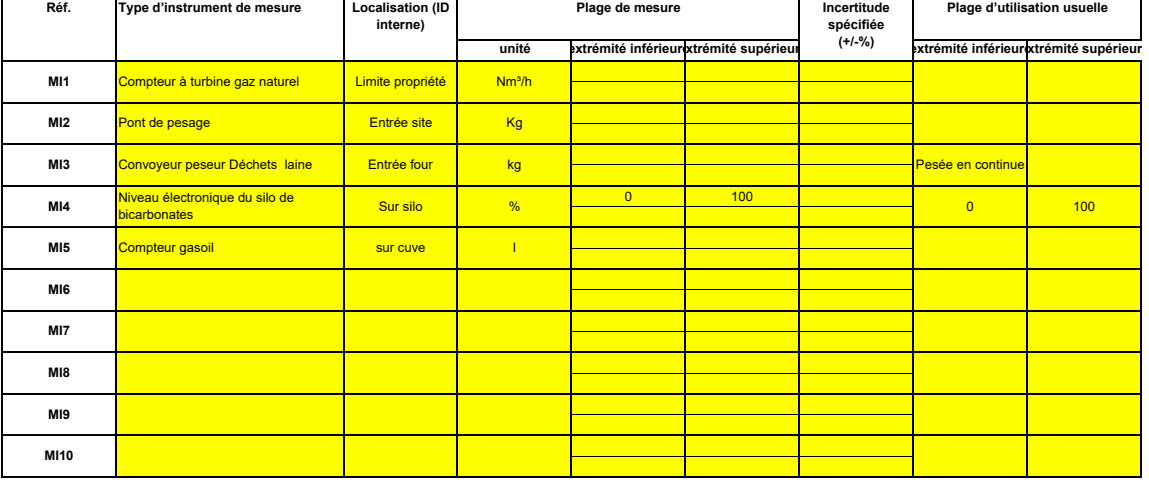

**Cliquez sur « + » pour ajouter d'autres instruments de mesure**

(c) Titre et références du document d'évaluation des calculs d'incertitude<br>Vous devez présenter des éléments démontrant la conformité des niveaux appliqués, conformément à l'article 12. Veuillez énumérer les références des *s'y rapportant dans l'encadré ci-dessus. Veuillez noter que conformément à l'article 47, paragraphe 3, les installations à faible niveau d'émission ne sont pas tenues de remettre ce document à l'AC.*

**(d) Liste des sources d'information pour les valeurs par défaut des facteurs de calcul:** *Veuillez énumérer toutes les sources d'information pertinentes pour la détermination des valeurs par défaut des facteurs de calcul conformément à l'article 31. Il s'agit généralement de sources statiques telles que l'inventaire national, le GIEC, l'annexe IV du MRR, manuel de chimie et physique….).*

*Ce n'est qu'en cas de changement des valeurs par défaut d'une année sur l'autre que l'exploitant doit préciser la source autorisée applicable pour la valeur en question, à savoir une source dynamique telle que le site internet de l'AC.*

Cette liste sera proposée sous la forme d'une liste déroulante dans la feuille E\_SourceStreams [tableau g)] pour indiquer les sources d'information correspondant aux facteurs de calcul pour *chaque flux. Pour afficher/masquer les exemples, cliquez sur le bouton «Exemples» dans la zone de navigation.*

| d'information   | Réf. de la source Description de la source d'information                                                                                                  |
|-----------------|----------------------------------------------------------------------------------------------------|
| IS <sub>1</sub> | Règlement 601/2012, article 31 b), donc AM 31/10/2012                                                                                                    |
| IS2             | Analyse du PCI et du FE du flux GN fournie par Fournisseur gaz, moyenne mensuelle appliqué à la consommation mensuelle                                    |
| IS <sub>3</sub> | Analyses du FE fourni par le laboratoire d'analyse environnementale - Moyenne sur l'année de l'ensemble des FE des échantillons de laine de roche envoyés |
| IS <sub>4</sub> | Règlement 601/2012, Annexe VI - tableau 4 MRR                                                                                                    |
| IS <sub>5</sub> | Valeur de référence (en rapport de masse molaire) du carbone contenue dans les COV : 85%                                                                  |
| IS <sub>6</sub> |                                                                                                    |
| IS7             |                                                                                                    |
| IS <sub>8</sub> |                                                                                                    |
| IS <sub>9</sub> |                                                                                                    |
| <b>IS10</b>     |                                                                                                    |
| <b>IS11</b>     |                                                                                                    |
| IS12            |                                                                                                    |
| <b>IS13</b>     |                                                                                                    |
| IS14            |                                                                                                    |
| <b>IS15</b>     |                                                                                                    |

- 5 **Cliquez sur « + » pour ajouter d'autres sources d'information**

#### **(e) Méthodes et laboratoires utilisés pour les analyses relatives aux facteurs de calcul:**

Veuillez énumérer les méthodes utilisées pour analyser les combustibles et les matières en vue de la détermination de tous les facteurs de calcul, en fonction du niveau sélectionné. Si le<br>laboratoire n'est pas accrédité co *indiquer la référence d'un document joint.*

*En cas d'utilisation d'appareils de chromatographie en phase gazeuse en ligne ou d'analyseurs de gaz avec ou sans extraction, il y a lieu de respecter les dispositions de l'article 32.* Cette liste sera proposée sous la forme d'une liste déroulante dans la feuille E\_SourceStreams (tableau g) pour indiquer la référence des méthodes d'analyse utilisées pour les facteurs de calcul Pour afficher/masquer les exemples, cliquez sur le bouton «Exemples» dans la zone de navigation.

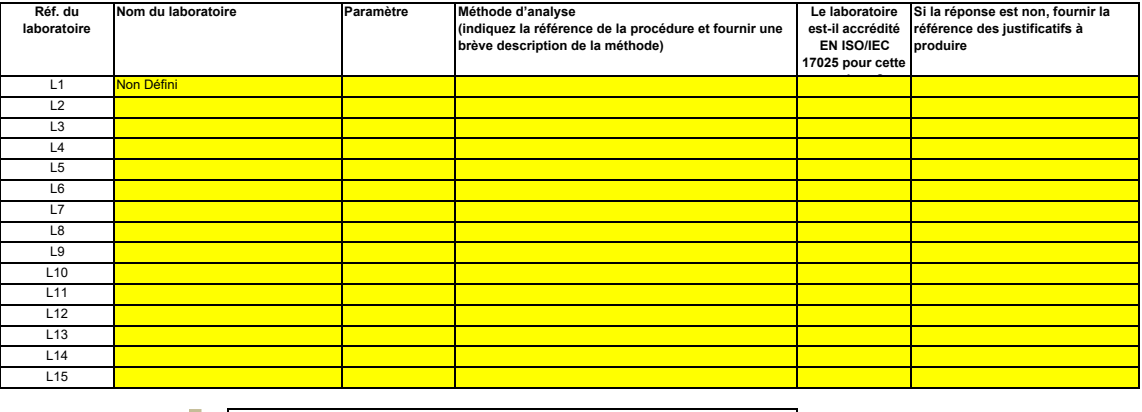

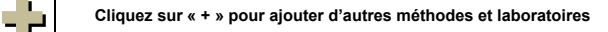

#### **(f) Description des procédures écrites d'analyse:**

*Veuillez fournir des précisions sur les procédures écrites correspondant aux analyses énumérées dans le tableau 7 e). La description doit couvrir les principaux paramètres et les principales opérations effectuées. Lorsque plusieurs procédures sont utilisées aux mêmes fins mais pour différents flux ou paramètres, veuillez préciser la procédure globale qui couvre les éléments communs et l'assurance qualité des méthodes appliquées.*

Vous pouvez donc soit indiquer les références des différentes «sous-procédures», soit fournir des détails sur chaque procédure séparément. Dans ce dernier cas, veuillez utiliser le bouton<br>«ajouter des procédures» à la fin

*Pour afficher/masquer les exemples, cliquez sur le bouton «Exemples» dans la zone de navigation.*

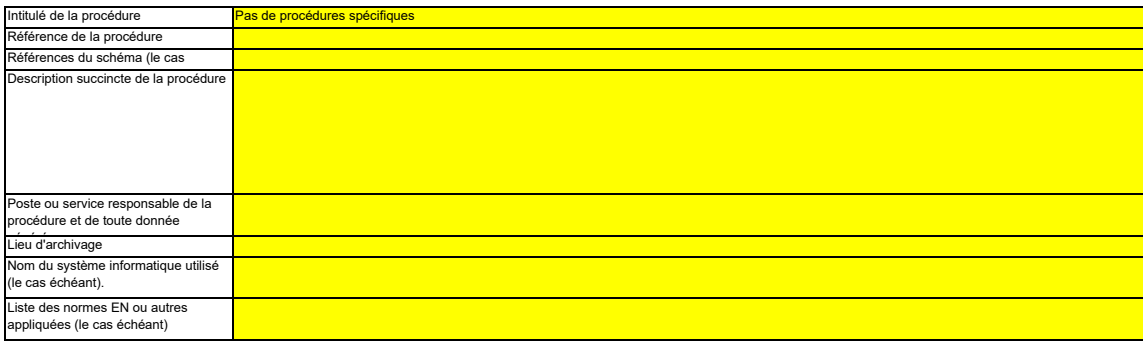

#### **(g) Description de la procédure d'établissement des plans d'échantillonnage en vue des analyses:**

Les procédures ci-dessous doivent couvrir les éléments d'un plan d'échantillonnage, conformément aux dispositions de l'article 33. Une copie de la procédure doit être remise à l'autorité<br>compétente en même temps que le pla

*Lorsque plusieurs procédures sont utilisées aux mêmes fins mais pour différents flux ou paramètres, veuillez préciser la procédure globale qui couvre les éléments communs et l'assurance qualité des méthodes appliquées.*

Vous pouvez donc soit indiquer les références des différentes «sous-procédures», soit fournir des détails sur chaque procédure séparément. Dans ce dernier cas, veuillez utiliser le bouton<br>«ajouter des procédures» à la fin

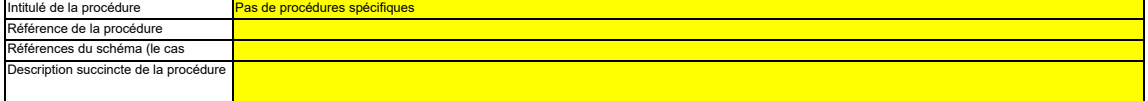

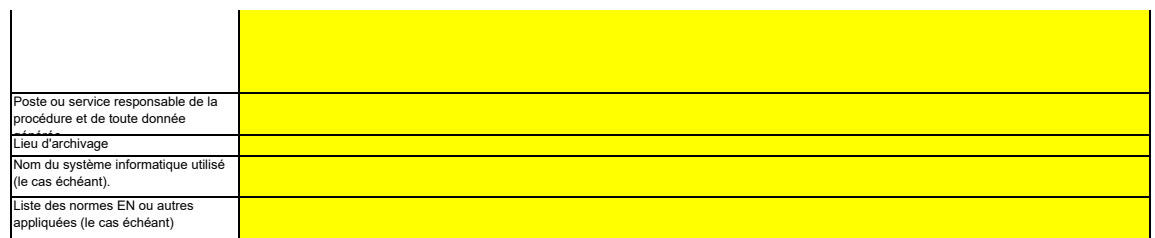

#### **(h) Description de la procédure à utiliser pour évaluer la pertinence du plan d'échantillonnage**

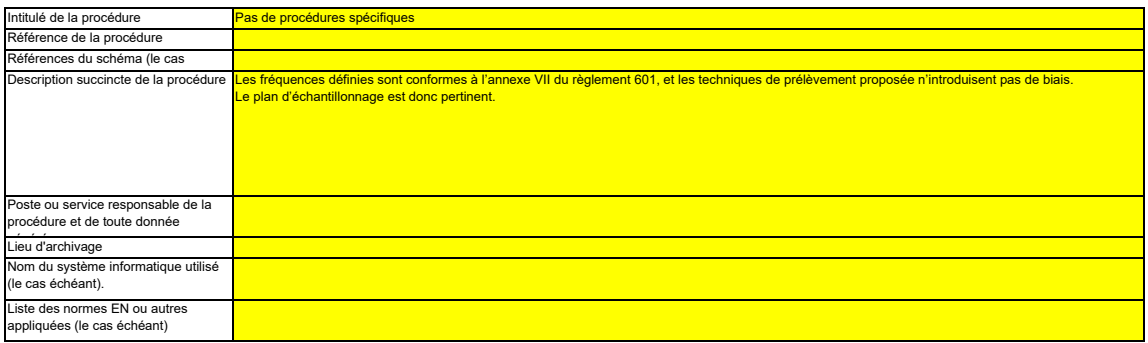

## **(i)**

Description de la procédure à utiliser pour estimer les stocks au début et à la fin de l'année de déclaration (le cas échéant):<br>Veuillez décrire la procédure à utiliser pour estimer les variations des soboks de tout flux f

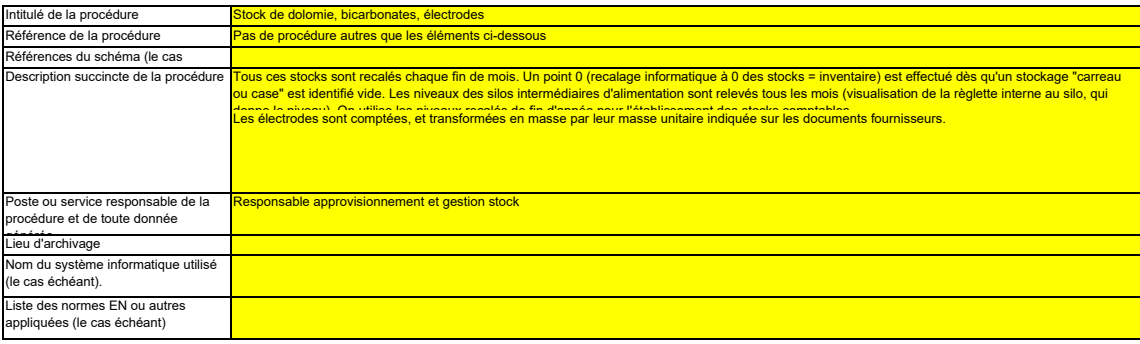

#### **(j) Description de la procédure à utiliser pour surveiller les instruments placés dans l'installation servant à déterminer les données d'activité.** *Cette procédure n'est applicable que lorsque l'exploitant utilise des instruments de mesure placés sous son propre contrôle.*

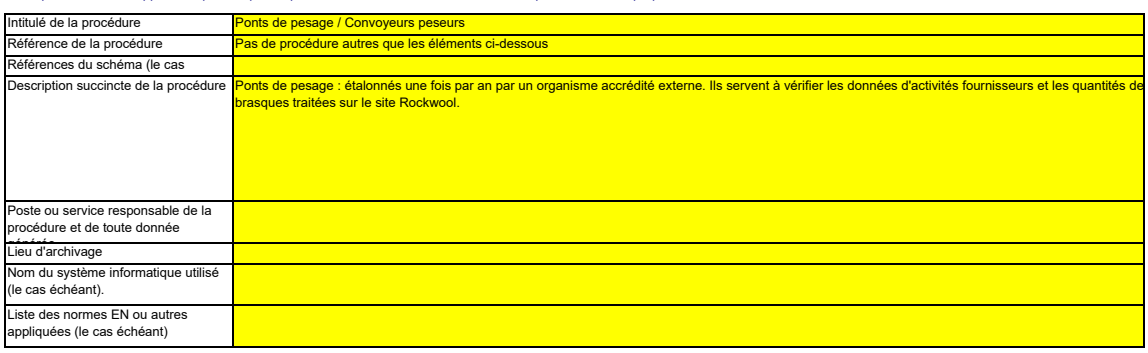

**Cliquez sur « + » pour ajouter d'autres procédures**

- 2

## **pertinent** Veuillez saisir des données dans cette rubrique **E. Source Streams (Flux)**

#### **8 Niveaux appliqués pour les données d'activité et les facteurs de calcul**

**Veuillez noter que le texte explicatif ne s'affiche que pour le premier flux.** 

Si vous souhaitez afficher les données pour d'autres flux, veuillez cliquer sur les signes «+» à gauche (fonction de groupement de données).<br>Pour ajouter d'autres flux, veuillez passer à la rubrique 6 e) sur la feuille C--**Pour afficher/masquer les exemples, cliquez sur le bouton «Exemples» dans la zone de navigation. L'exemple est intégré dans le premier flux.**

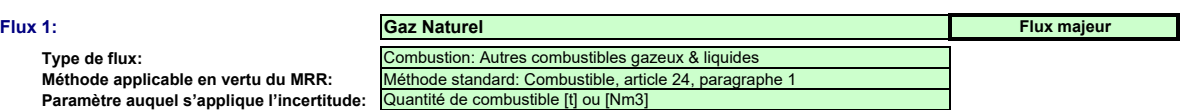

*Si vous n'avez pas classé le flux dans une catégorie (majeur, mineur, de minimis) à ce moment-là, veuillez utiliser la catégorie qui s'affiche automatiquement dans la présente rubrique. En pareil cas, le modèle ne peut pas indiquer correctement ci-dessous quels sont les niveaux à appliquer. Par conséquent, veuillez vous assurer de bien choisir une catégorie dans la rubrique susmentionnée. Le nom du flux, le type de flux et la catégorie s'afficheront automatiquement en fonction des données que vous avez saisies à la rubrique 6 e) de la feuille C\_InstallationDescription*

Étant donné que le type de flux peut être clairement attribué à une méthode de surveillance applicable conformément au MRR (article 24 et 25) et aux paramètres auxquels s'applique<br>l'incertitude des données d'activité (Anne

#### **Assistance automatique pour les niveaux applicables:**

Dans les rubriques c) et f), ci-après, les niveaux requis pour les données d'activité et les facteurs de calcul s'affichent dans les champs verts en fonction des données que vous avez saisies aux<br>rubriques 5 d), 5 e), 6 e) *appropriés s'affichent dans l'encadré vert ci-dessous, en fonction des points suivants:*

- *des exigences allégées s'appliquent aux installations à faible niveau d'émission, conformément à l'article 47, paragraphe 2;*
- *catégorie de l'installation (A, B ou C) conformément à l'article 19;*
- *des exigences allégées s'appliquent aux flux mineurs et aux flux de minimis, conformément à la classification établie à l'article 19, paragraphe 3.*

*Le présent message concernant les niveaux applicables vaut pour les données d'activité et pour tous les facteurs de calcul.*

Article 47,paragraphe 6, Installation à faible niveau d'émission (petit émetteur): pour tous les flux, l'exploitant peut appliquer au minimum le niveau 1 pour déterminer le niveau d'activité et les facteurs de calcul, à moins qu'un niveau de précision plus élevé puisse être obtenu sans effort supplémentaire de sa part, sans avoir à démontrer que l'application de niveaux plus élevés n'est pas techniquement possible ou risque d'entraîner des coûts excessifs.

#### **Données d'activité:**

**F1**

**Méthode an** 

**Paramètre** 

**(a) Méthode de détermination des données d'activité:**

i. Méthode de détermination:

**continue** 

Conformément à l'article 27, paragraphe 1, les données d'activité d'un flux peuvent être déterminées a) par mesurage en continu au niveau du procédé responsable des émissions, ou b) par<br>cumul des quantités livrées séparéme

Référence de la procédure utilisée pour déterminer les stocks à la fin de l'anné

- *Cette rubrique n'est pertinente que si vous avez choisi «Lot» comme méthode de détermination Veuillez indiquer la référence de la procédure décrite à la rubrique 7 i) Les exploitants d'installations à faible niveau d'émission [rubrique 5 e)] ne sont pas tenus d'inclure la détermination des stocks dans leur évaluation de l'incertitude*
- ii. Instrument contrôlé par:

**instrument contrôlé par:**<br>Veuillez choisir «Exploitant» si l'instrument de mesure se trouve sous votre propre contrôle et «Partenaire commercial» s'il n'est pas sous votre contrôle..

Si plusieurs instruments sont concernés, veuillez choisir «Partenaire commercial» si tel est le cas pour au moins un des instruments utilisés pour ce flux. Dans ce cas, utiliser la zone de texte au<br>point b) ci-dessous pour

- a. Veuillez confirmer que les conditions énoncées à l'article 29, paragraphe 1 sont satisfaites: <mark>| VRAI</mark> *Conformément à l'article 29, paragraphe 1, vous n'êtes autorisés à recourir à des instruments qui ne sont pas placés sous votre contrôle que si ces instruments permettent d'appliquer un niveau au moins aussi élevé que vos propres instruments, qu'ils donnent des résultats plus fiables et qu'ils présentent un moindre risque de carence de Ce point n'est pertinent que si vous n'êtes pas le propriétaire de l'instrument de mesure.*
- contrôle.<br>L. Utilisez-vous des factures pour déterminer la quantité de ce combustible ou de cette matière ?<mark>. VRAI</mark> *Ce point n'est pertinent que si vous n'êtes pas le propriétaire de l'instrument de mesure.*
- c. Veuillez confirmer que le partenaire commercial et l'exploitant sont indépendants: <mark>| VRAI</mark> *Ce point n'est pertinent que si vous n'êtes pas le propriétaire de l'instrument de mesure.*  Conformément à l'article 29, paragraphe 1, point a), vous ne pouvez recourir aux factures que si les partenaires commerciaux sont indépe

#### **(b)** Instruments de mesure utilisés:<br>
Veuillez sélectionner ici un ou plusieurs des instruments que vous avez définis à la rubrique 7 b *Veuillez sélectionner ici un ou plusieurs des instruments que vous avez définis à la rubrique 7 b).*

*Si plus de 5 instruments de mesure sont utilisés pour ce flux, par exemple si la compensation p/T est réalisée à l'aide d'un instrument distinct, veuillez utiliser la zone de texte ci-dessous pour compléter la description.*

Commentaire/Description de la méthode, lorsque plusieurs instruments sont utilisés:

Veuillez expliquer pourquoi et comment plusieurs instruments sont nécessaires, le cas échéant. Par exemple, il se peut qu'un instrument soit nécessaire pour soustraire une partie du combustible<br>qui ne relève pas du SEQE. D

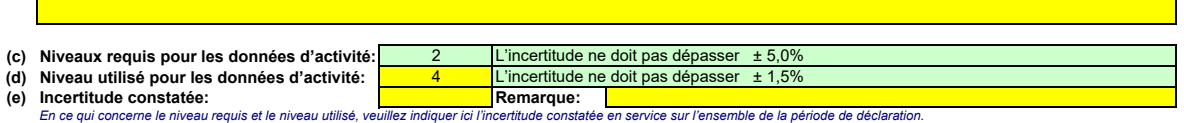

- *- En général, cette valeur doit résulter d'une évaluation de l'incertitude [voir rubrique 7 c)]. Toutefois, l'article 28, paragraphes 2 et 3, et l'article 29, paragraphe 2, autorisent plusieurs simplifications:* vous pouvez utiliser l'erreur maximale tolérée spécifiée pour l'instrument de mesure en service ou, si elle est inférieure, l'incertitude associée à l'étalonnage multipliée par un<br>facteur de correction prudent pour tenir c *à leurs caractéristiques de fonctionnement, ou* 
	- *- vous pouvez utiliser l'erreur maximale tolérée en service en tant qu'incertitude constatée pour autant que l'instrument de mesure soit soumis au contrôle métrologique légal national.*

*Veuillez utiliser la zone de texte [point h) ci-dessous] pour décrire la manière dont est déterminée l'incertitude sur l'ensemble de la période.*

*Pour de plus amples indications, veuillez consulter les articles 28 et 29 du MRR et la rubrique 5.3 du document d'orientation n°1.*

#### **Facteurs de calcul:**

Conformément à l'article 30, paragraphe 1, les facteurs de calcul peuvent être déterminés soit sous la forme de valeurs par défaut soit sur la base d'analyse de laboratoire. Ce choix est déterminé *par le niveau applicable.*

*Les catégories de niveaux suivantes sont utilisées à titre indicatif (conformément au document d'orientation n°1):*

Valeurs par Valeurs par défaut de type I : Il s'agit soit des facteurs standard énumérés à l'annexe VI (c.-à-d. en principe les valeurs du GIEC) soit d'autres constantes conformément à *défaut de type I l'article 31, paragraphe 1, points d) ou e), c.-à-d. des valeurs garanties par le fournisseur ou résultant d'analyses réalisées antérieurement mais toujours valables.* Valeurs par Valeurs par défaut de type II : Il s'agit des facteurs d'émission spécifiques par pays conformément à l'article 31, paragraphe 1, points b) et c), c.-à-d. des valeurs utilisées pour<br>**défaut de type** l'inventair **Variables** il s'agit de méthodes basées sur des corrélations empiriques établies au moins une fois par an conformément aux exigences applicables pour les analyses de laboratoire.

- **représentatives:** Toutefois, ces analyses n'étant effectuées qu'une fois par an, ce niveau correspond donc à un niveau inférieur aux analyses complètes. Les corrélations avec variables<br>représentatives peuvent reposer sur:
	- *- la mesure de la densité de certaines huiles ou de certains gaz, notamment ceux couramment utilisés dans l'industrie du raffinage ou la sidérurgie, ou - le pouvoir calorifique inférieur de certains types de charbons.*
	- *Données Le pouvoir calorifique inférieur peut être déterminé d'après les données d'achat communiquées par le fournisseur de combustible, à condition que cette détermination ait été d'achat : réalisée conformément aux normes nationales ou internationales reconnues (applicable uniquement dans le cas des combustibles marchands).*
- *Analyses de Dans ce cas, les dispositions des articles 32 à 35 relatives aux analyses sont intégralement applicables.*
- *laboratoire :*
- *Fraction issue Une des méthodes suivantes, considérées comme équivalentes, est appliquée : de la biomasse de type I*
	- - *- utilisation d'une valeur par défaut ou d'une méthode d'estimation publiée par la Commission conformément à l'article 39, paragraphe 2;*
		- *- utilisation d'une valeur déterminée conformément à l'article 39, paragraphe 2, deuxième alinéa, c.-à-d. en considérant que la matière est totalement fossile (BF=0), ou utilisation d'une méthode d'estimation approuvée par l'autorité compétente.*
		- *- Application de l'article 39, paragraphe 3, dans le cas des réseaux de gaz naturel dans lesquels du biogaz est injecté, c.-à-d. utilisation d'un système de garantie d'origine établi conformément à l'article 2, point j) et à l'article 15 de la directive 2009/28/CE [directive sur les sources d'énergie renouvelables].*

Fraction issue La fraction issue de la biomasse est déterminée conformément à l'article 39, paragraphe 1, c.-à-d. par des analyses de laboratoire. Dans ce cas, la norme applicable et les<br>de la biomasse méthodes d'analyse q *de type II*

#### *Remarque:*

Les niveaux requis dans le tableau ci-dessous correspondent toujours à des flux majeurs. Veuillez vous reporter aux informations figurant dans la zone de texte de l'en-tête de ce flux<br>si des niveaux inférieurs sont autoris

**(f) Niveaux appliqués pour les facteurs de calcul:** *Conformément à l'article 26, paragraphe 4, pour le facteur d'oxydation et le facteur de conversion, l'exploitant applique, au minimum, les niveaux les plus bas indiqués à l'annexe II.*

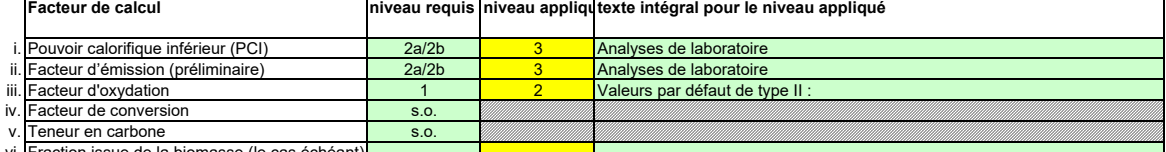

vi. IFraction issue de Ia biomasse (le cas échéant)

*En fonction du niveau choisi (valeurs par défaut ou analyse de laboratoire), vous êtes invités à fournir les informations suivantes pour chaque facteur de calcul, suivant le cas: Dans le cas d'une valeur par défaut, veuillez indiquer la valeur, l'unité et la source de la littérature au moyen d'une référence au tableau 7 d) de la feuille précédente. Cette valeur doit rendre compte de la valeur constante au moment de la notification du plan de surveillance.*

Dans le cas d'une analyse de laboratoire, veuillez indiquer la méthode/le laboratoire d'analyse au moyen d'une référence au tableau 7 e) de la feuille précédente, la référence de votre plan<br>d'échantillonnage et la fréquenc

#### **(g) Précisions sur les facteurs de calcul:**

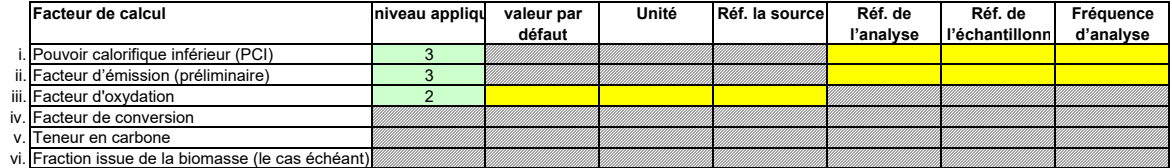

#### **Remarques et explications:**

#### **(h) Remarques:**

*Veuillez faire part de vos remarques éventuelles ci-dessous. Des explications peuvent s'avérer nécessaires, par exemple pour la méthode d'estimation de la biomasse, la méthode des variables représentatives (corrélation), etc.*

#### **(i) Justification lorsque les niveaux requis ne sont pas appliqués:**

Lorsqu'un plan d'amélioration est requis conformément à l'article 26, il doit être soumis avec le présent plan de surveillance et sa référence communiquée ci-dessous. Lorsque la justification *s'appuie sur des coûts excessifs conformément à l'article 18, le calcul doit être communiqué avec le présent plan de surveillance et ses références doivent figurer dans la justification ci-dessous. Si un des niveaux requis conformément à l'article 26 n'est pas appliqué pour les données d'activité ou pour un des facteurs de calcul, veuillez fournir une justification ci-dessous.*

#### **F2 Flux 2:**

**Dolomie Flux majeur Flux majeur** 

#### **Méthode applicable en vertu du MRR: Type de flux:**

Verre et laine minérale: Carbonates (apport)

Paramètre auquel s'applique l'incertitude: Chaque matière première ou additif contenant des carbonates et associé à de Méthode standard: Procédé, article 24, paragraphe 2

### **Assistance automatique pour les niveaux applicables:**

Article 47,paragraphe 6, Installation à faible niveau d'émission (petit émetteur): pour tous les flux, l'exploitant peut appliquer au minimum le niveau 1 pour déterminer le niveau d'activité et les facteurs de calcul, à moins qu'un niveau de précision plus élevé puisse être obtenu sans effort supplémentaire de sa<br>part, sans avoir à démontrer que l'application de niveaux plus éle

#### **Données d'activité:**

#### **(a) Méthode de détermination des données d'activité:**

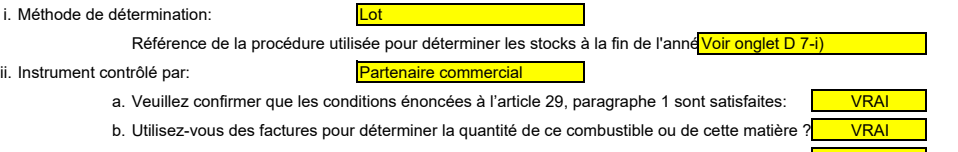

c. Veuillez confirmer que le partenaire commercial et l'exploitant sont indépendants: **Interpretataint de la par** 

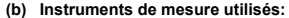

**MI2: Pont de la** Commentaire/Description de la méthode, lorsque plusieurs instruments sont utilisés:

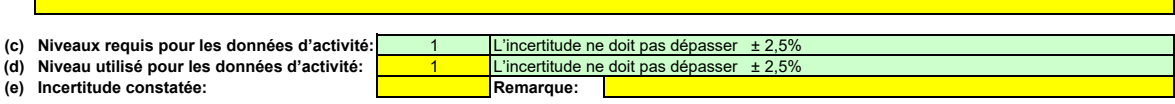

## **Facteurs de calcul:**

### **(f) Niveaux appliqués pour les facteurs de calcul:**

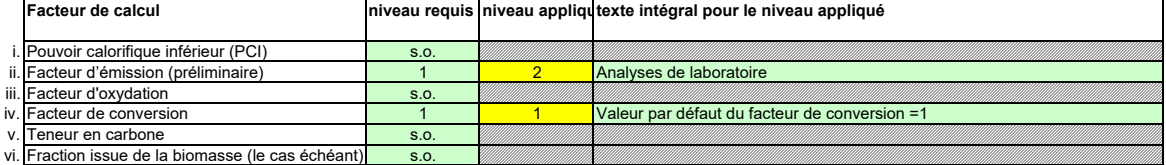

### **(g) Précisions sur les facteurs de calcul:**

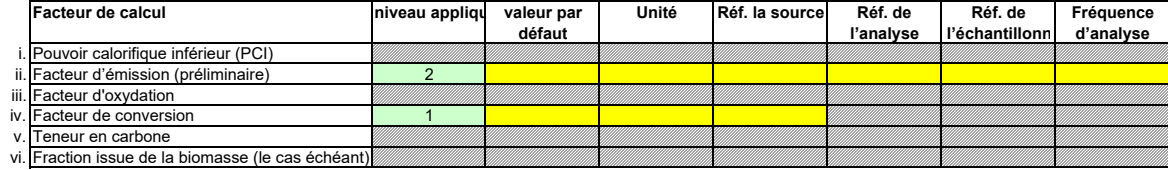

## **Remarques et explications:**

**(h) Remarques:**

**(i) Justification lorsque les niveaux requis ne sont pas appliqués:**

#### **F3 Flux 3:**

**Méthode applicable en vertu du MRR: Type de flux: Paramètre auquel s'applique l'incertitude:**

**Bicarbonate de Sodium ou Chaux** Combustion: Épuration (carbonate) Quantité de carbonates consommée [t] Méthode standard: Procédé, article 24, paragraphe 2 **De minimis**

**Assistance automatique pour les niveaux applicables:**

Article 47,paragraphe 6, Installation à faible niveau d'émission (petit émetteur): pour tous les flux, l'exploitant peut appliquer au minimum le niveau 1 pour déterminer le niveau d'activité et les facteurs de calcul, à moins qu'un niveau de précision plus élevé puisse être obtenu sans effort supplémentaire de sa<br>part, sans avoir à démontrer que l'application de niveaux plus éle

#### **Données d'activité:**

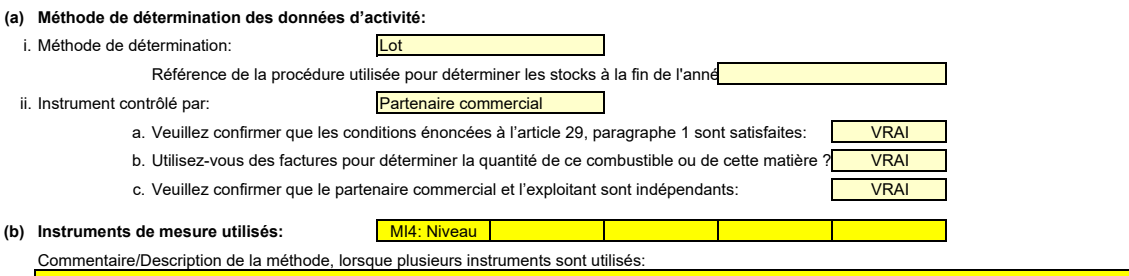

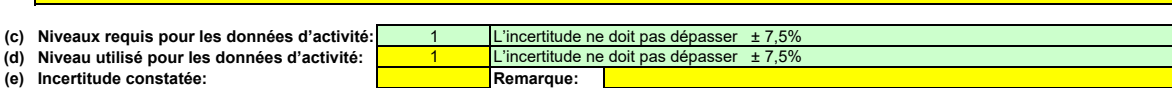

#### **Facteurs de calcul:**

## **(f) Niveaux appliqués pour les facteurs de calcul:**

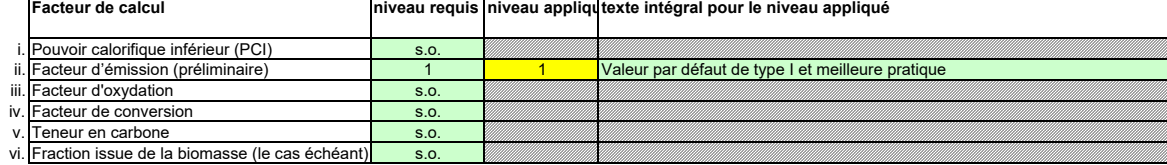

### **(g) Précisions sur les facteurs de calcul:**

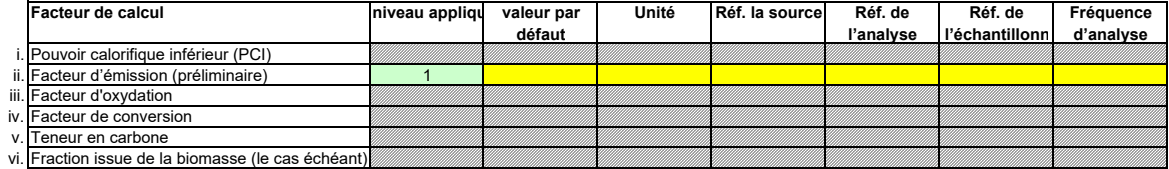

### **Remarques et explications:**

**(h) Remarques:**

**(i) Justification lorsque les niveaux requis ne sont pas appliqués:**

### **F4 Flux 4:** Méthode applicable en vertu du MRR: Méthode standard: Combustible, article 24, paragraphe 1 Paramètre auquel s'applique l'incertitude: Quantité de combustible [t] ou [Nm3] **Type de flux:** Combustion: Autres combustibles gazeux & liquides **gasoil De minimis**

### **Assistance automatique pour les niveaux applicables:**

Article 47,paragraphe 6, Installation à faible niveau d'émission (petit émetteur): pour tous les flux, l'exploitant peut appliquer au minimum le niveau 1 pour déterminer le niveau d'activité et les facteurs de calcul, à moins qu'un niveau de précision plus élevé puisse être obtenu sans effort supplémentaire de sa part, sans avoir à démontrer que l'application de niveaux plus élevés n'est pas techniquement possible ou risque d'entraîner des coûts excessifs.

#### **Données d'activité:**

**(a) Méthode de détermination des données d'activité:**

## i. Méthode de détermination:

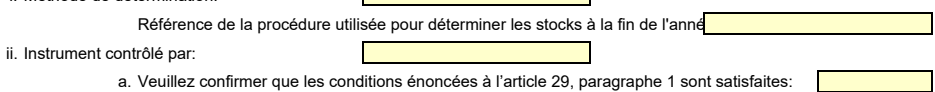

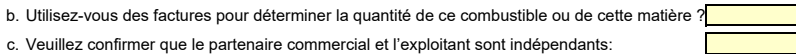

(b) Instruments de mesure utilisés: MI5: Compteur

Commentaire/Description de la méthode, lorsque plusieurs instruments sont utilisés:

 $\Gamma$ 

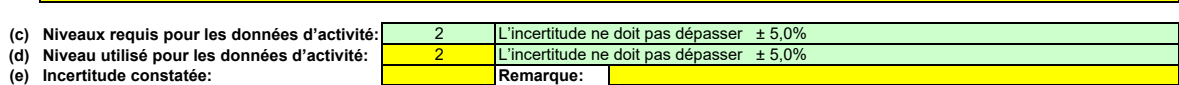

#### **Facteurs de calcul:**

**(f) Niveaux appliqués pour les facteurs de calcul:**

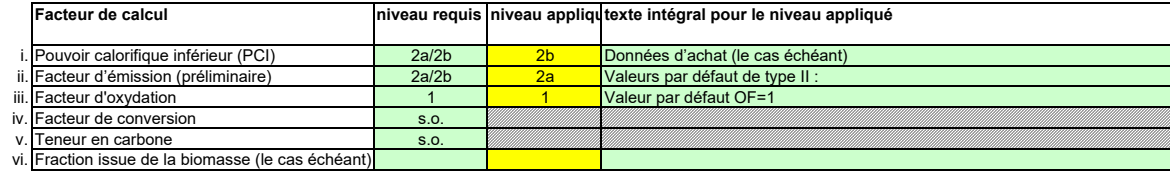

### **(g) Précisions sur les facteurs de calcul:**

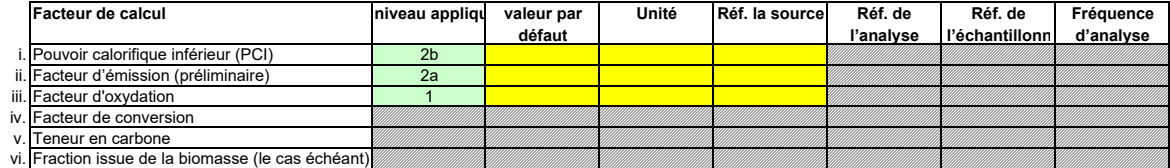

## **Remarques et explications:**

**(h) Remarques:**

**(i) Justification lorsque les niveaux requis ne sont pas appliqués:**

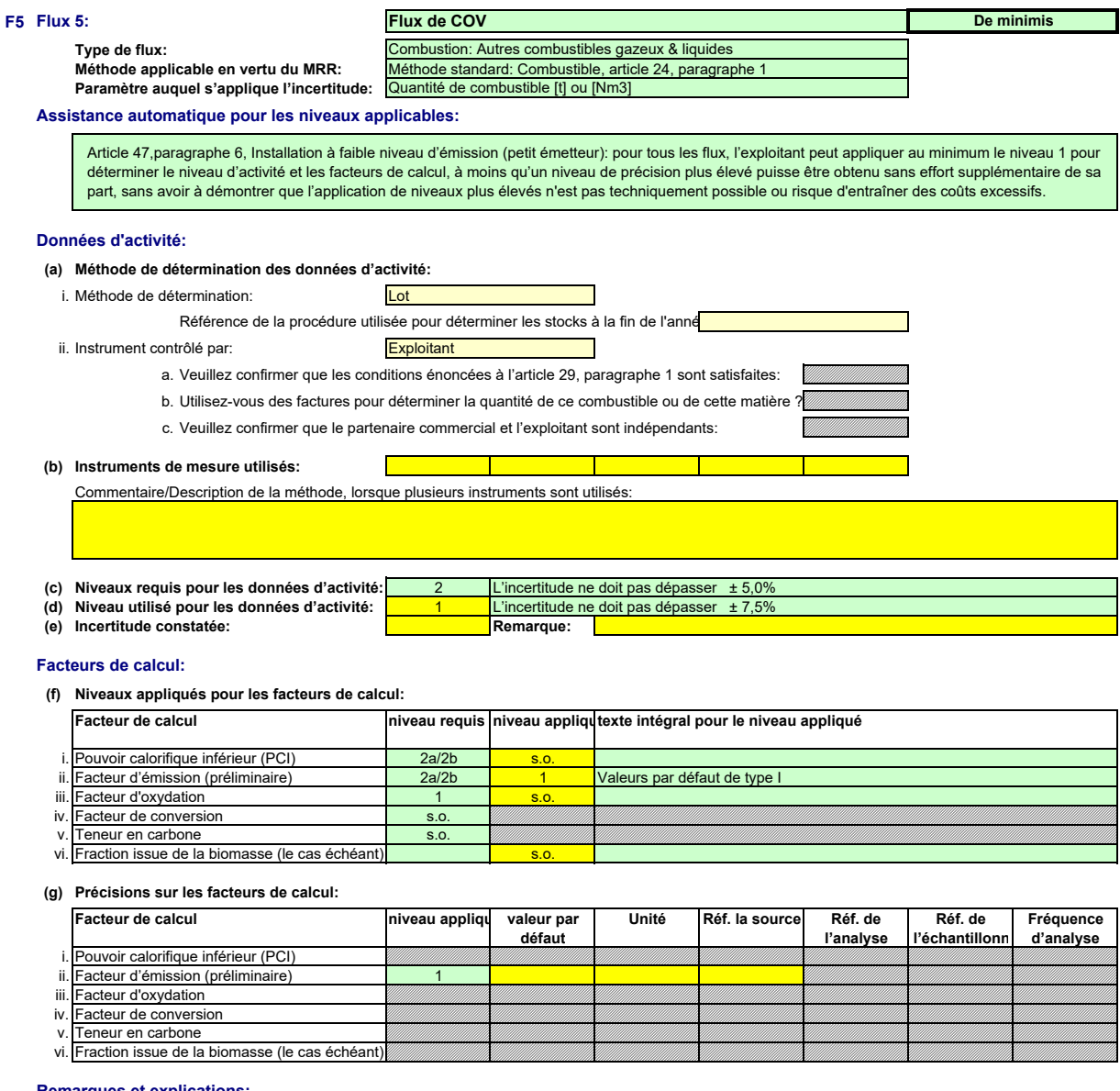

#### **Remarques et explications:**

**(h) Remarques:**

**(i) Justification lorsque les niveaux requis ne sont pas appliqués:**

#### **F6 Flux 6:**

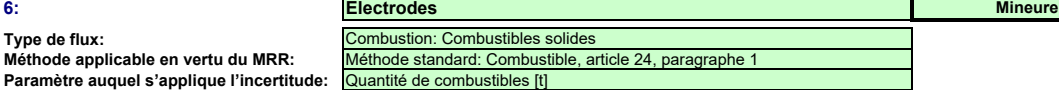

## **Assistance automatique pour les niveaux applicables:**

Article 47,paragraphe 6, Installation à faible niveau d'émission (petit émetteur): pour tous les flux, l'exploitant peut appliquer au minimum le niveau 1 pour déterminer le niveau d'activité et les facteurs de calcul, à moins qu'un niveau de précision plus élevé puisse être obtenu sans effort supplémentaire de sa<br>part, sans avoir à démontrer que l'application de niveaux plus éle

### **Données d'activité:**

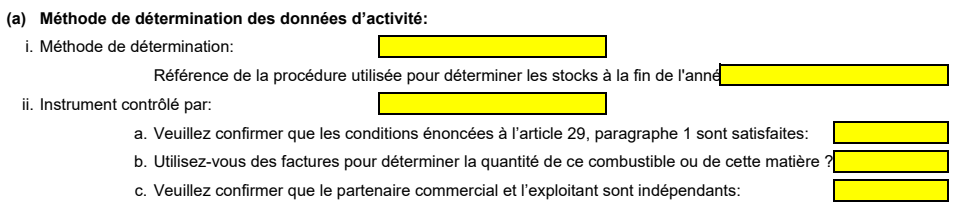

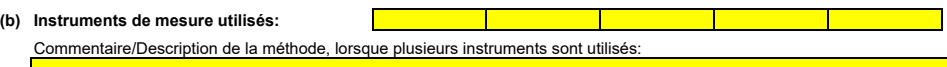

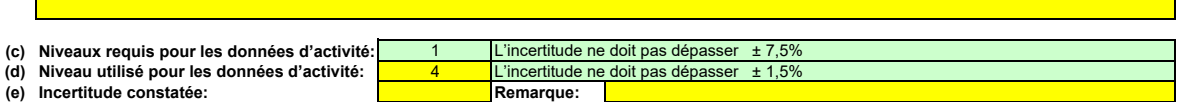

#### **Facteurs de calcul:**

**(f) Niveaux appliqués pour les facteurs de calcul:**

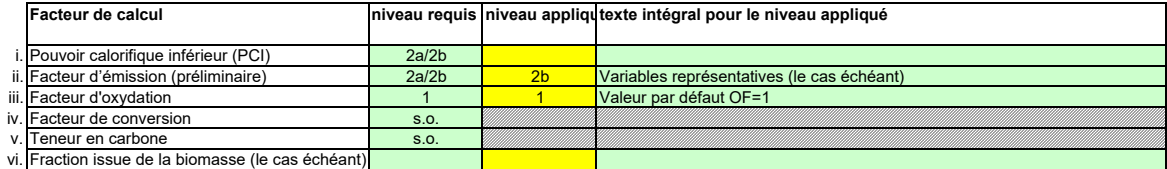

**(g) Précisions sur les facteurs de calcul:**

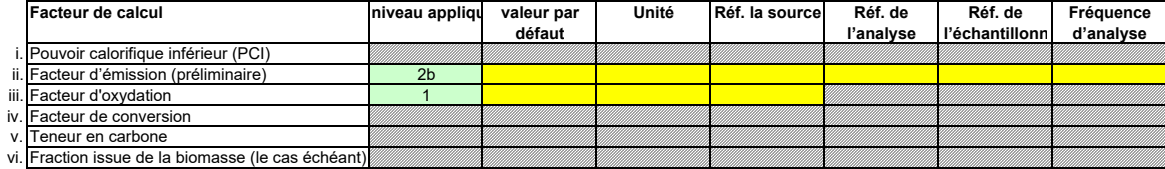

## **Remarques et explications:**

**(h) Remarques:**

**(i) Justification lorsque les niveaux requis ne sont pas appliqués:**

#### **F7 Flux 7:**

**Type de flux:**

**Déchets de laine de roche Mineure Mineure Méthode applicable en vertu du MRR:** Méthode standard: Procédé, article 24, paragraphe 2 Verre et laine minérale: Carbonates (apport)

Paramètre auquel s'applique l'incertitude: [<mark>Chaque matière première ou additif contenant des carbonates et associé à des</mark>

**Assistance automatique pour les niveaux applicables:**

Article 47,paragraphe 6, Installation à faible niveau d'émission (petit émetteur): pour tous les flux, l'exploitant peut appliquer au minimum le niveau 1 pour déterminer le niveau d'activité et les facteurs de calcul, à moins qu'un niveau de précision plus élevé puisse être obtenu sans effort supplémentaire de sa<br>part, sans avoir à démontrer que l'application de niveaux plus éle

#### **Données d'activité:**

**(a) Méthode de détermination des données d'activité:**

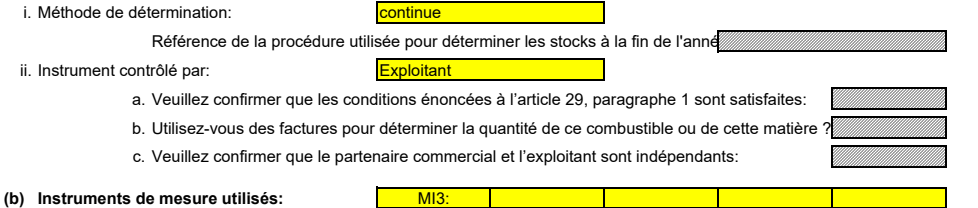

Commentaire/Description de la méthode, lorsque plusieurs instruments sont utilisés:

**(c) Niveaux requis pour les données d'activité:** 1 L'incertitude ne doit pas dépasser ± 2,5% **(d) Niveau utilisé pour les données d'activité:** 1 L'incertitude ne doit pas dépasser ± 2,5% **(e) Incertitude constatée: Remarque:**

### **Facteurs de calcul:**

**(f) Niveaux appliqués pour les facteurs de calcul:**

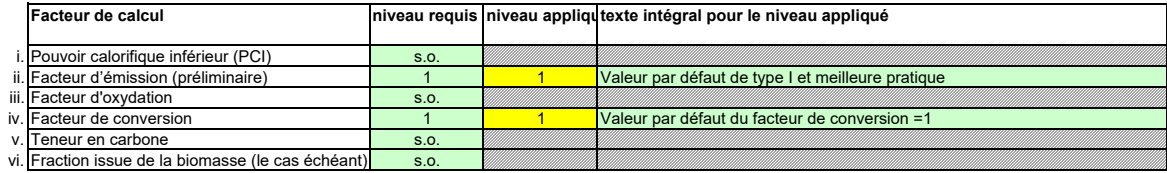

**(g) Précisions sur les facteurs de calcul:**

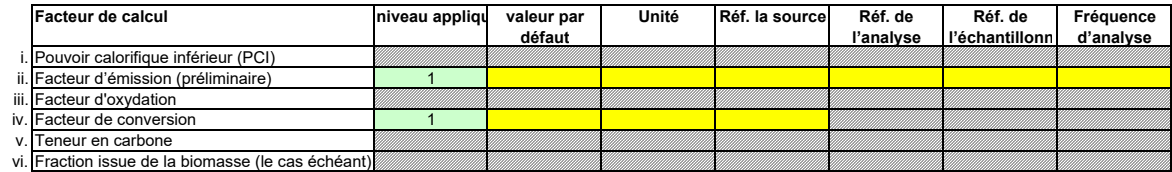

## **Remarques et explications:**

**(h) Remarques:**

**(i) Justification lorsque les niveaux requis ne sont pas appliqués:**

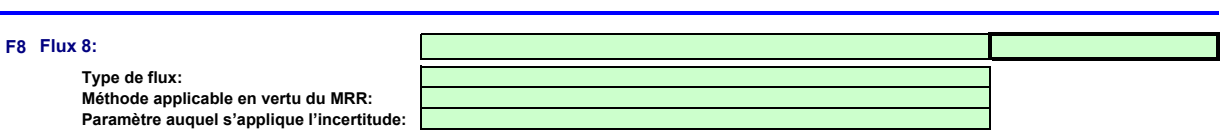

**Assistance automatique pour les niveaux applicables:**

## **Données d'activité:**

**(a) Méthode de détermination des données d'activité:**

i. Méthode de détermination:

Référence de la procédure utilisée pour déterminer les stocks à la fin de l'anné<mark>.</mark>

- ii. Instrument contrôlé par:
- <u>a sa sa</u>
	- a. Veuillez confirmer que les conditions énoncées à l'article 29, paragraphe 1 sont satisfaites:
	- b. Utilisez-vous des factures pour déterminer la quantité de ce combustible ou de cette matière ?
	- c. Veuillez confirmer que le partenaire commercial et l'exploitant sont indépendants: <u> Tanzania (</u>

### **(b) Instruments de mesure utilisés:**

Commentaire/Description de la méthode, lorsque plusieurs instruments sont utilisés:

 $\blacksquare$ 

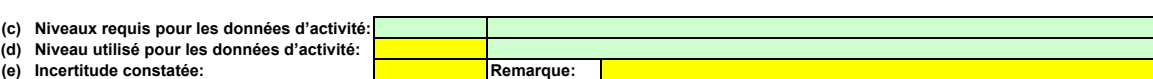

П

### **Facteurs de calcul:**

### **(f) Niveaux appliqués pour les facteurs de calcul:**

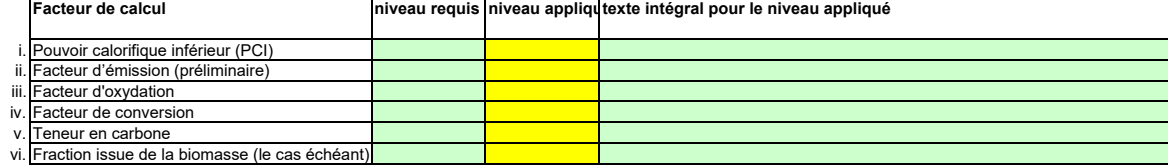

### **(g) Précisions sur les facteurs de calcul:**

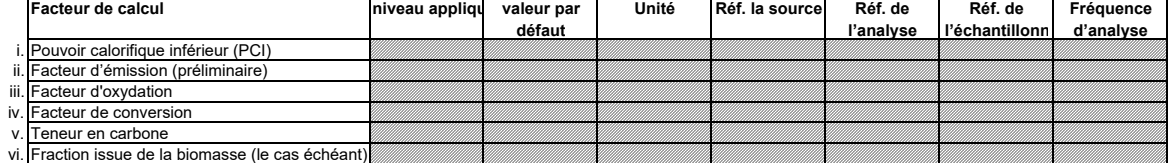

## **Remarques et explications:**

**(h) Remarques:**

**(i) Justification lorsque les niveaux requis ne sont pas appliqués:**

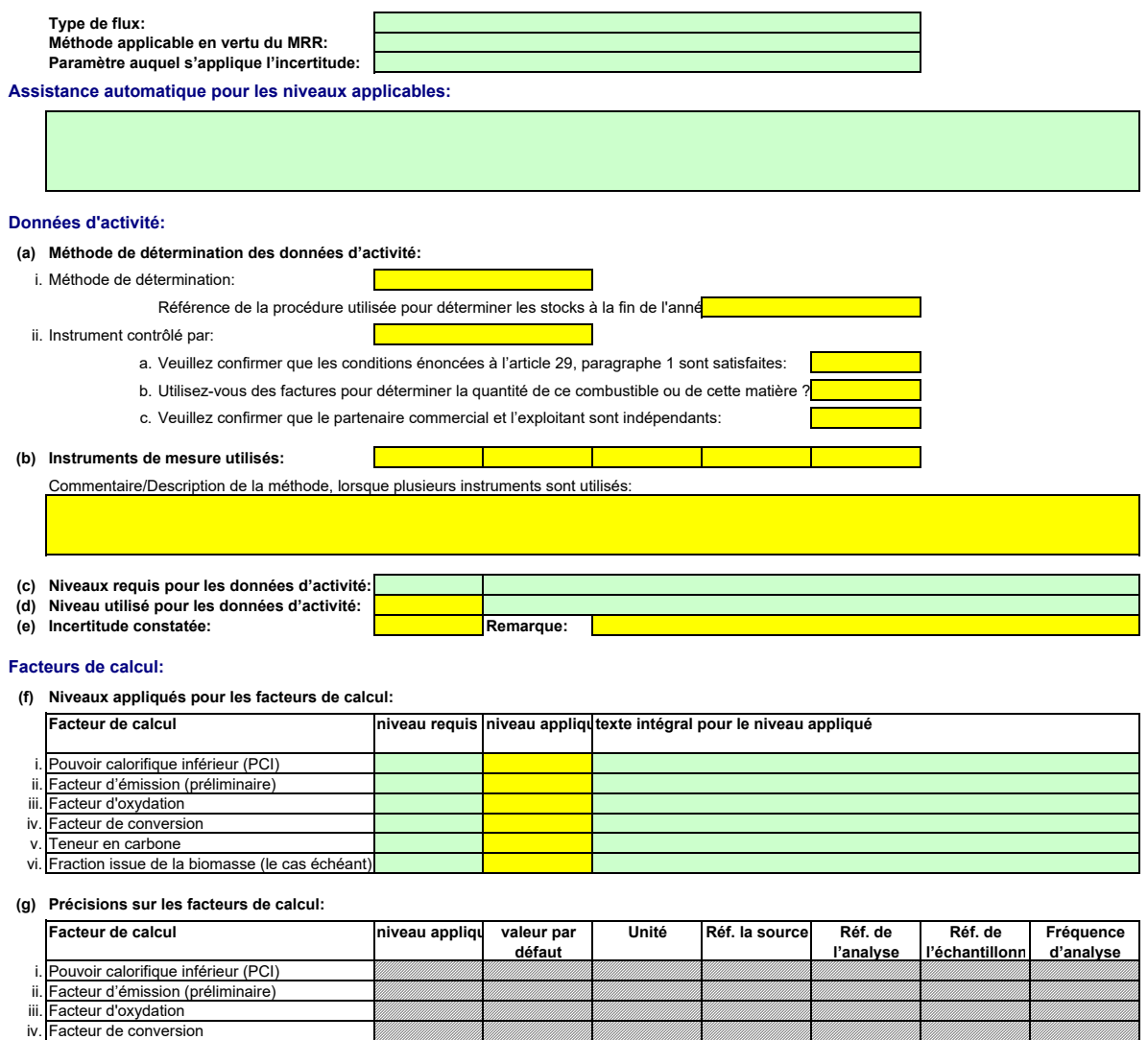

## **Remarques et explications:**

Teneur en carbone

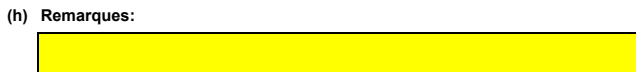

Π

 $\overline{\phantom{a}}$ 

I

**(i) Justification lorsque les niveaux requis ne sont pas appliqués:**

#### **F10 Flux 10:**

v. vi.

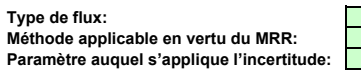

Fraction issue de la biomasse (le cas échéant)

**Assistance automatique pour les niveaux applicables:**

## **Données d'activité:**

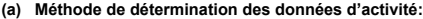

- i. Méthode de détermination:
	- Référence de la procédure utilisée pour déterminer les stocks à la fin de l'anné
- ii. Instrument contrôlé par:
	- a. Veuillez confirmer que les conditions énoncées à l'article 29, paragraphe 1 sont satisfaites:
	- b. Utilisez-vous des factures pour déterminer la quantité de ce combustible ou de cette matière ?

c. Veuillez confirmer que le partenaire commercial et l'exploitant sont indépendants:

**(b) Instruments de mesure utilisés:**

Γ

Commentaire/Description de la méthode, lorsque plusieurs instruments sont utilisés:

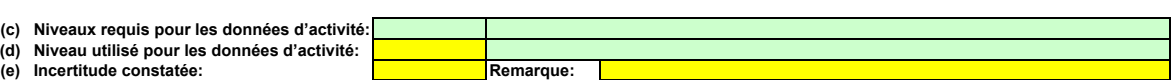

### **Facteurs de calcul:**

**(f) Niveaux appliqués pour les facteurs de calcul:**

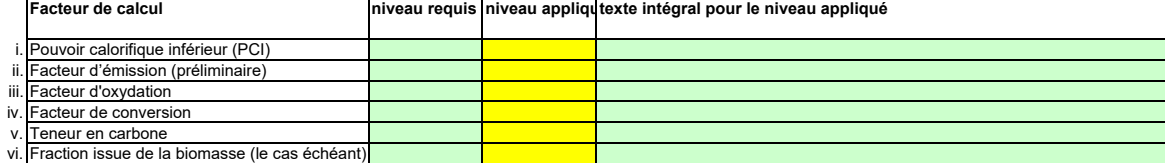

## **(g) Précisions sur les facteurs de calcul:**

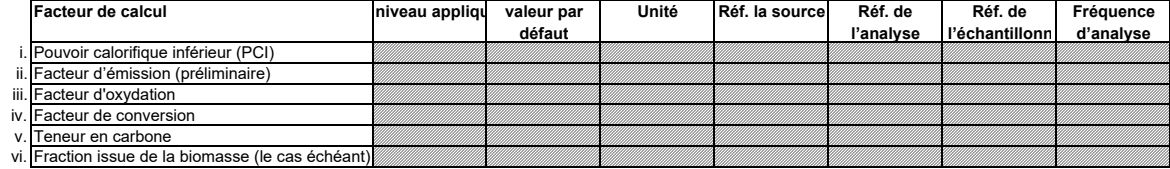

## **Remarques et explications:**

**(h) Remarques:**

**(i) Justification lorsque les niveaux requis ne sont pas appliqués:**

## **F. Measurement Based Approaches (Méthodes fondées sur la mesure) non pertinent**

<<<< Cliquer

#### **9 Mesure des émissions de CO2 et de N2O**

*Remarque: Cette rubrique doit être remplie pour la mesure continue des émissions de CO2 et de N2O.*

*Il convient en outre de fournir ici les informations requises pour la surveillance du CO2 transféré et du CO2 intrinsèque.*

#### **(a) Description de la méthode fondée sur la mesure**

*Veuillez décrire de façon concise dans la zone de texte ci-dessous la méthode de mesure utilisée pour déterminer les émissions annuelles de CO2 ou de N2O de votre installation. Si les émissions de N2O sont mesurées, veuillez préciser la méthode utilisée pour convertir ces émissions sous forme de CO2(e).*

Votre description doit mentionner le type d'instrument(s) utilisé(s) et préciser si les mesures sont effectuées en conditions humides ou à sec. Il convient également de fournir les formules pour l'application des facteurs de corrections (p, T, O2 et H2O). Si la norme EN 14181 est appliquée, il y a lieu d'indiquer les facteurs d'étalonnage requis pour les procédures QAL2. Si le volume des<br>effluents gazeux est calcu

La description doit contenir les liens qui sont nécessaires pour comprendre la manière donnele sinformations fournies dans les autres parties du présent modèle sont utilisées pour calculer les<br>émissions. Ces données peuven *Veuillez décrire la manière dont les émissions annuelles sont déterminées à partir des données relatives à la concentration et au débit des effluents gazeux, compte tenu de la fréquence de détermination de la concentration et du débit des effluents gazeux. Veuillez également préciser comment les données sont substituées lorsqu'il n'est pas possible de déterminer des heures de*  données val<sup>ide</sup>nt veuillez décrire également la méthode appliquée pour déterminer les émissions à partir de la biomasse (par le calcul), qui sont déduites des émissions totales.

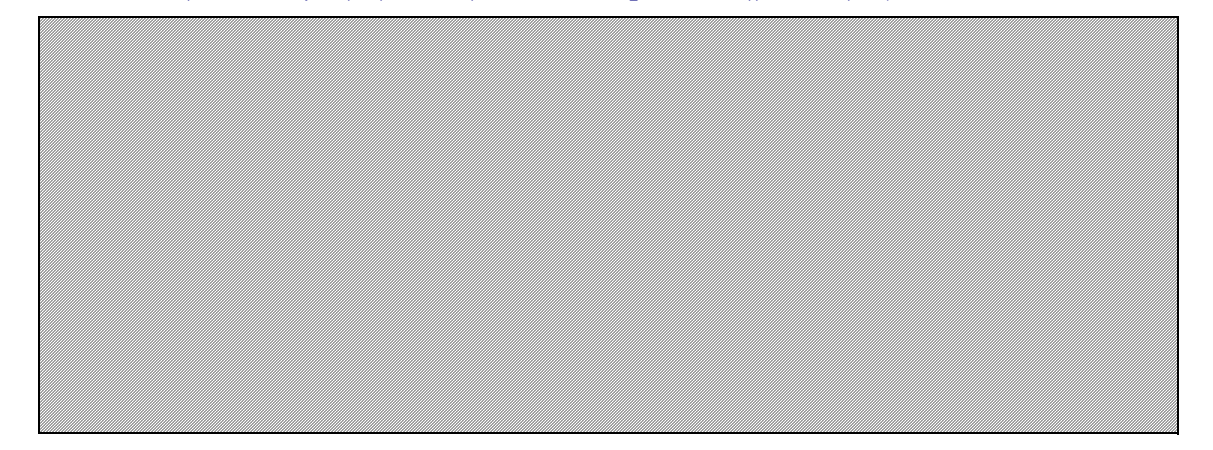

**(b) Schéma de procédé si l'autorité compétente le demande:** 

Ž Veuillez fournir un schéma de procédé contenant tous les points d'émission à prendre en considération pendant le fonctionnement normal et lors d'activités « non classiques », c.-à-d. pendant les<br>phases de fonctionnement re

#### **(c) Spécification et localisation des systèmes de mesure au niveau des points de mesure:**

*Veuillez décrire les caractéristiques et la localisation des systèmes de mesure à utiliser pour chaque source d'émission lorsque les émissions sont déterminées par mesure et pour les points d'émission dans le cas du transfert de CO2.*

*Indiquez également les instruments utilisés pour les paramètres auxiliaires tels que la teneur en O2 et le taux d'humidité et, en cas de mesures indirectes, également les instruments de mesure de la concentration des constituants gazeux autres que le CO2.* 

*Dans la colonne «Localisation», vous devez indiquer l'endroit où se trouve l'appareil de mesure dans l'installation, ainsi que la manière dont il est représenté sur le schéma de procédé. Tous les instruments utilisés doivent être clairement répertoriés à l'aide d'un identificateur unique (tel que le numéro de série de l'instrument). Cependant, le remplacement d'un instrument (rendu*  nécessaire, par exemple, en cas d'avarie) ne constitue pas une modification importante du plan de surveillance au sens de l'article 15, paragraphe 3. L'identification unique doit donc être<br>consignée ailleurs que dans le pl

Pour chaque instrument de mesure, veuillez indiquer l'incertitude spécifiée, ainsi que la plage de mesure à laquelle se rapporte cette incertitude, telle que communiquée par le fabricant. Dans<br>certains cas, l'incertitude p

*La plage d'utilisation usuelle désigne la plage pour laquelle l'instrument de mesure est habituellement utilisé dans votre installation.*

*«Type d'instrument de mesure». Veuillez choisir le type correspondant dans la liste déroulante, ou saisir un type plus approprié.*

La liste des instruments fournie ici sera proposée sous la forme d'une liste déroulante pour chaque source d'émission à la rubrique 10 ci-dessous où les références des instruments de mesure<br>utilisés sont demandées.

Dans le cas des débitmètres de gaz, veuillez indiquer Nm3/h si la compensation p/T est intégrée dans l'instrument et m3 en mode de fonctionnement si la compensation p/T est réalisée par un<br>instrument distinct. Dans ce der

*La fréquence de mesure doit indiquer la fréquence des relevés réalisés à l'aide de l'instrument avant que les données soient agrégées pour obtenir des moyennes horaires ou des moyennes sur des périodes plus courtes.* 

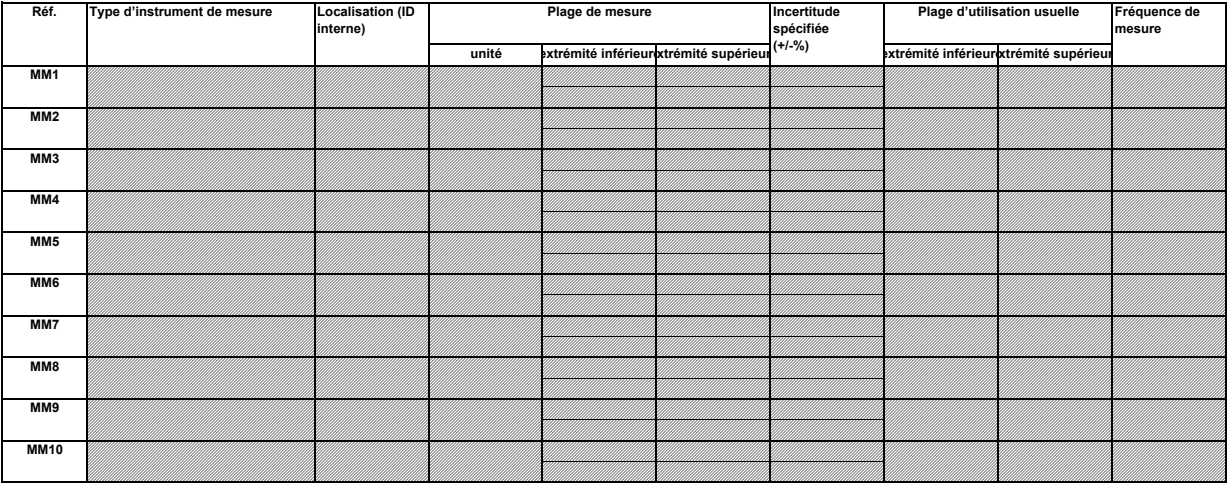

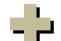

**Cliquez sur « + » pour ajouter d'autres instruments de mesure**

÷.

**(d) Titre et références du document d'évaluation des calculs d'incertitude** Vous devez présenter des éléments démontrant la conformité des niveaux appliqués, conformément à l'article 12. Veuillez énumérer les références des calculs d'incertitude et/ou des schémas<br>s'y rapportant dans l'encadré ci-d

*Veuillez noter que conformément à l'article 47, paragraphe 3, les installations à faible niveau d'émission ne sont pas tenues de remettre ce document à l'AC.*

#### **(e) Méthodes et laboratoires utilisés pour l'application de méthodes de mesure continue:**

Veuillez énumérer les méthodes utilisées pour analyser les combustibles et les matières en vue de la détermination de tous les facteurs de calcul, en fonction du niveau sélectionné. Si le<br>laboratoire n'est pas accrédité co *indiquer la référence d'un document joint.*

*Pour afficher/masquer les exemples, cliquez sur le bouton «Exemples» dans la zone de navigation. Cette liste sera proposée sous la forme d'une liste déroulante à la rubrique 10 ci-dessous afin d'indiquer les méthodes d'analyse correspondant aux points de mesure.*

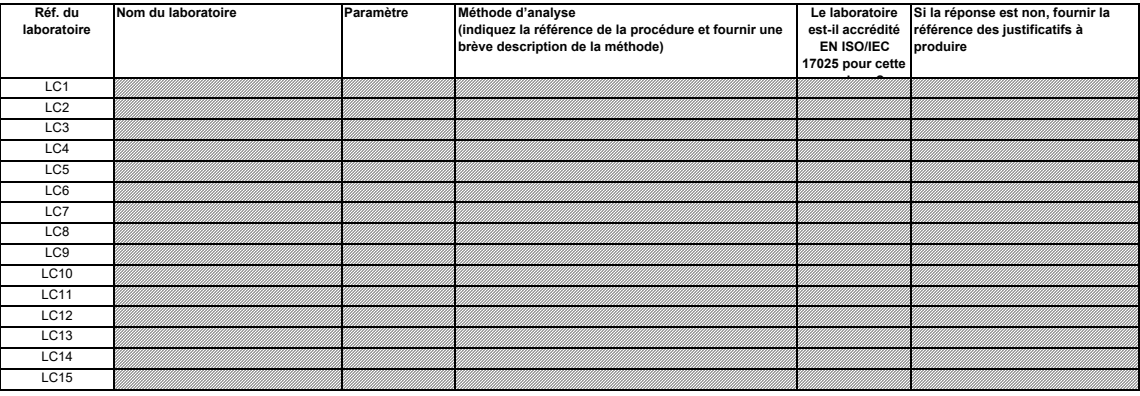

**Cliquez sur « + » pour ajouter d'autres méthodes et laboratoires**

#### **10 Points de mesure**

**Veuillez noter que le texte explicatif ne s'affiche que pour le premier point de mesure.** 

**Si vous souhaitez afficher les données pour d'autres points de mesure, veuillez cliquer sur les signes «+» à gauche (fonction de groupement de Pour ajouter d'autres points de mesure, veuillez passer à la rubrique 6 d) sur la feuille C\_InstallationDescription, et utiliser la macro qui s'y trouve. Pour afficher/masquer les exemples, cliquez sur le bouton «Exemples» dans la zone de navigation.**

**L'exemple est intégré dans le premier point de mesure.**

*Veuillez préciser ici si ce point de mesure est un point d'émission/de mesure lors de l'exploitation normale ou pendant un fonctionnement non classique (phases de fonctionnement restreint et de* 

#### **M1 Point de mesure 1:**

## **(a) Type de fonctionnement:**

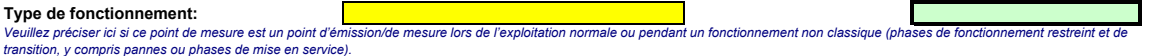

*Les informations qui apparaissant dans les champs verts sont automatiquement reprises du point 6 d) de la feuille C\_InstallationDescription.*

#### **Assistance automatique pour les niveaux applicables:**

Dans les champs verts ci-dessous s'affichent les niveaux requis pour les méthodes fondées un la mesure, en fonction des données que vous avez saisies aux rubriques 5 d) et 6 d). Il s'agit des<br>niveaux minimaux pour des sour *des points suivants:*

- Des exigences allégées s'appliquent aux sources d'émission émettant moins de 5 000 tonnes de CO2(e) par an ou qui représentent moins de 10 % des émissions annuelles<br>totales de l'installation, la quantité la plus élevée éta

## **Instruments et niveaux:**

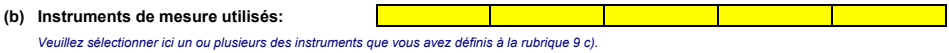

*Si plus de 5 instruments de mesure sont utilisés pour ce point de mesure, veuillez utiliser la zone de texte ci-dessous pour compléter la description.*

Commentaire/Description de la méthode, lorsque plusieurs instruments sont utilisés:

## **(c) Niveau requis: (d) Niveau utilisé:** (e) Incertitude constatée:<br>*En ce qui concerne le niveau requis et le niveau utilisé, veuillez indiquer ici l'incertitude globa* En ce qui concerne le niveau requis et le niveau utilisé, veuillez indiquer ici l'incertitude globale sur l'ensemble de la période de déclaratio

*En général, cette valeur doit résulter d'une évaluation de l'incertitude [voir rubrique 7 c)].* 

*Veuillez utiliser la zone de texte [point h) ci-dessous] pour décrire la manière dont est déterminée l'incertitude sur l'ensemble de la période.*

#### **Normes et procédures:**

**(f) Normes appliquées et divergences éventuelles par rapport à ces normes** *Veuillez utiliser les références figurant dans le tableau 9 e) ci-dessus, suivant le cas.*

**(g) Références des procédures** *Afin de décrire de manière exhaustive les méthodes appliquées, il convient de fournir les informations suivantes. Veuillez indiquer les références des procédures écrites appropriées. Ces procédures seront décrites à la rubrique 11 de la présente feuille, ci-après.*

i. Formules de calcul utilisées pour l'agrégation de données et pour déterminer les émissions annuelles

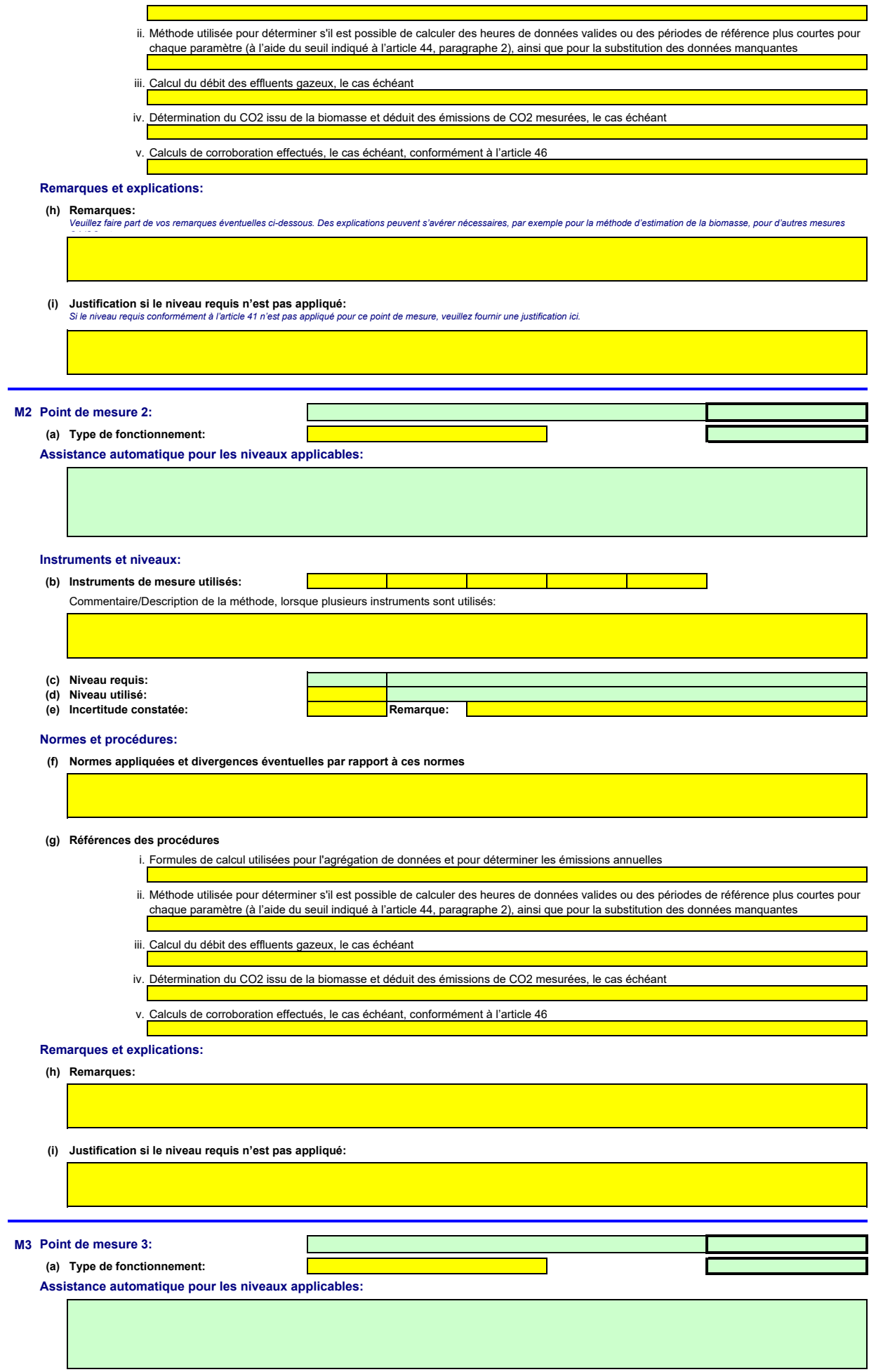

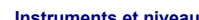

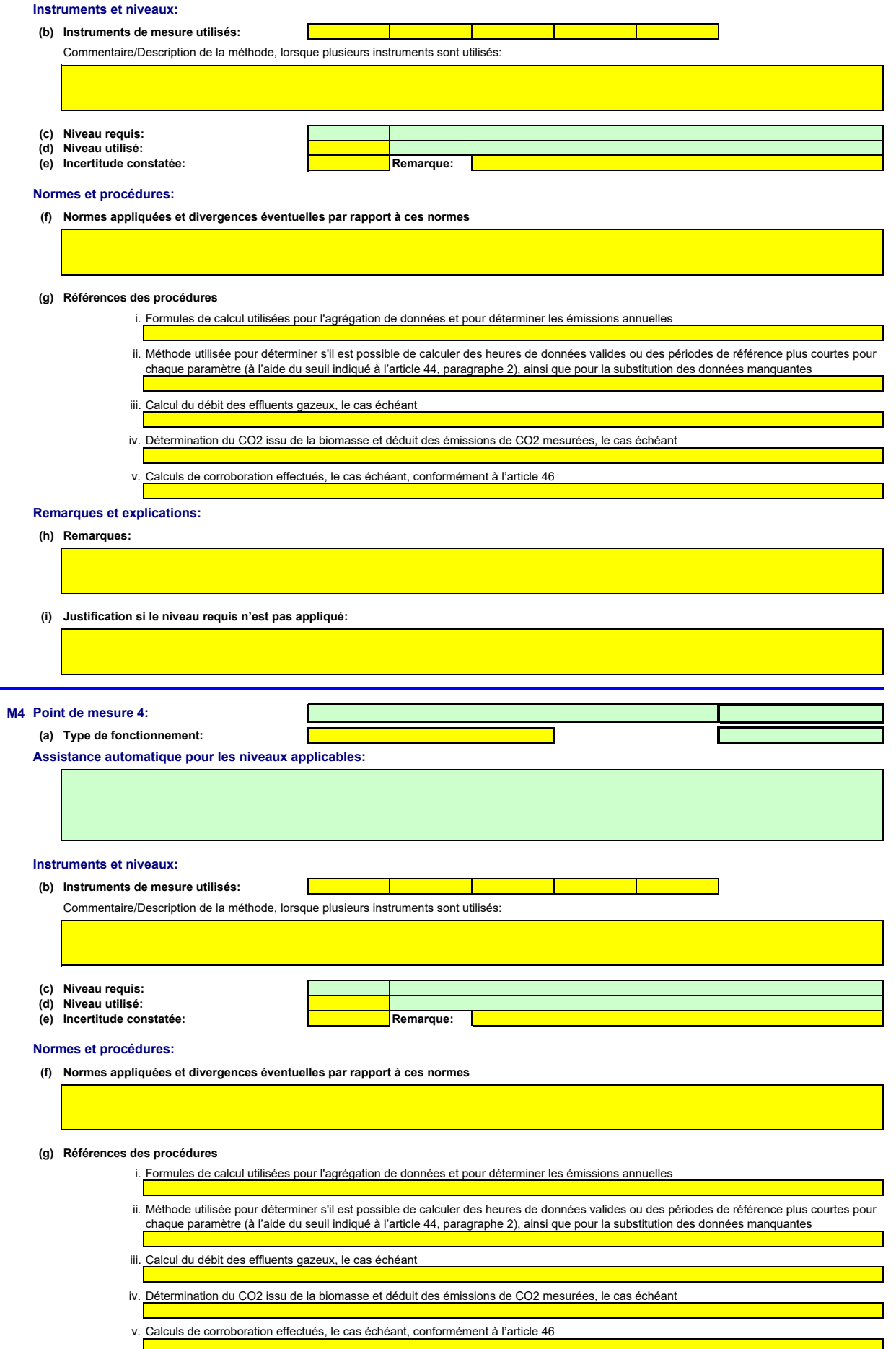

**Remarques et explications:**

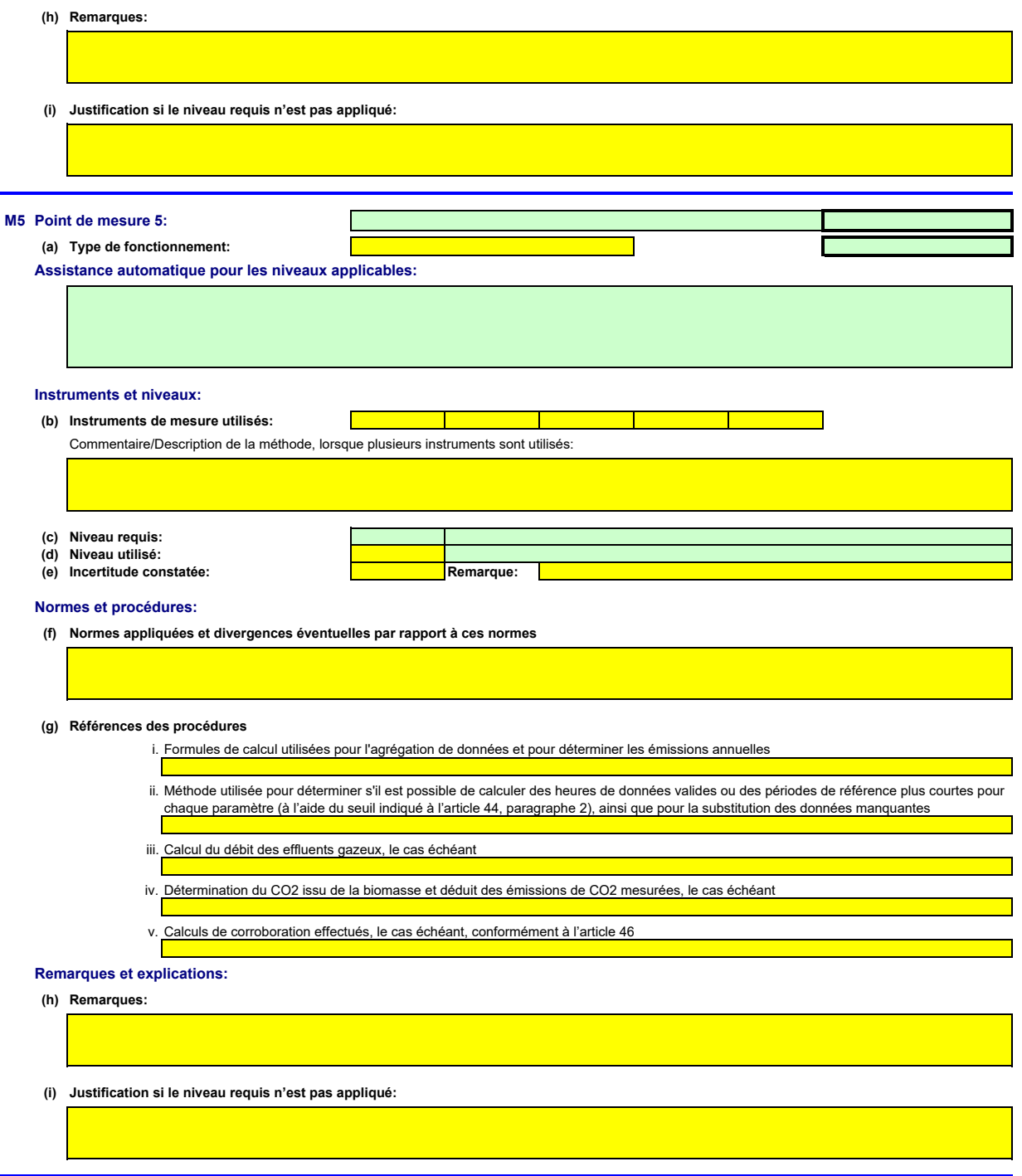

#### **11 Organisation et procédures relatives aux méthodes fondées sur la mesure**

#### **(a) Veuillez détailler les procédures écrites et notamment les méthodes et les formules de calcul utilisées pour l'agrégation des données et pour la détermination des émissions annuelles de CO2 lorsque des méthodes fondées sur la mesure sont appliquées.**

Veuillez fournir des précisions sur les procédures écrites conformément à l'article 44 du MRR.<br>Lorsque plusieurs procédures sont utilisées aux mêmes fins mais pour des sources d'émission ou des points de mesure différents, *communs et l'assurance qualité des méthodes appliquées.*

Vous pouvez donc soit indiquer les références des différentes «sous-procédures», soit fournir des détails sur chaque procédure séparément. Dans ce dernier cas, veuillez utiliser le bouton<br>«ajouter des procédures» à la fin

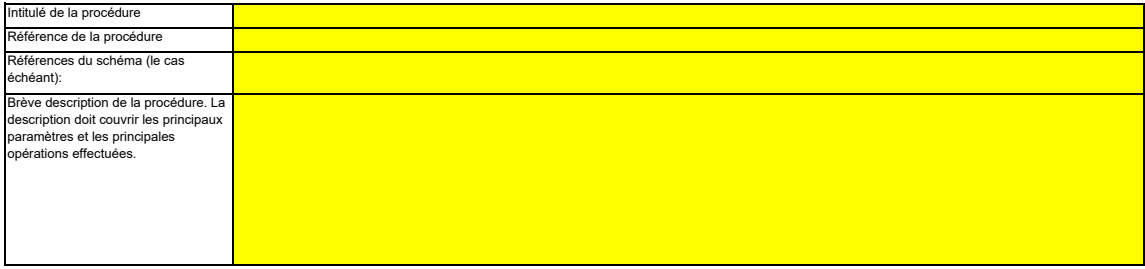

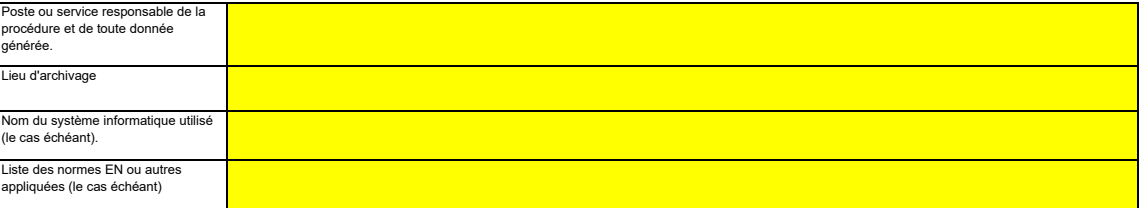

#### **(b) Veuillez fournir des précisions sur les procédures écrites qui décrivent les méthodes utilisées pour déterminer les heures valides (ou les périodes de référence plus courtes) pour chaque paramètre et pour la substitution des données manquantes.**

Veuillez fournir des précisions sur les procédures écrites qui décrivent les méthodes utilisées pour déterminer s'il est possible de calculer des heures de données valides ou des périodes de<br>référence plus courtes pour cha

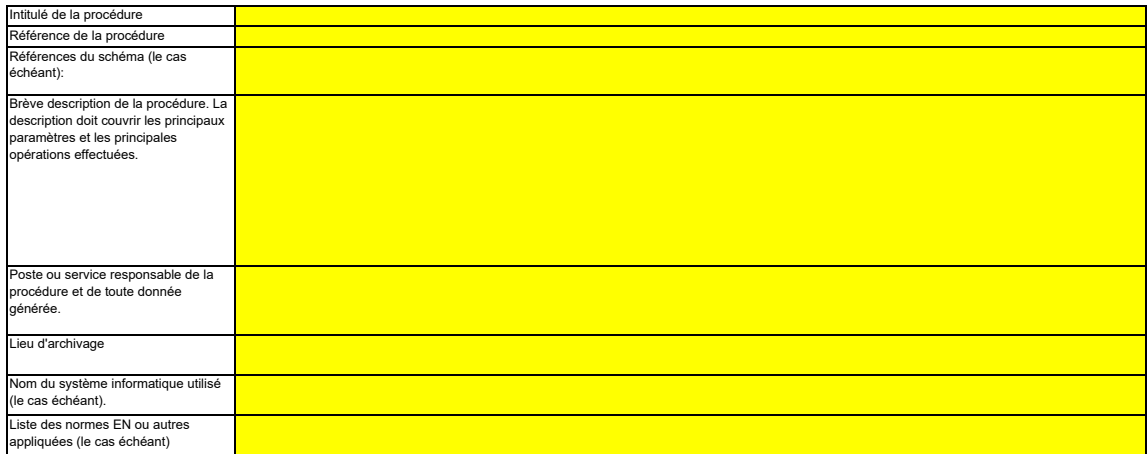

#### **(c) Si le débit des effluents gazeux est déterminé par calcul, veuillez fournir des précisions sur la procédure écrite correspondant à ce calcul, pour chaque source d'émission concernée, conformément à l'article 43, paragraphe 5, point a), du MRR.**

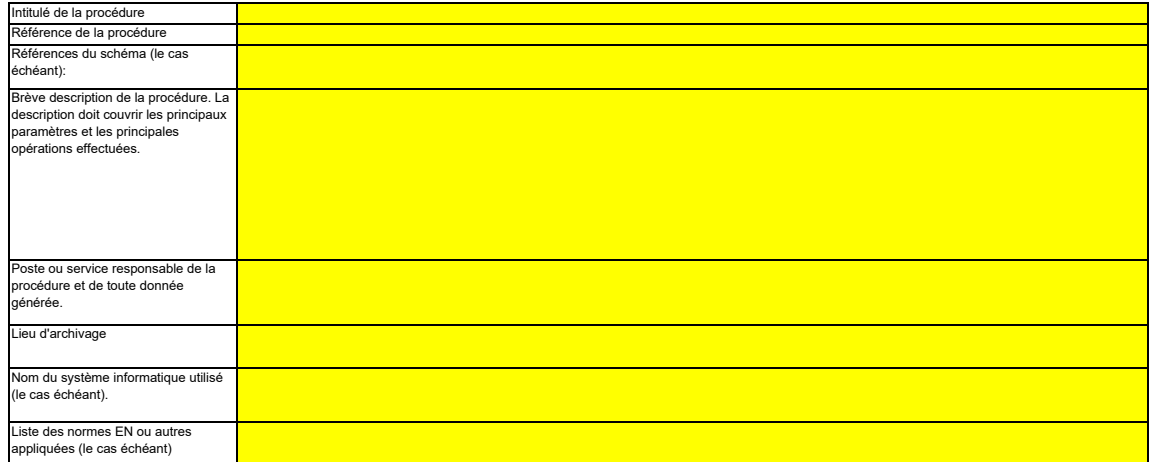

#### **(d) Si le CO2 issu de la biomasse est inclus dans la mesure des émissions, veuillez fournir des précisions sur la procédure écrite détaillant la méthode à appliquer pour déterminer ce CO2 et le déduire des émissions mesurées de CO2, le cas échéant, conformément à l'article 43, paragraphe 4, du MRR.**

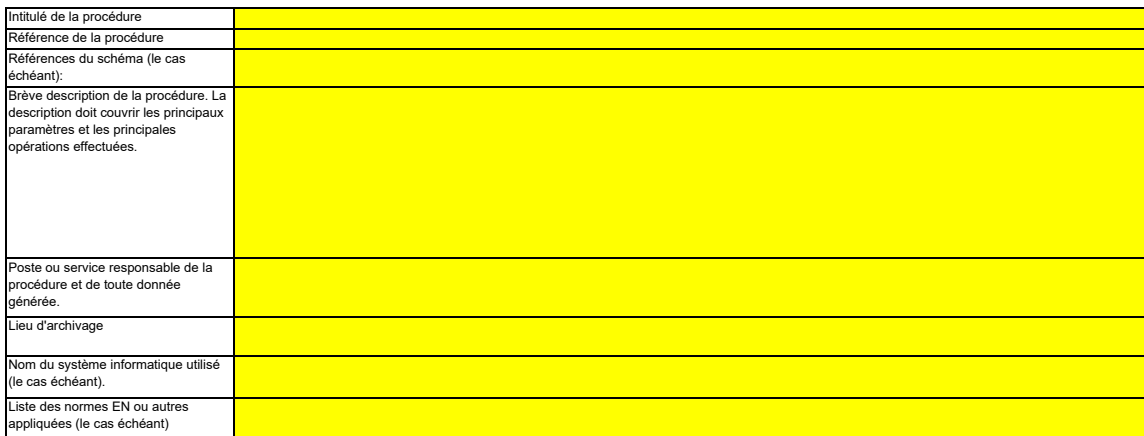

#### **(e) Veuillez fournir des précisions sur la procédure écrite relative à l'exécution des calculs de corroboration, le cas échéant, conformément à l'article 46 du MRR.**

Intitulé de la procédure

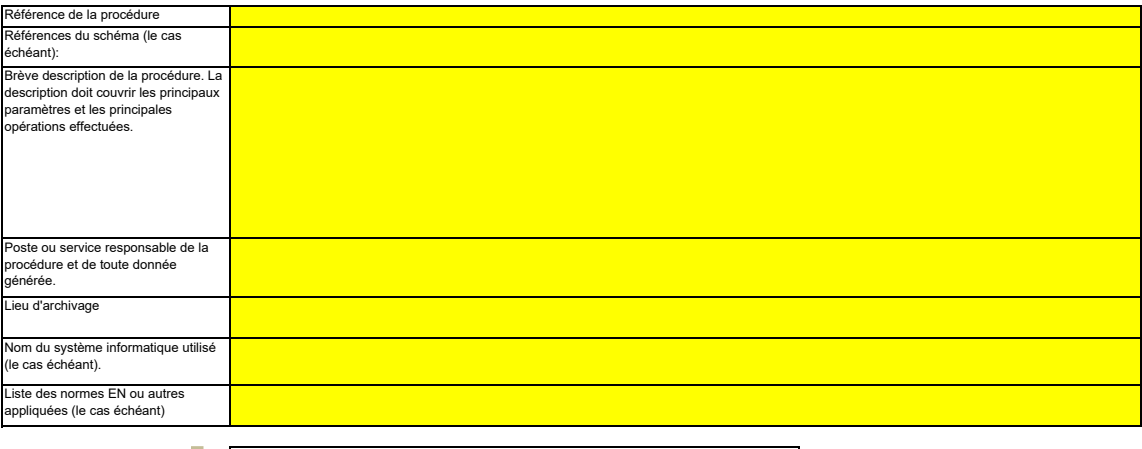

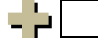

**Cliquez sur « + » pour ajouter d'autres procédures**

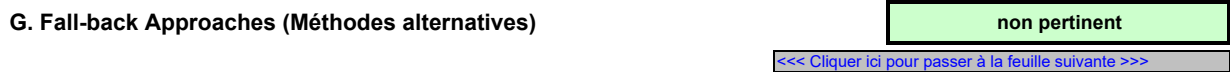

#### **12 Description de la méthode alternative**

*L'article 22 du MRR dispose qu'un exploitant peut recourir à une méthode qui ne repose par sur des niveaux pour certains flux ou sources d'émission, pour autant que certains critères*  définis dans ledit article soient respectés.Veuillez remplir cette rubrique si vous envisagez d'appliquer une telle méthode alternative pour des flux ou des sources d'émission. Votre<br>autorité compétente pourra vous demande

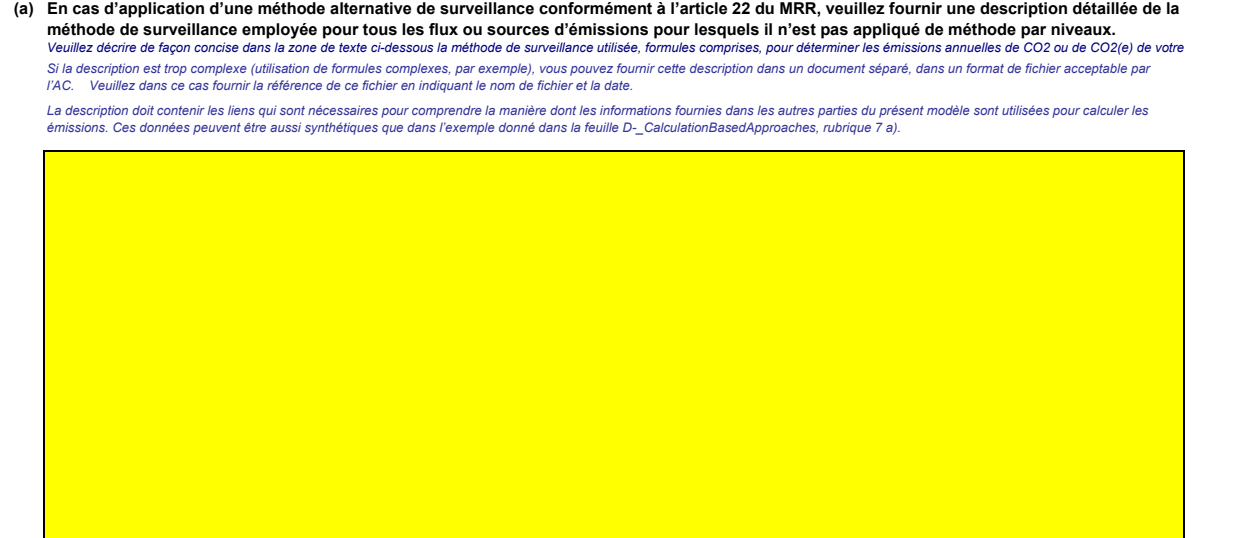

**(b) Veuillez justifier brièvement l'application d'une méthode alternative pour les sources d'émission susmentionnées, conformément aux dispositions de l'article 22.**

*Vous devez être en mesure de démontrer que l'incertitude globale associée au niveau annuel des émissions de gaz à effet de serre de l'ensemble de l'installation ne dépasse pas 7,5 % dans le*  cas d'une installation de catégorie A, 5,0 % dans le cas d'une installation de catégorie Be K, 5 % dans le cas<br>demander une justification détaillée démontrant que l'application d'une méthode par niveaux fondée sur le calc<br>

*l'AC. Veuillez dans ce cas fournir la référence de ce fichier en indiquant le nom de fichier et la date.*

**(c) Veuillez fournir des précisions sur les procédures écrites utilisées pour effectuer l'analyse annuelle de l'incertitude requise par l'article 22 du MRR.**

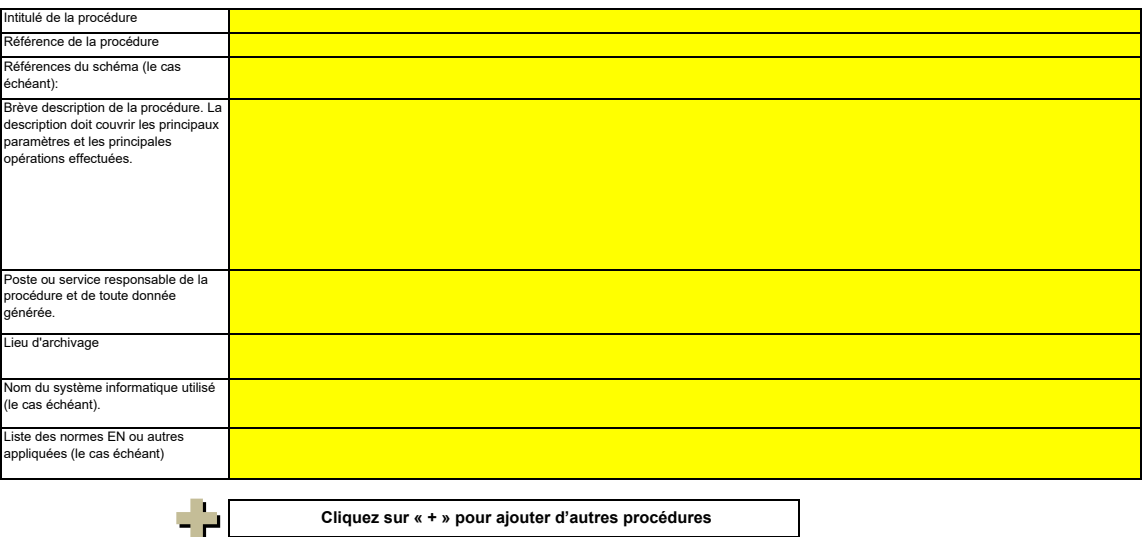

## **H. N2O emissions (Émissions de N2O) non pertinent**

<<< Cliquer ici pour passer à la feuille suivante >>>

### **13 Organisation et procédures de surveillance des émissions de N2O**

Remarque: Cette rubrique doit être remplie pour la détermination des émissions de N2O résultant de certaines activités de production dans une installation. Les émissions de N2O<br>résultant de la combustion de combustibles ne

*Les informations à fournir dans la présente feuille ne concernant pas la surveillance du CO2.* 

## **(a) Veuillez fournir des précisions sur la procédure écrite décrivant la méthode et les paramètres utilisés pour déterminer la quantité de matières**

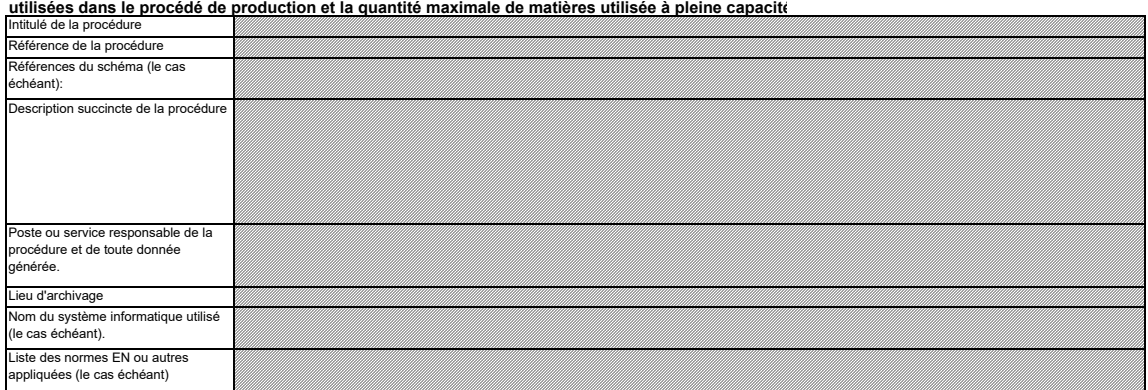

#### **(b) Veuillez fournir des précisions sur la procédure écrite décrivant la méthode et les paramètres utilisés pour déterminer la quantité de produit fabriquée, en tant que production horaire, exprimée en acide nitrique (100 %), en acide adipique (100 %), caprolactame, glyoxal et acide glyoxylique**

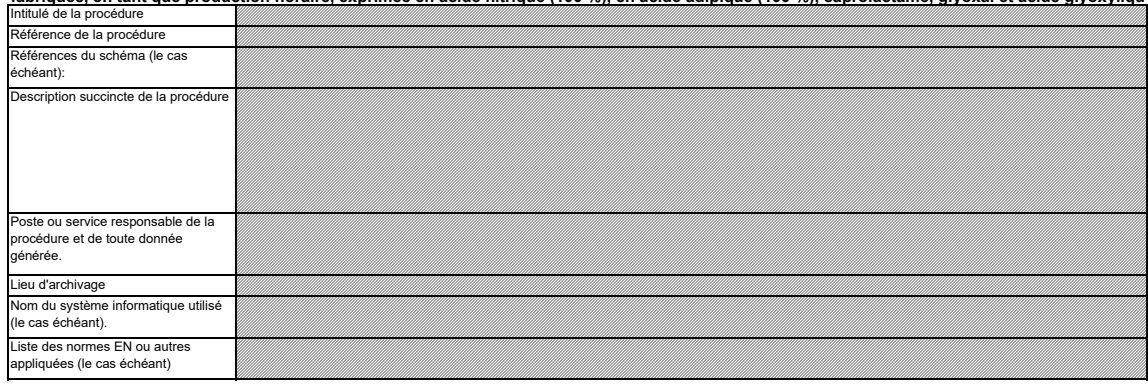

#### **(c) Veuillez fournir des précisions sur la procédure écrite décrivant la méthode et les paramètres utilisés pour déterminer la concentration de N2O dans les effluents gazeux de chaque source d'émission, la plage de fonctionnement et l'incertitude associée, ainsi que toute méthode alternative à**  appliquer si les concentrations se situent en dehors de la plage de fonctionnement et précisant les situations dans lesquelles cela peut se produir

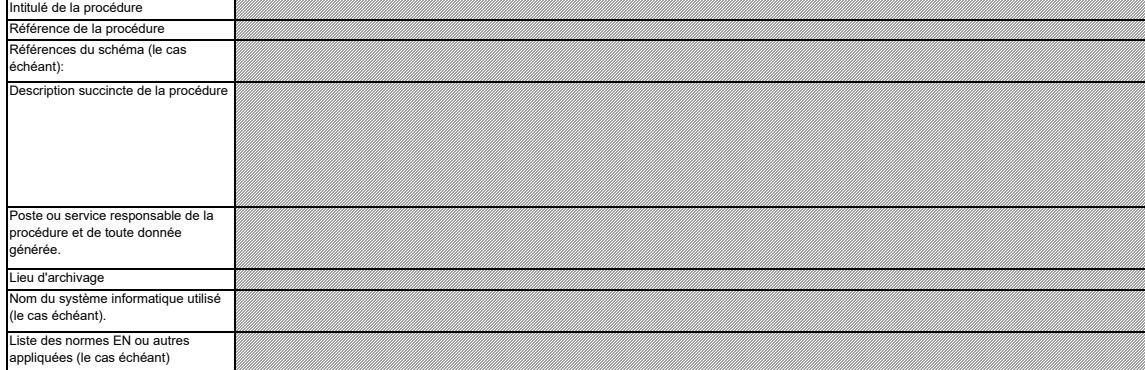

#### **(d) Veuillez fournir des précisions sur la procédure écrite détaillant la méthode de calcul utilisée pour déterminer les émissions de N2O provenant de**  sources périodiques non soumises à dispositif antipollution lors de la production d'acide nitrique, d'acide adipique, de caprolactame, de glyoxal e

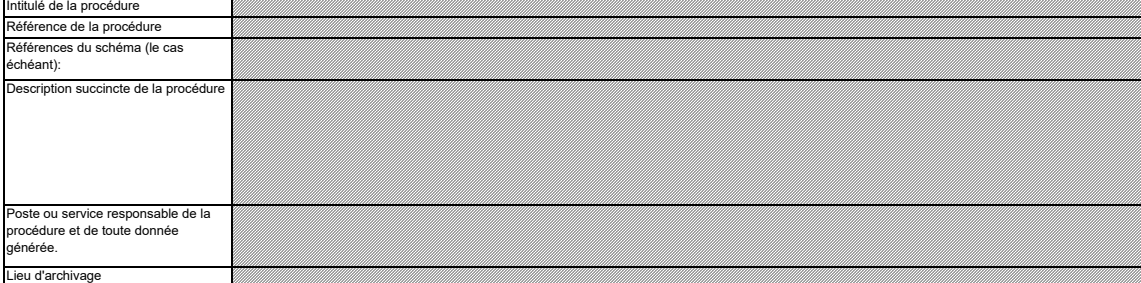

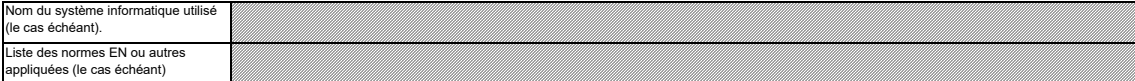

#### **(e) Veuillez fournir des précisions sur la procédure écrite décrivant la mesure dans laquelle ou les modalités suivant lesquelles l'installation fonctionne avec des charges variables, ainsi que les modalités de gestion opérationnelle.**

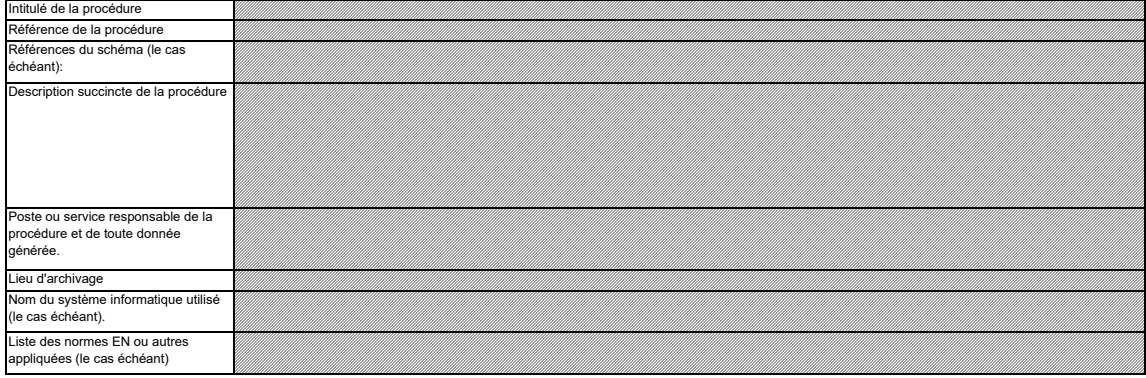

(f) Veuillez fournir des informations sur les conditions de déroulement d'un procédé qui s'écartent des conditions normales.<br>Il convient notamment d'indiquer ici la fréquence potentielle et la durée de ces conditions, ains *dispositif antipollution, par exemple).*

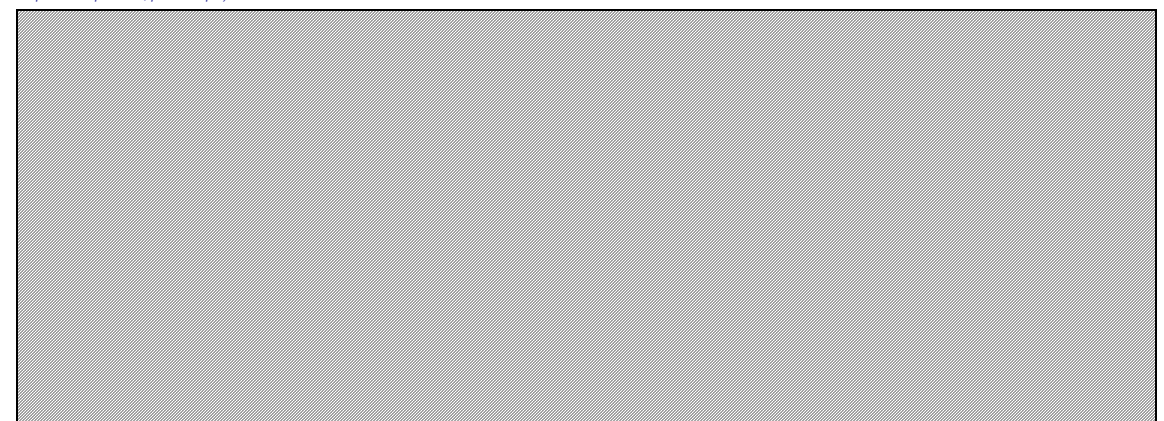

**Cliquez sur « + » pour ajouter d'autres procédures**

- 2

**I. Determination of PFC emissions from production of primary aluminium (Détermination des émissions de PFC dues à la production d'aluminium non pertinent**

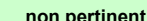

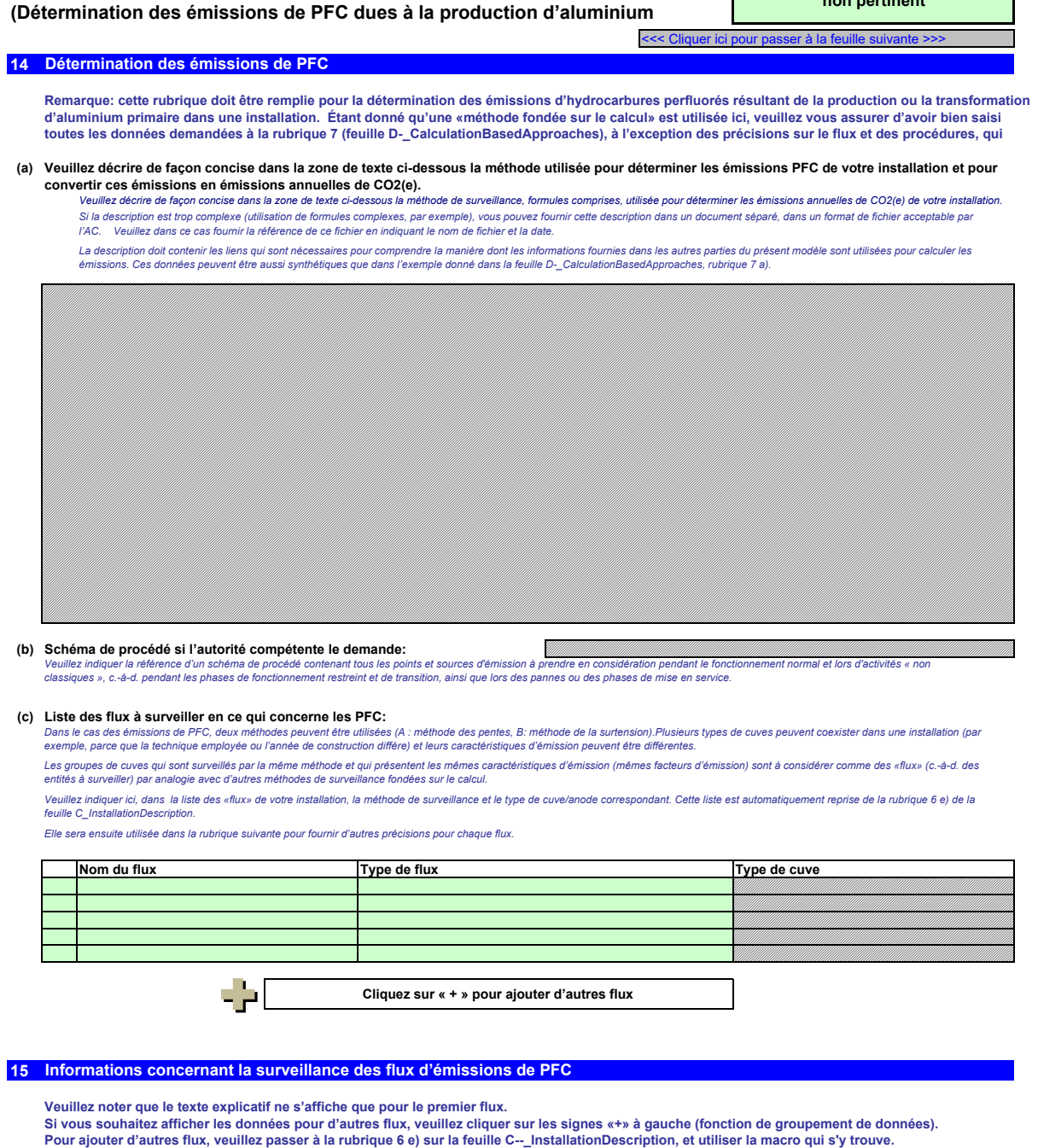

## **Flux 1:**

**Paramètre auquel s'applique l'incertitude:** Type de flux:<br>Méthode applicable en vertu du MRR:

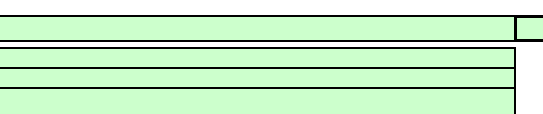

## **Assistance automatique pour les niveaux applicables:**

Dans les champs verts ci-dessous s'affichent les niveaux requis pour les données d'activité et les facteurs de calcul, en fonction des données que vous avez saisies aux rubriques 5 d), 5 e), 6 e)<br>et 6 f). Il 'agit des nive

- *- des exigences allégées s'appliquent aux installations à faible niveau d'émission, conformément à l'article 47, paragraphe 2;*
- *- catégorie de l'installation (A, B ou C) conformément à l'article 19;*

. des exigences allégées s'appliquent aux flux mineurs et aux flux de minimis, conformément à la classification établie à l'article 19, paragraphe 3.<br>Le présent message concernant les niveaux applicables vaut pour les donn

### **Données d'activité**

- **Production d'aluminium primaire:**
- **(b) Niveaux requis pour les données d'activité:**
- **(c) Niveau utilisé pour les données d'activité:**

**(d) Incertitude constatée: Remarque:**

## **Méthode A: Nombre d'effets d'anode par cuve-jour**

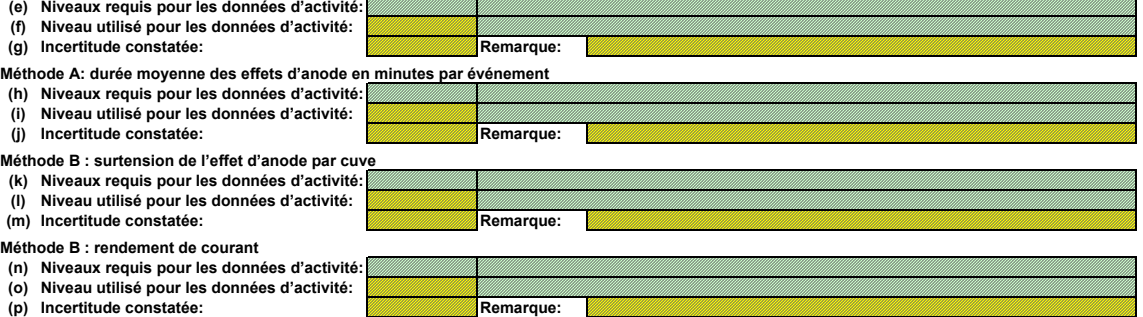

### **Facteurs de calcul**

## **(q) Niveau appliqué**

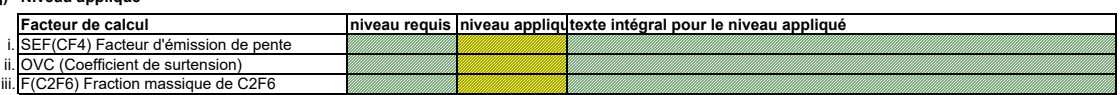

#### **(r) Précisions sur les niveaux**

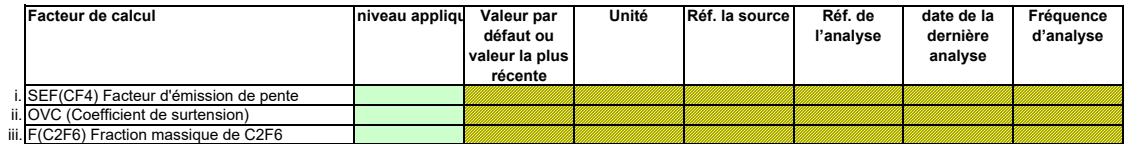

### **Efficacité de collecte pour la prise en compte des émissions fugitives**

## **(s) Détermination de l'efficacité de la collecte**

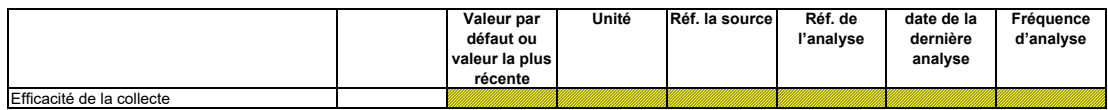

## **Remarques**

**(t) Remarques:** Veuillez faire part de vos remarques éventuelles ci-dessous. Des explications peuvent s'avérer nécessaires en particulier pour préciser comment les facteurs de calcul sont déterminés, quels<br>instruments de mesure et équipem

(u) Justification lorsque les niveaux requis ne sont pas appliqués:<br>Si un des niveaux requis conformément à l'article 26 n'est pas appliqué pour les données d'activité ou pour un des facteurs de calcul, veuillez fournir un Lorsqu'un pland'anélioration est requis conformément à l'article 26, il doit être source de providence de se defence communiquée ci-desposs. Lorsque la justification<br>s'appuie sur des coûts excessifs conformément à l'articl

## **Flux 2:**

**Méthode applicable en vertu du MRR: Paramètre auquel s'applique l'incertitude: Type de flux:**

**Assistance automatique pour les niveaux applicables:**

### **Données d'activité**

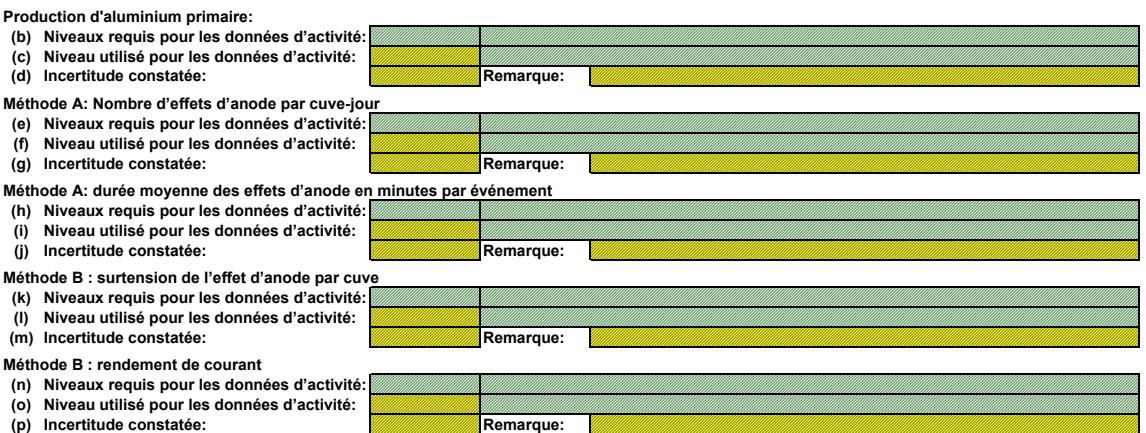

### **Facteurs de calcul**

## **(q) Niveau appliqué Facteur de calcul niveau requis niveau appliqué texte intégral pour le niveau appliqué** Facteur de calcul<br>. SEF(CF4) Facteur d'émission de pente ii. OVC (Coefficient de surtension) iii. F(C2F6) Fraction massique de C2F6

## **(r) Précisions sur les niveaux**

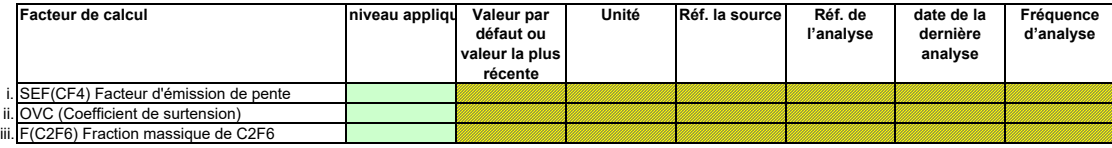

## **Efficacité de collecte pour la prise en compte des émissions fugitives**

### **(s) Détermination de l'efficacité de la collecte**

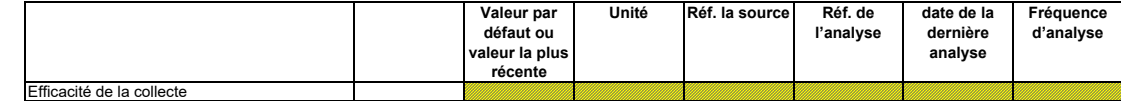

#### **Remarques**

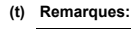

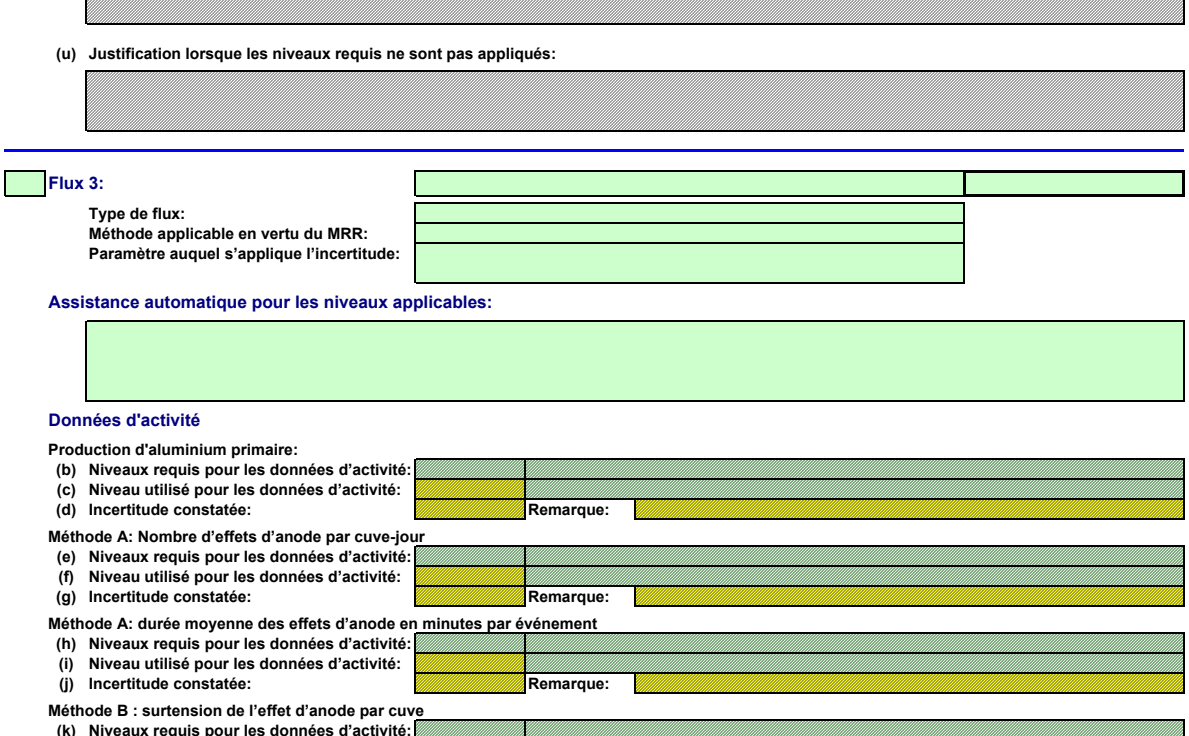

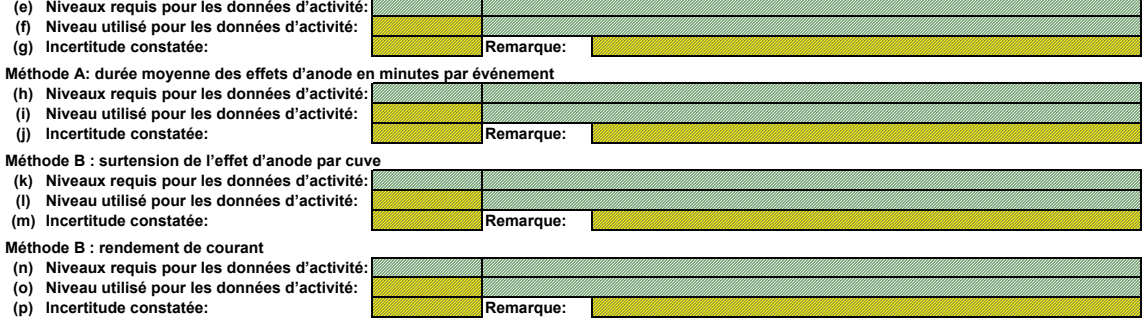

## **Facteurs de calcul**

### **(q) Niveau appliqué**

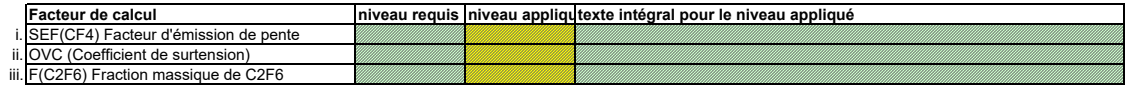

## **(r) Précisions sur les niveaux**

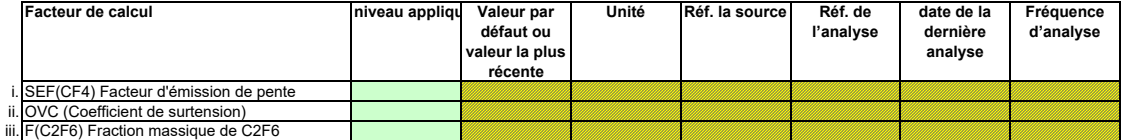

**Efficacité de collecte pour la prise en compte des émissions fugitives**

**(s) Détermination de l'efficacité de la collecte**

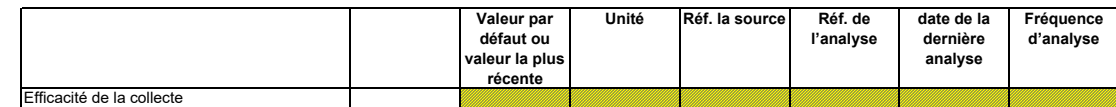

**(t) Remarques: Remarques**

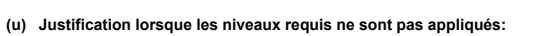

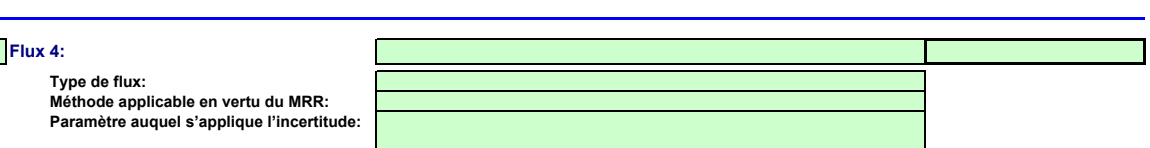

**Assistance automatique pour les niveaux applicables:**

## **Données d'activité**

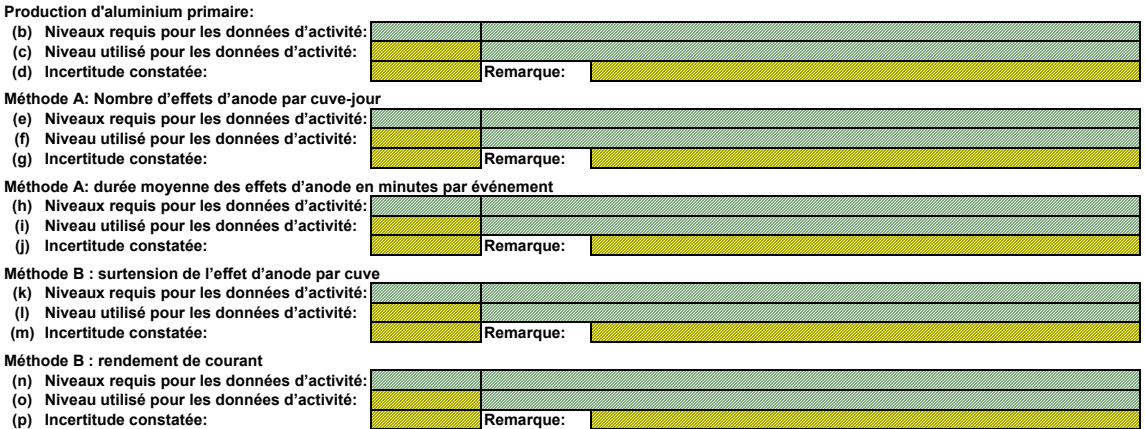

## **Facteurs de calcul**

### **(q) Niveau appliqué**

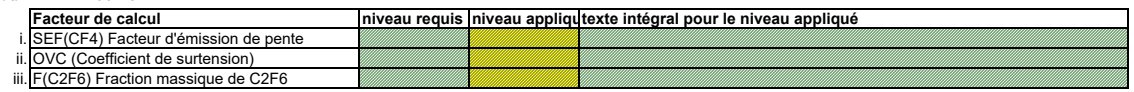

## **(r) Précisions sur les niveaux**

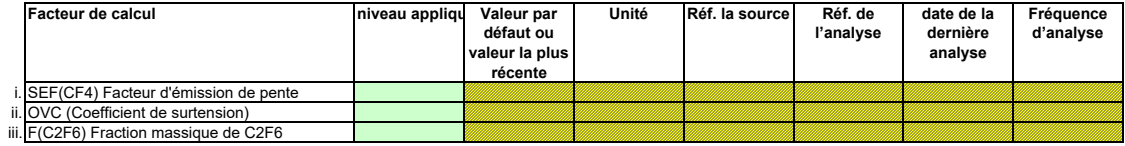

## **Efficacité de collecte pour la prise en compte des émissions fugitives**

### **(s) Détermination de l'efficacité de la collecte**

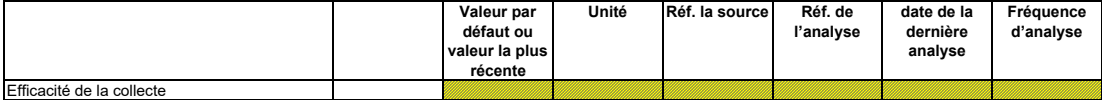

## **Remarques**

**(t) Remarques:**

**(u) Justification lorsque les niveaux requis ne sont pas appliqués:**

## **Flux 5:**

**Type de flux: Méthode applicable en vertu du MRR:**

**Paramètre auquel s'applique l'incertitude:**

**Assistance automatique pour les niveaux applicables:**

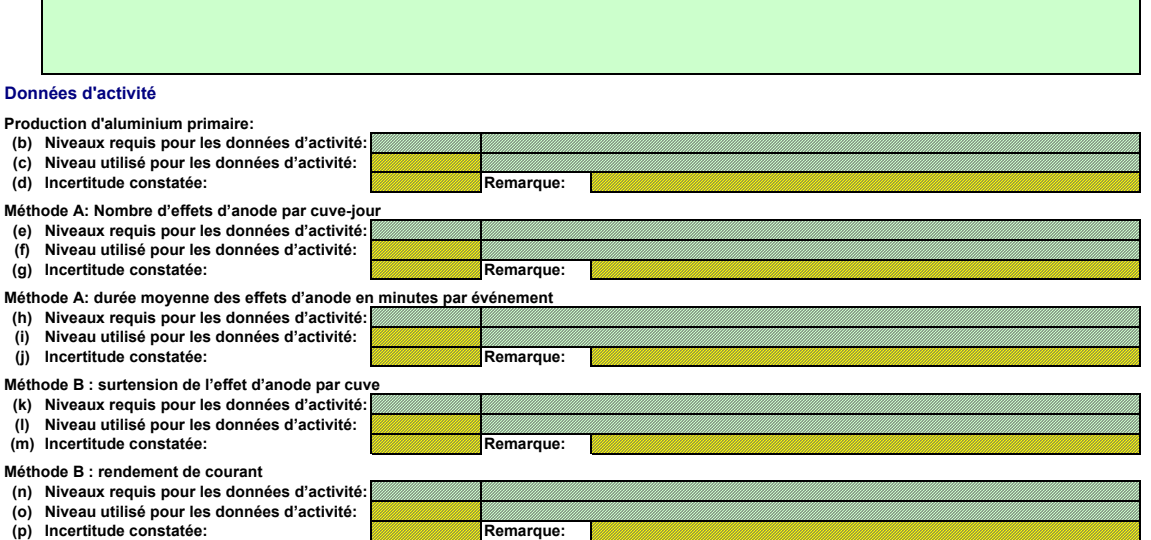

### **Facteurs de calcul**

## **(q) Niveau appliqué**

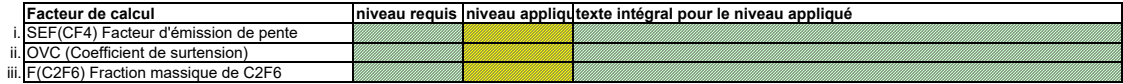

### **(r) Précisions sur les niveaux**

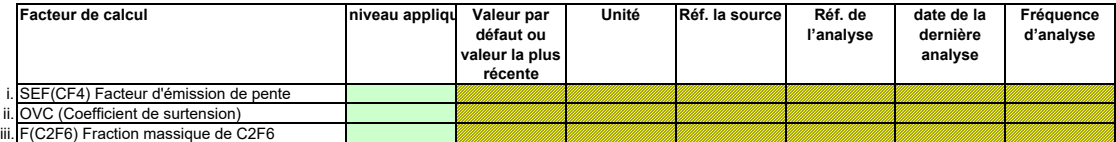

## **Efficacité de collecte pour la prise en compte des émissions fugitives**

### **(s) Détermination de l'efficacité de la collecte**

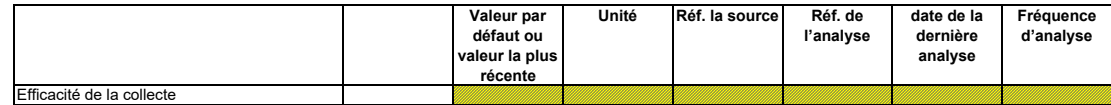

## **Remarques**

**(t) Remarques:**

**(u) Justification lorsque les niveaux requis ne sont pas appliqués:**

#### **16 Gestion et procédures écrites applicables à la surveillance des PFC**

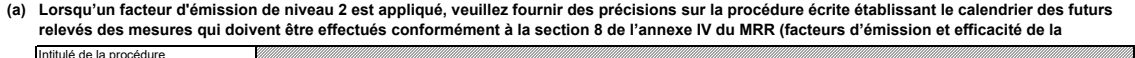

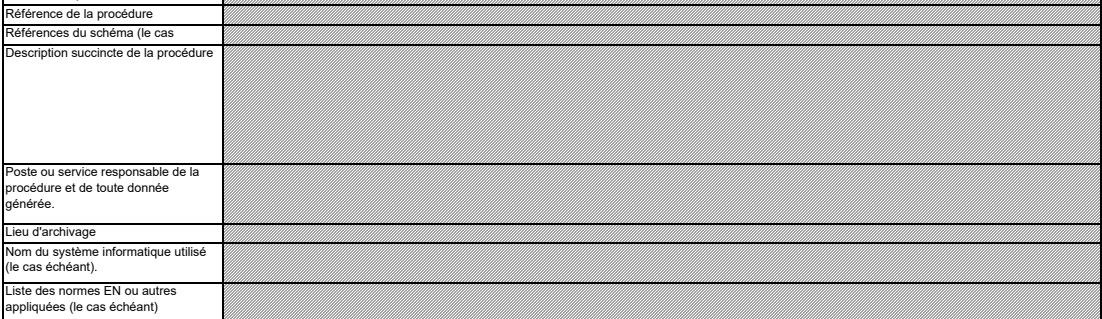

(b) Lorsqu'un facteur d'émission de niveau 2 est appliqué, veuillez fournir des détails sur le protocole décrivant la procédure écrite utilisée pour<br>déterminer les facteurs d'émission spécifiques de l'installation pour le

*Remarque: Les procédures doivent également montrer que les mesures ont été et seront réalisées pendant une période suffisamment longue pour que les valeurs mesurées convergent, et au* 

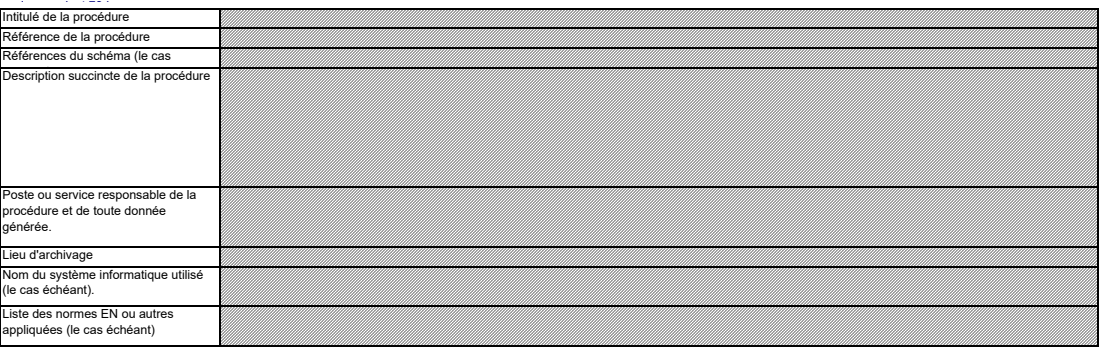

**(c) Veuillez fournir des précisions sur la procédure écrite détaillant la méthode utilisée pour déterminer l'efficacité de la collecte pour les émissions fugitives, le cas échéant.**

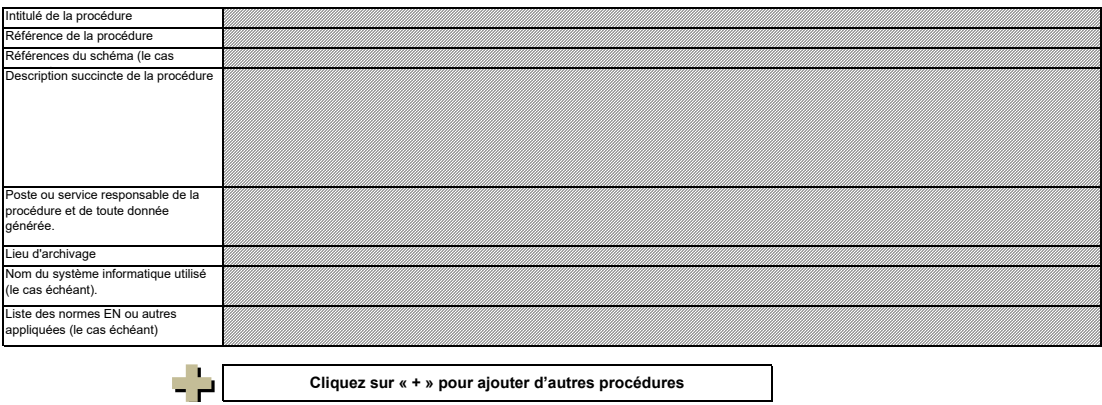

## **J. Determination of transferred or inherent CO2 (Détermination du CO2 intrinsèque ou du CO2 transféré) non pertinent**

er à la feuille suivante >>

#### **17 Détermination du CO2 intrinsèque et du CO2 transféré**

**Remarque: Cette rubrique doit être remplie en cas de transfert de CO2 intrinsèque en tant que composant d'un combustible conformément à l'article 48 du MRR ou de transfert de CO2 conformément à l'article 49 du MRR.**

**En outre, cette feuille permet de fournir les informations requises lorsque des activités de captage, de transport en pipeline et de stockage géologique du CO2 visées à l'annexe I de la directive SEQE UE sont menées.** 

**(a) Veuillez fournir une description détaillée de la méthode de surveillance utilisée pour déterminer le CO2 intrinsèque ou transféré.** Les informations concernant les points de mesure et les instruments de mesure doivent être fournies sur la feuille F\_MeasurementBasedApproaches.

*Veuillez décrire de façon concise dans la zone de texte ci-dessous la méthode de surveillance utilisée, formules comprises, pour déterminer les émissions annuelles de CO2 ou de CO2(e) de* 

.<br>La description doit couvrir en particulier les quantités de CO2 à ajouter du fait de la réception de CO2 transférer ou à déduire du fait du transfert en dehors de l'installation, suivant le cas. Veuillez<br>vous assurer que

Si la description est trop complexe (utilisation de formules complexes, par exemple) ou si elemente monetalmen<br>format de fichier acceptable par l'AC. Veuillez dans ce cas fournir la référence de ce fichier et indiquant le

*La description doit contenir les liens qui sont nécessaires pour comprendre la manière dont les informations fournies dans les autres parties du présent modèle sont utilisées pour calculer les émissions. Ces données peuvent être aussi synthétiques que dans l'exemple donné dans la feuille D-\_CalculationBasedApproaches, rubrique 7 a).*

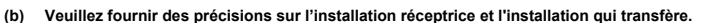

**Dénomination de** Indiquez ici le nom de l'installation ou de l'entité hors SEQE à partir de laquelle ou vers laquelle le CO2 est transféré. Dans la mesure du possible, utilisez le nom utilisé par<br>**l'installation** l'autori *l'installation Nom de l'exploitant* Veuillez fournir des précisions sur l'installation réceptrice et l'installation qui transfère.<br>Veuillez indiquer ici, pour chaque installation (ou autre entité) qui vous transfère ou en austérez du CO2 intrinsèque ou trans *Nom de l'exploitant de cette installation ou entité hors SEQE*

*Identificate unique* Pour les installations relevant du SEQE de l'UE, donnez l'identificateur unique de l'installation qui est utilisé par le système de registres. En cas de doute, prenez contact avec *l'autorité compétente pour connaître le format correct de l'identificateur unique.*

*Type de transfert Choisissez dans la liste déroulante ci-dessous un transfert en provenance ou à destination d'une installation ou d'une entité hors SEQE et indiquez s'il s'agit de CO2 intrinsèque (article 48) ou de CO2 transféré (article 49) au sens du MRR.*

*Méthode de mesure* En vertu de l'article 48, paragraphe 3, vous pouvez déterminer le CO2 transféré ou le CO2 intrinsèque soit à l'aide de vos propres instruments, soit en recourant aux mesures<br>de l'autre installation, ou bien vous pouvez uti

*Remarque: Les données détaillées concernant la méthode de mesure continue, les points de mesure et les instruments de mesure doivent être saisies dans la feuille F\_MeasurementBasedApproaches.*

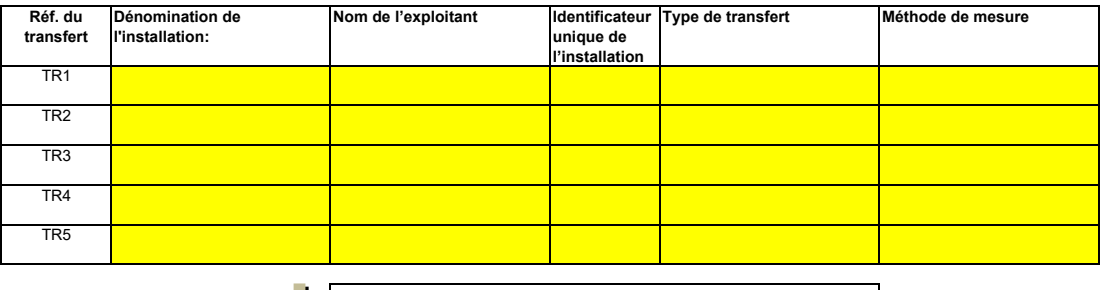

**Cliquez sur « + » pour ajouter d'autres installations**

**(c) Lorsqu'une partie du CO2 transféré est issu de la biomasse, ou lorsqu'une installation ne relève que partiellement de la directive SEQE UE, veuillez détailler la procédure écrite utilisée pour déduire la quantité de CO2 transféré qui ne provient pas de carbone fossile utilisé dans le cadre d'activités relevant de la directive SEQE UE.** 

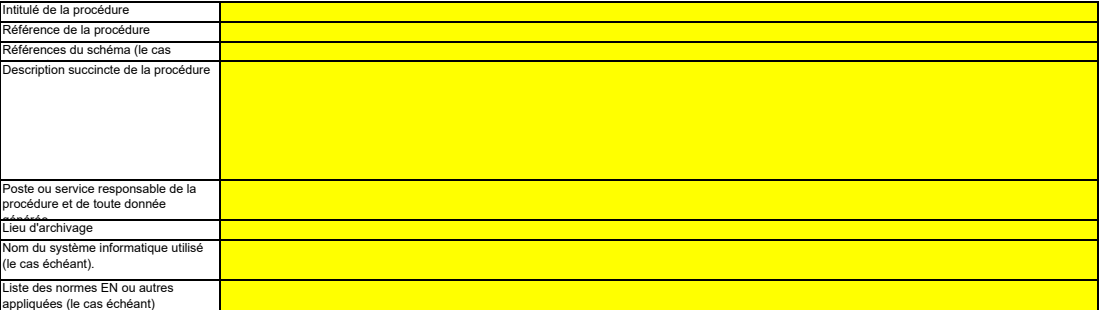

**18 Informations concernant les pipelines utilisés pour le transport du CO2**

- 21

- **(a) Veuillez indiquer la méthode de surveillance choisie pour votre réseau de transport:**  $\mathbf l$ Conformément à l'annexe IV, rubrique 22.B du MRR, vous pouvez choisir une des deux méthodes suivantes: la méthode A consiste en un bilan massique (fondé sur la mesure) de tout le CO2<br>émis, entrant ou sortant du réseau, tan
- $\blacksquare$ **(b) Le cas échéant, veuillez donner la référence de l'analyse d'incertitude:**
	- Si vous avez choisi la méthode B, vous devez fournir das éléments démontant de proposition de la méthode de l'ensemble du réseau de transport ne dépasse pas 7,5 % et<br>que la méthode B donne des résultats plus fiables. Veuil
- (c) Le cas échéant, veuillez décrire les équipements de mesure de la température et de la pression utilisés au sein du réseau de transport;<br>Veuillez énumérer tous les équipements utilisés pour mesurer la température et la *l'annexe IV, section 22 du MRR.*

| Référence:      | Localisation | Type d'instrument de mesure | Référence de l'instrument |
|-----------------|--------------|-----------------------------|---------------------------|
| ND <sub>1</sub> |              |                             |                           |
| ND <sub>2</sub> |              |                             |                           |
| ND <sub>3</sub> |              |                             |                           |
| ND <sub>4</sub> |              |                             |                           |
| ND <sub>5</sub> |              |                             |                           |
| ND <sub>6</sub> |              |                             |                           |
| ND7             |              |                             |                           |
| ND <sub>8</sub> |              |                             |                           |
| ND <sub>9</sub> |              |                             |                           |
| <b>ND10</b>     |              |                             |                           |
|                 | $\sim$       |                             |                           |

- 5 **Cliquez sur « + » pour ajouter d'autres instruments de mesure**

**(d) Référence d'une description plus détaillée, le cas échéant:**  $\mathbf{\mathsf{I}}$ Si nécessaire, vous pouvez fournir la liste du point c) et une description plus détaillée dans un document à part, dans un format de fichier acceptable pour l'AC. Dans ce cas, veuillez donner la<br>référence du fichier ici, s

#### **(e) Le cas échéant, veuillez détailler la procédure écrite utilisée pour la prévention, la détection et la quantification des fuites dans les réseaux de transport.**

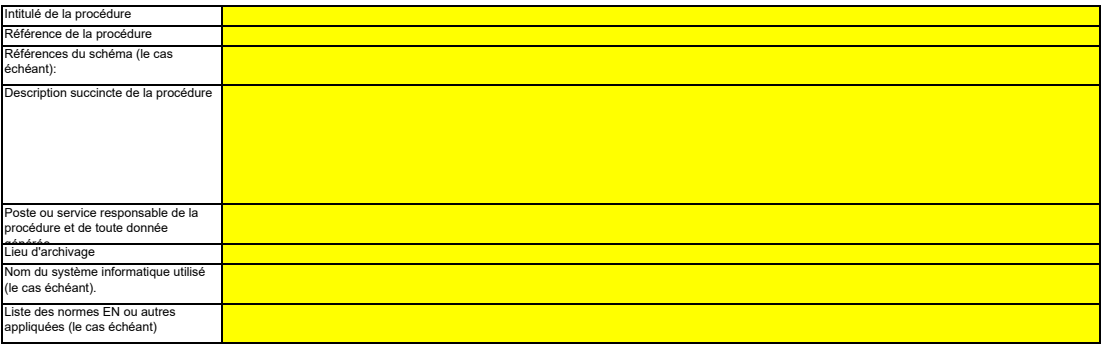

#### **(f) Dans le cas des réseaux de transport, veuillez détailler la procédure écrite garantissant que le CO2 n'est transféré que vers des installations disposant d'une autorisation valable d'émettre des gaz à effet de serre ou dans lesquelles toute émission de CO2 est effectivement surveillée et prise en compte conformément à l'article 49.**

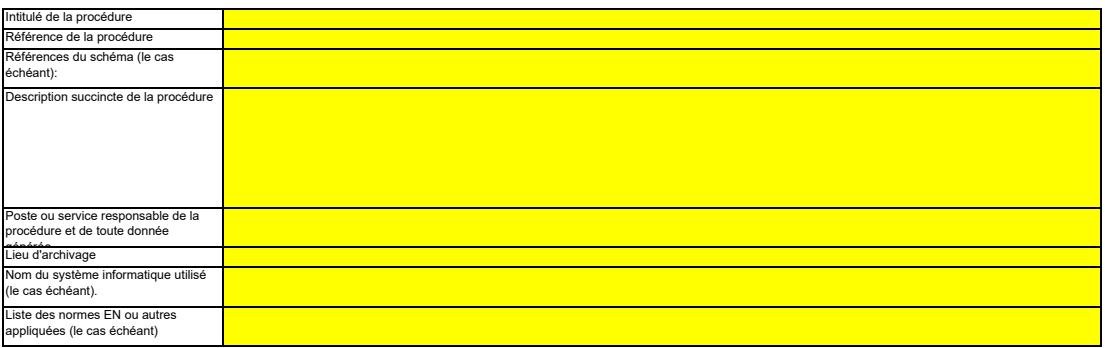

#### **(g) Si la méthode B est appliquée pour les systèmes de pipeline, veuillez décrire ici la procédure utilisée pour valider le résultat de la méthode B par la méthode A au moins une fois par an:**

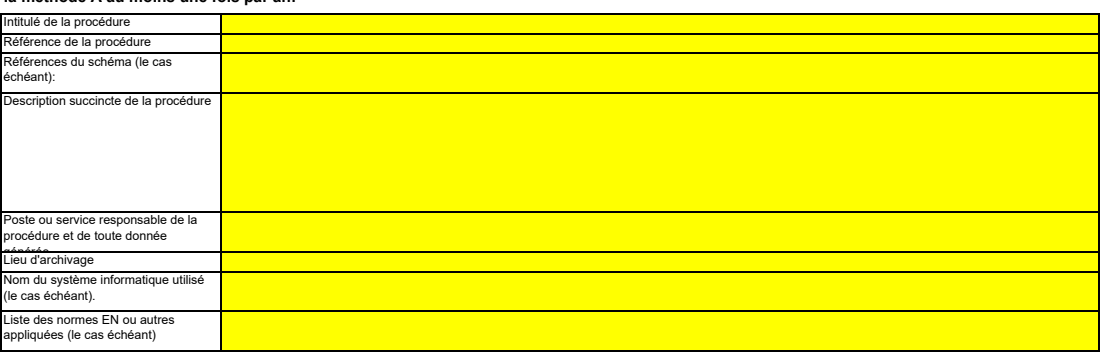

**(h) Si la méthode B est appliquée, décrivez ici la procédure utilisée pour déterminer les émissions fugitives:**

ititulé de la procédure Référence de la procédure

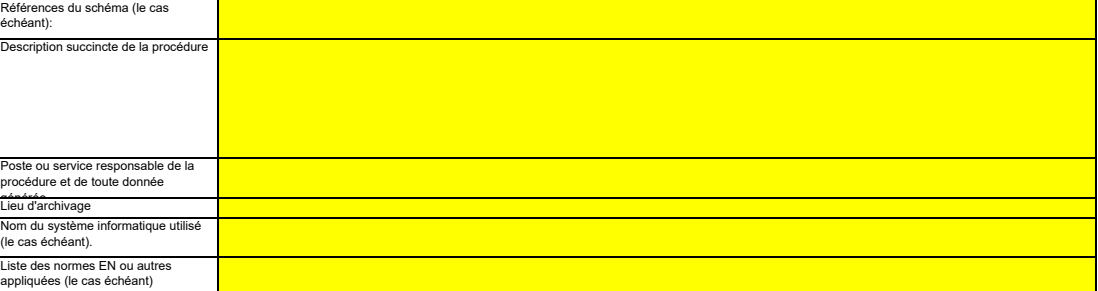

**(i) Si la méthode B est appliquée, décrivez ici la procédure utilisée pour déterminer les émissions de purge:**

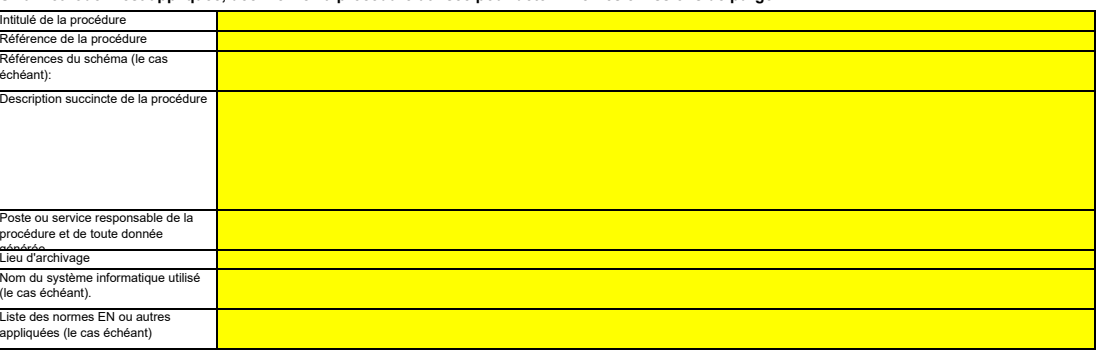

#### **19 Informations concernant les installations de stockage géologique du CO2**

**Remarque: Dans le cas du stockage géologique du C02, les émissions à partir du complexe de stockage ainsi que le dégagement de CO2 dans la**  colonne d'eau ne doivent faire l'objet d'une surveillance que lorsqu'une fuite est détectée. Si aucune fuite n'est détectée, le plan de surveillance peut ne<br>pas prévoir de dispositions particulières de surveillance.<br>Il est

plan de surveillance doit être mis à jour dans les meilleurs délais.<br>Veuillez détailler la procédure utilisée pour l'évaluation régulière du plan de surveillance en vue d'apprécier sa pertinence. À cet effet, veuillez util **le point 19 c) de la feuille K\_ManagementControl.**

**(a) Le cas échéant, veuillez détailler la procédure écrite décrivant les méthodes de quantification des émissions ou des dégagements de CO2 dans la**  colonne d'eau susceptibles de résulter de fuites, ainsi que les méthodes de quantification appliquées et éventuellement adaptées pour les<br>émissions réelles ou les dégagements réels de CO2 dans la colonne d'eau dus à des fu **l'annexe IV.**

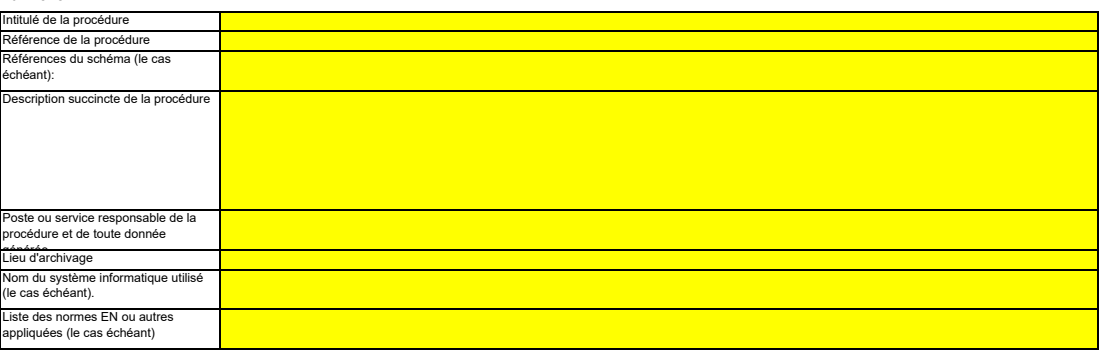

**(b) Veuillez décrire ici la méthode et la procédure utilisée pour déterminer toute émission fugitive ou émission de purge provenant notamment de sites où se déroulent des opérations de récupération assistée des hydrocarbures. Si des méthodes fondées sur la mesure conformément aux articles 41 à 46 ne sont pas appliquées, il y a lieu de fournir une justification concernant les coûts excessifs.**

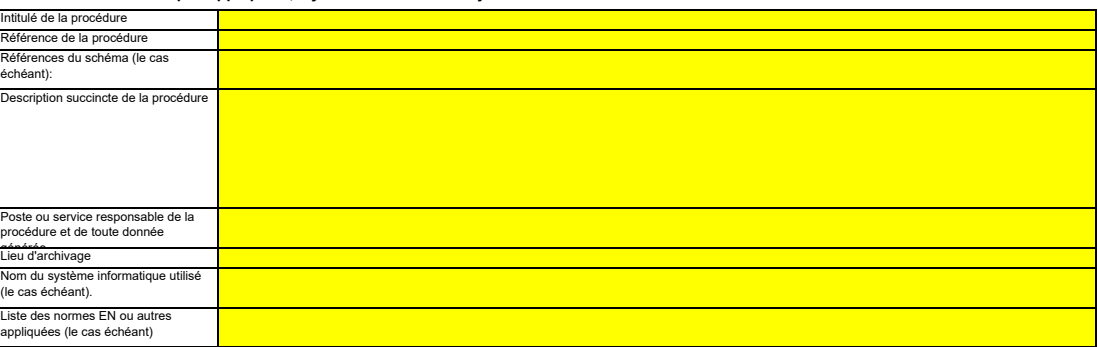

**(c) Décrivez ici la procédure utilisée pour déterminer l'incertitude associée aux émissions résultant de fuites, le cas échéant, en vue de corriger le chiffre des émissions conformément à la section 23, point B.3. de l'annexe IV du MRR.**

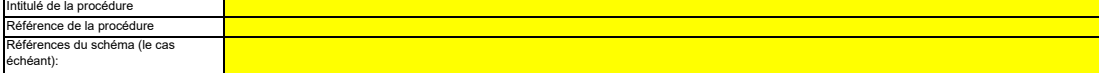

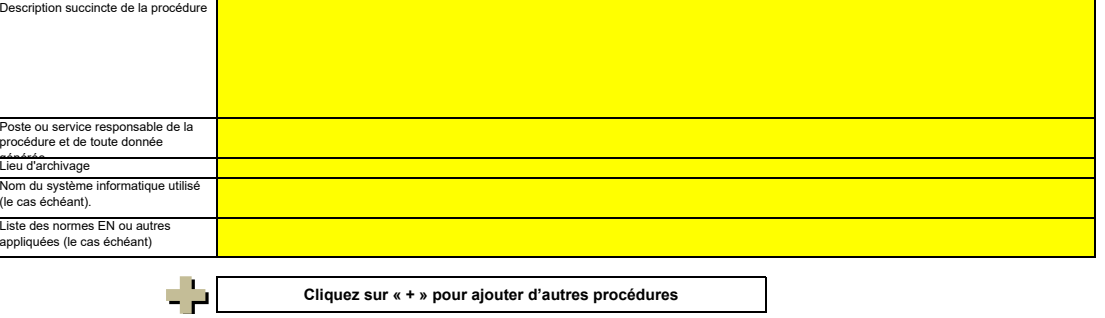

40 / 45

## **K. Management & Control (Gestion et contrôle)**

**Cette feuille concerne tous les types d'installations Veullez saisir de la veuillez saisir de la veu** de veu

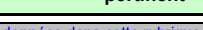

**pertinent**

## **20 Gestion**

**(a)** Veuillez indiquer les intitulés de poste/emplois et résumer brièvement le rôle du titulaire en ce qui concerne la surveillance et la déclaration. Seuls les postes à responsabilités<br>générales et les autres fonctions clés do **Veuillez décrire les responsabilités en matière de surveillance et de déclaration des émissions de l'installation, conformément à l'article 61 du** 

*Vous pouvez joindre à cet effet un diagramme arborescent ou un organigramme.*

Si le flux de données (et le journal des modifications) est complet, toutes les responsabilités devraient être décrites dans les procédures, et il ne devrait pas être nécessaire *d'ajouter d'autres personnes.* 

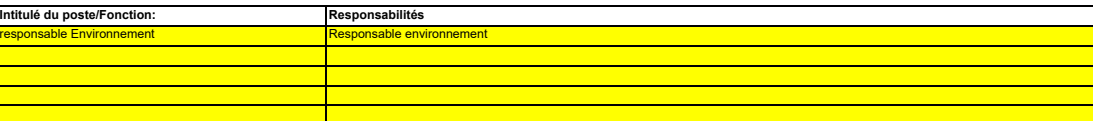

#### **(b) Veuillez détailler la procédure utilisée pour gérer l'attribution des responsabilités en matière de surveillance et de déclaration dans l'installation, et pour gérer les compétences du personnel responsable, conformément à l'article 58, paragraphe 3, point c) du MRR.**

Cette procédure doit décrire la façon dont sont attribuées aux personnes désignées ci-dessus les responsabilités en matière de surveillance et de déclaration, la façon dont la<br>formation et l'évaluation des performances son *qui ne prend pas part au relevé et à la collecte de ces données.* 

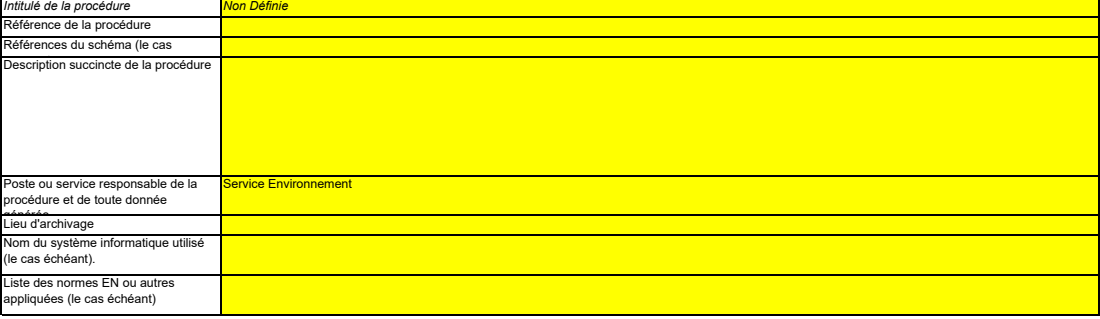

#### **(c) Veuillez détailler la procédure utilisée pour l'évaluation régulière de la pertinence du plan de surveillance, y compris les éventuelles mesures d'amélioration de la méthode de surveillance.**

*La procédure décrite ci-dessous doit couvrir les aspects suivants:*

*i- la vérification de la liste des sources d'émission et des flux afin d'en garantir l'exhaustivité et de veiller à ce que tous les changements survenus concernant la nature ou le fonctionnement de l'installation soient consignés dans le plan de surveillance;*

ii - l'évaluation du respect des seuils d'incertitude définis pour les données d'activité et les autres paramètres (le cas échéant) pour les niveaux de méthode appliqués pour *chaque flux et source d'émission; et iii – l'évaluation des éventuelles mesures d'amélioration de la méthode de surveillance appliquée.*

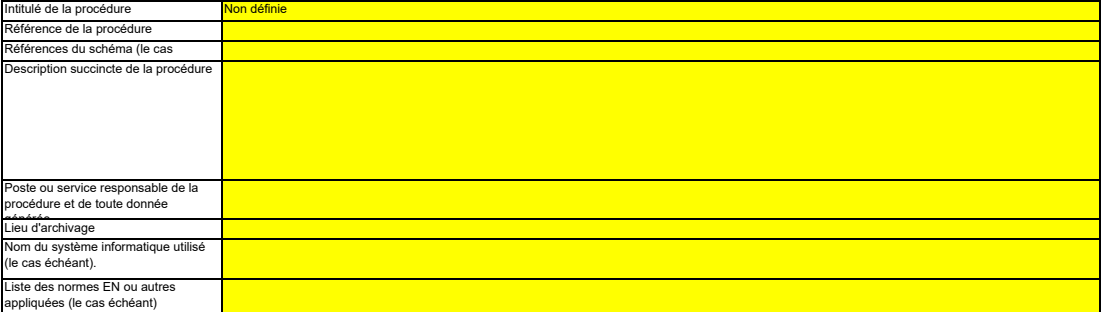

#### **21 Activités de gestion du flux de données**

#### **(a) Veuillez fournir des précisions sur les procédures utilisées pour les activités de gestion du flux de données conformément à l'article 57 du MRR.** Lorsque plusieurs procédures sont utilisées, veuillez préciser la procédure globale qui couvre les principales étapes des activités de gestion du flux de données et fournir un<br>schéma montrant comment sont reliées les procé

*Vous avez également la possibilité de détailler des procédures supplémentaires appropriées sur une feuille séparée.* 

*À la rubrique «Description des étapes de traitement», veuillez indiquer chaque étape du flux de données, depuis les données primaires jusqu'aux émissions annuelles, afin de*  rendre compte de la succession des activités de gestion du flux de données et de leur interaction; veuillez préciser les formules et données utilisées pour déterminer les<br>émissions à partir des données primaires. Donnez de

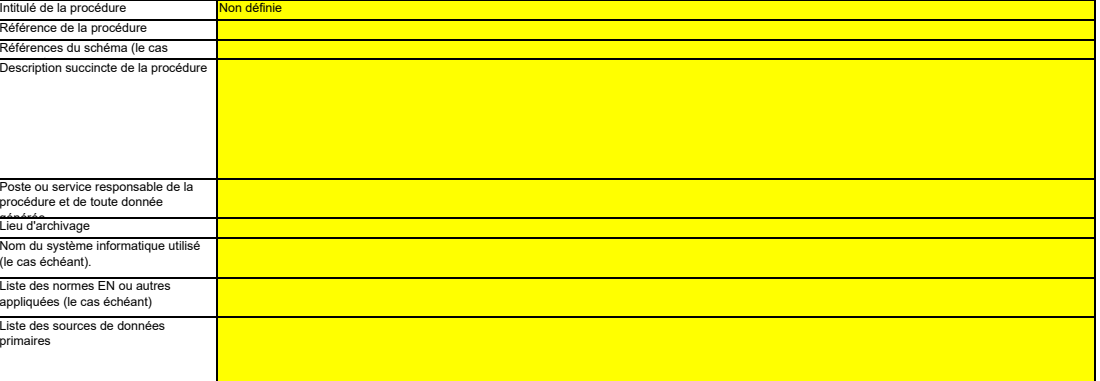

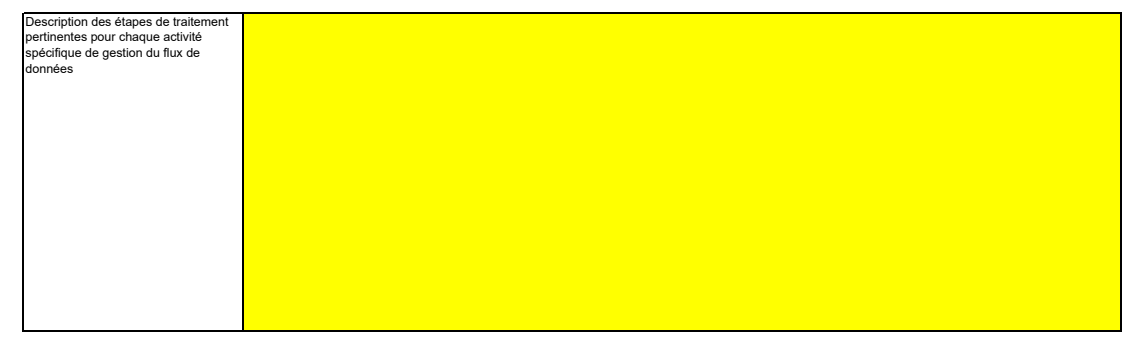

#### **22 Activités de contrôle**

**(a) Veuillez fournir des précisions sur les procédures utilisées pour évaluer les risques inhérents et les risques de carence de contrôle** 

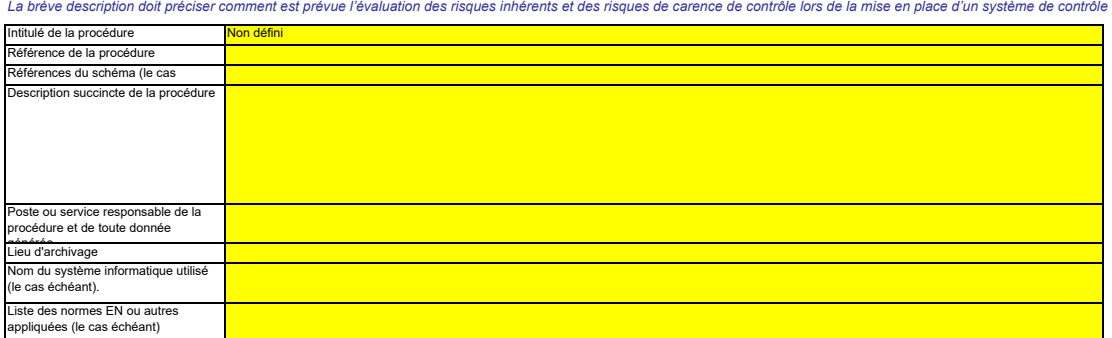

#### **(b) Veuillez fournir des précisions sur les procédures utilisées pour l'assurance qualité de l'équipement de mesure, conformément aux articles 58 et 59 du MRR.**

*La brève description doit indiquer comment tous les instruments de mesure sont étalonnés et vérifiés à intervalles réguliers, le cas échéant, et quelles sont les dispositions prises en cas de non-conformité. non*

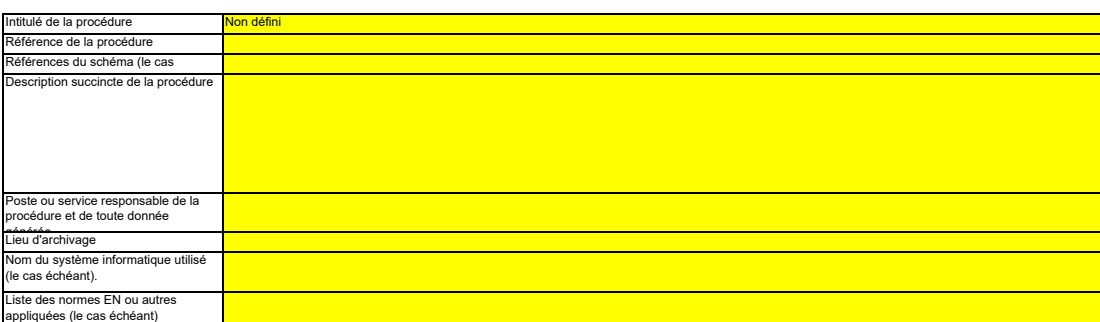

## **(c)** Veuillez fournir des précisions sur les procédures utilisées pour l'assurance qualité des systèmes informatiques utilisés pour les activités de<br>gestion du flux de données, conformément aux articles 58 et 60 du MRR.<br>La brèv

*et la sécurité.*

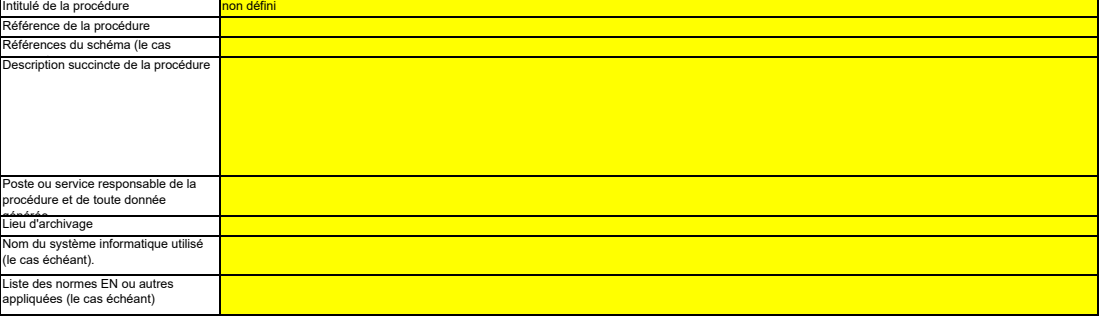

#### **(d) Veuillez fournir des précisions sur les procédures utilisées pour les analyses et la validation internes des données conformément aux articles 58 et 62 du MRR.**

La brève description doit indiquer que le processus d'analyse et de validation consiste à vérifier si les données anomentes à celles des années<br>précédentes, à comparer la consommation de la dermination de la constante de c

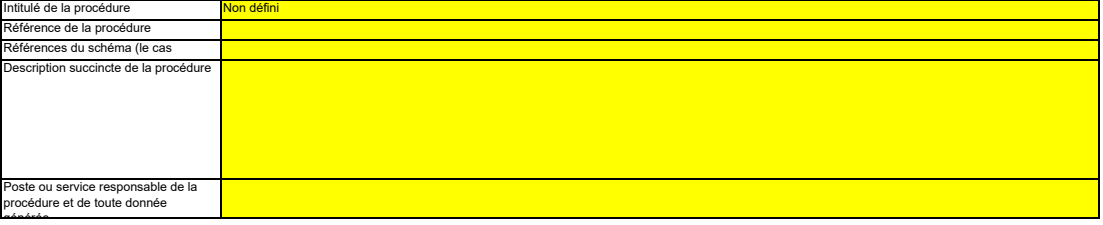

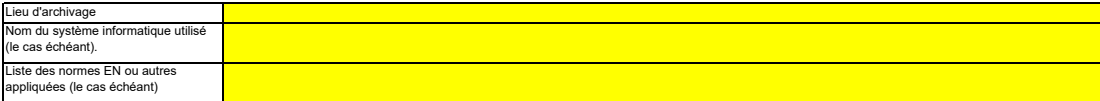

**(e) Veuillez fournir des précisions sur les procédures utilisées pour effectuer les corrections et prendre les mesures correctives conformément aux articles 58 et 63 du MRR.**

Référence de la procédure La brève description doit indiquer quelles mesures appropriées sont prises s'il apparaît que les actéris de données et les activités de contrôle ne se déroulent<br>pas de manière efficace. La procédure doit indiquer comment l **Intitulé de la procédure** 

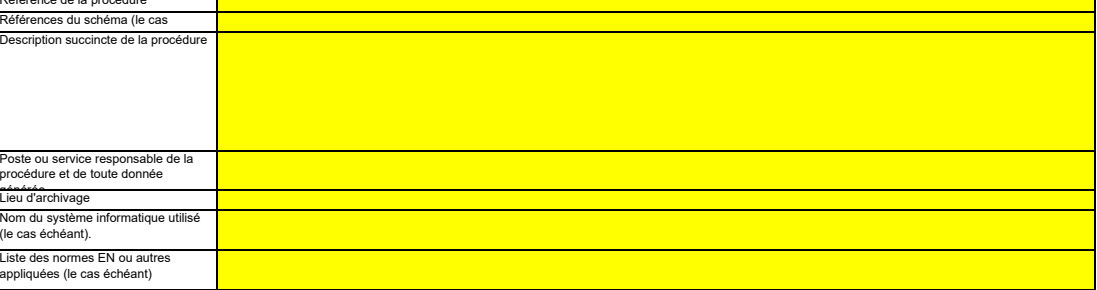

#### **(f) Veuillez fournir des précisions sur les procédures utilisées pour contrôler les activités externalisées conformément aux articles 59 et 64 du MRR.** *La brève description doit indiquer comment sont contrôlées les activités de gestion du flux de données et les activités de contrôle des activités externalisées et préciser quels contrôles sont effectués sur la qualité des données obtenues.*

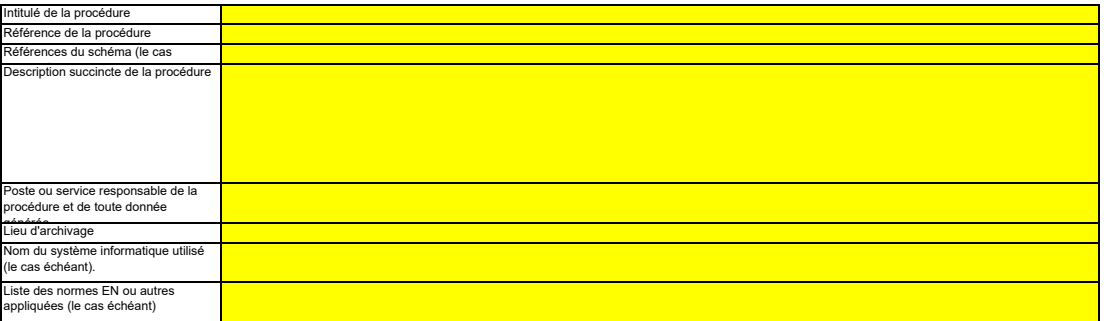

#### **(g) Veuillez fournir des précisions sur les procédures utilisées pour gérer l'archivage et la documentation conformément aux articles 58 et 66 du MRR.**

La brève description doit préciser le processus de conservation des documents, plus particulièrement en ce qui concerne les données et informations spécifiées à l'annexe IX du<br>MRR, et indiquer comment les donnés sont conse

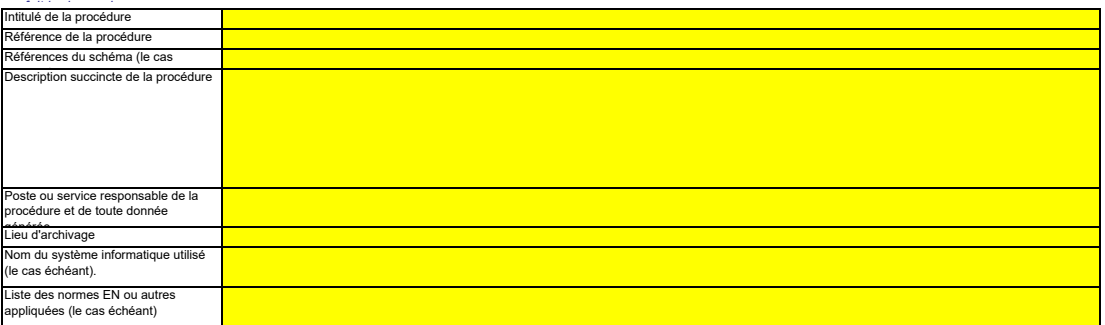

**(h) Veuillez fournir la référence des résultats consignés d'une évaluation des risques qui établit que les activités et procédures de contrôle sont proportionnées aux risques mis en évidence conformément à l'article 12, paragraphe 1, point b) du MRR. (Remarque: L'obligation de soumettre l'évaluation des risques à l'AC ne s'applique pas aux installations à faible niveau d'émission, conformément à l'article 47, paragraphe 3, du MRR.** *Veuillez indiquer dans l'encadré ci-dessous la référence du fichier/document joint à votre plan de surveillance.*

**(i) Votre organisation dispose-t-elle d'un système de management environnemental attesté par des documents?**

**(j) Si le système de management environnemental est certifié par un organisme accrédité, veuillez préciser la norme de référence (ISO14001, EMAS, etc.).**

#### **23 Liste des définitions et des abréviations employées**

**(a) Veuillez énumérer les abréviations, les acronymes ou les définitions que vous avez utilisés lors de l'établissement du présent plan de Abréviation Définition**

#### **24 Informations supplémentaires**

**(a) Veuillez indiquer ici toute autre information que vous souhaitez voir prendre en considération. Dans la mesure du possible, veuillez transmettre Description du document** ces informations sous forme électronique. Vous pouvez utiliser les formats suivants: Microsoft Word, Excel, ou Adobe Acrobat.<br>Il est recommandé d'éviter de fournir des informations non pertinentes car cela peut ralentir l' **Nom de fichier/Référence** *support papier): doivent être clairement référencés, et les noms de fichiers ou numéros de référence doivent être indiqués ci-après. Au besoin, vérifiez auprès de votre autorité compétente. Veuillez indiquer ci-dessous le(s) nom(s) de fichier(s) (s'il s'agit de documents électroniques) ou le(s) numéro(s) de référence du/des document(s) (s'il s'agit de documents sur* 

#### **25 Changements concernant l'exploitation**

**Cette rubrique est facultative pour les États membres**

*En vertu de l'article 24, paragraphe 1, de la décision 2011/278/CE de la Commission, les États membres doivent veiller à ce que les informations concernant toute modification*  prévue ou effective de la capacité, du niveau d'activité ou de l'exploitation d'une installation soient sommiss<br>L'article 12, paragraphe 3, du MRR dispose en outre que les États membres peuvent exiger que l'autres éléments

**(a) Veuillez fournir des précisions sur la procédure utilisée pour faire en sorte que des analyses soient régulièrement menées pour repérer toute**  *répondre à ces exigences.* modification effective ou prévue de la capacité, du niveau d'activité ou de l'exploitation de l'installation ayant une incidence sur l'allocation de<br>La procédure décrite ci-dessous doit couvrir les aspects suivants:

-- planification et exécution de contrôles réguliers pour déterminer si les modifications prévues ou effectives de la capacité, du niveau d'activité ou du fonctionnement d'une<br>- planification et exécution de contrôles régu *installation sont à prendre en considération au titre de la décision 2011/278/CE de la Commission, et*

*- procédures pour faire en sorte que ces informations soient soumises à l'autorité compétente chaque année, au plus tard le 31 décembre.*

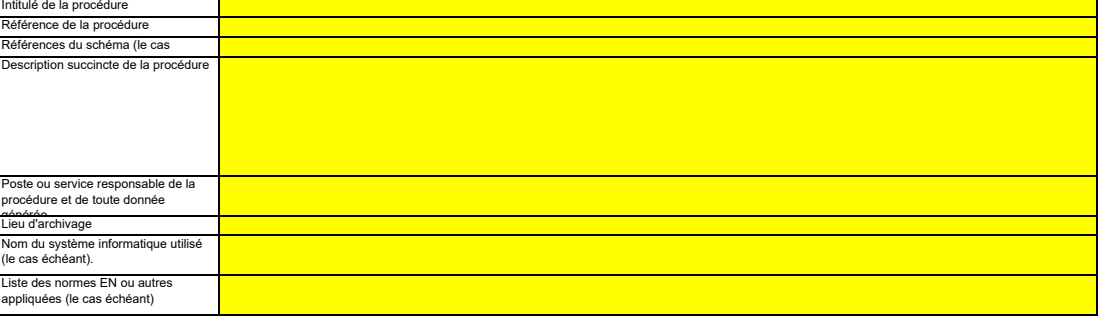

다다 **Cliquez sur « + » pour ajouter d'autres procédures**

## **L. Member State specific further information (Informations complémentaires propres à**

**26 Remarques**

**Cadre réservé aux autres observations:**